## THE PENNSYLVANIA STATE UNIVERSITY SCHREYER HONORS COLLEGE

## DEPARTMENT OF ELECTRICAL ENGINEERING AND COMPUTER SCIENCE

Modeling and Analysis of Millimeter-Wave Frequency Scanned Antenna Array

## ANDREW SMITH SUMMER 2022

A thesis submitted in partial fulfillment of the requirements for a baccalaureate degree in Electrical Engineering with honors in Electrical Engineering

Reviewed and approved\* by the following:

Dr. Wooram Lee Associate Professor Thesis Supervisor

Dr. Julio Urbina Associate Professor Honors Adviser

#### ABSTRACT

The implementation of a frequency scanned antenna array architecture to millimeter wave systems allows for a variety of benefits in RF system design. This thesis looks to implement a frequency scanned antenna array design with an input frequency scanning from 25- 35 GHz and LO frequency of 120 GHz. Using a simple divider circuit, we are able to create a simplistic system architecture with four antennas. Simulations for this frequency scanned array are done via MATLAB SIMULINK with the RF BLOCKSET model in order to get an accurate and holistic view of its operation. The comprehensive simulations within MATLAB will allow future users to experiment and benchmark their designs of frequency scanned antenna arrays. The simulations will also allow for the development of a printed circuit board design of our specific frequency scanned antenna array. Overall, the applications of this frequency scanned array antenna can be utilized for designing high-quality radar sensing antennas.

# **TABLE OF CONTENTS**

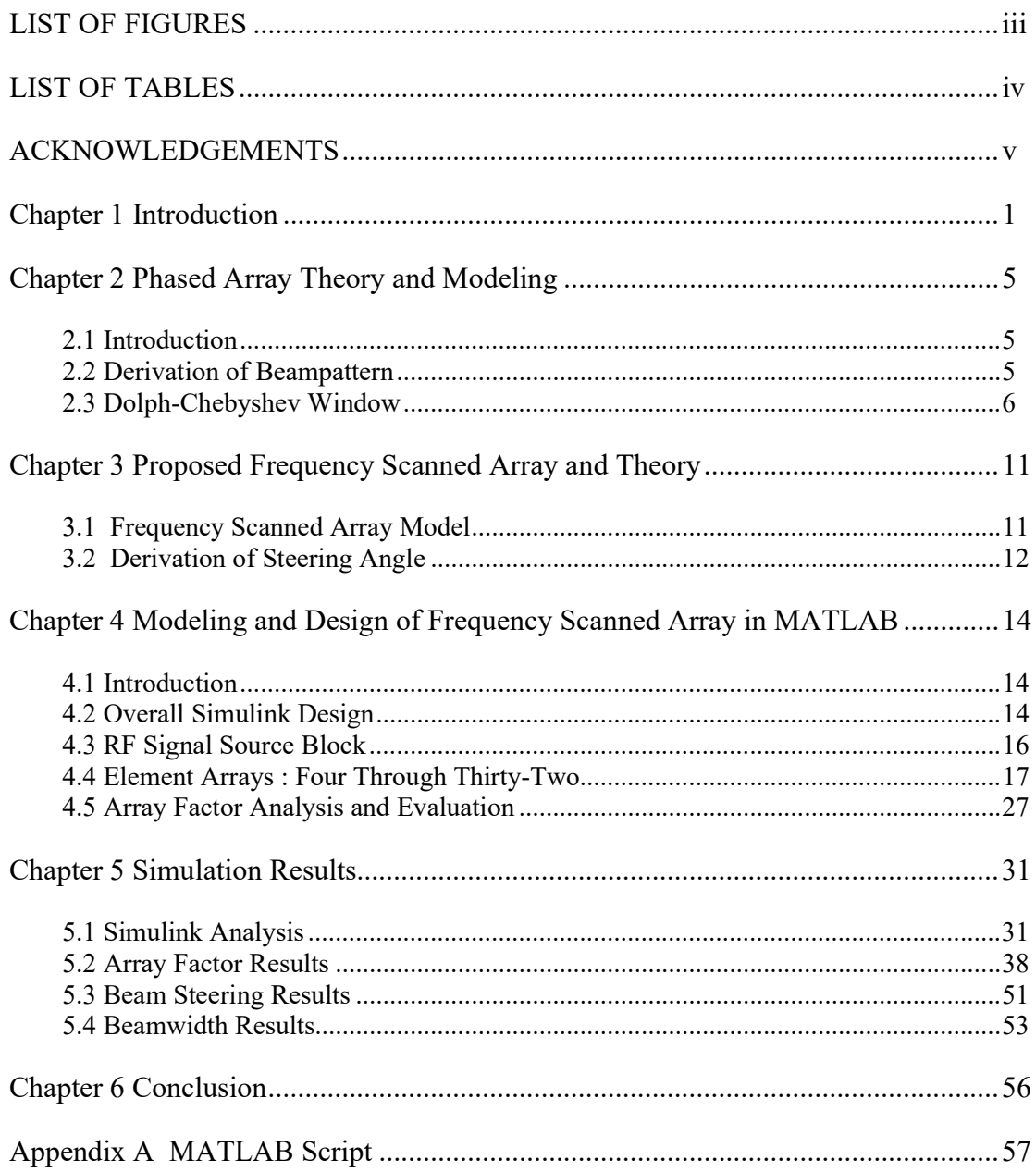

# LIST OF FIGURES

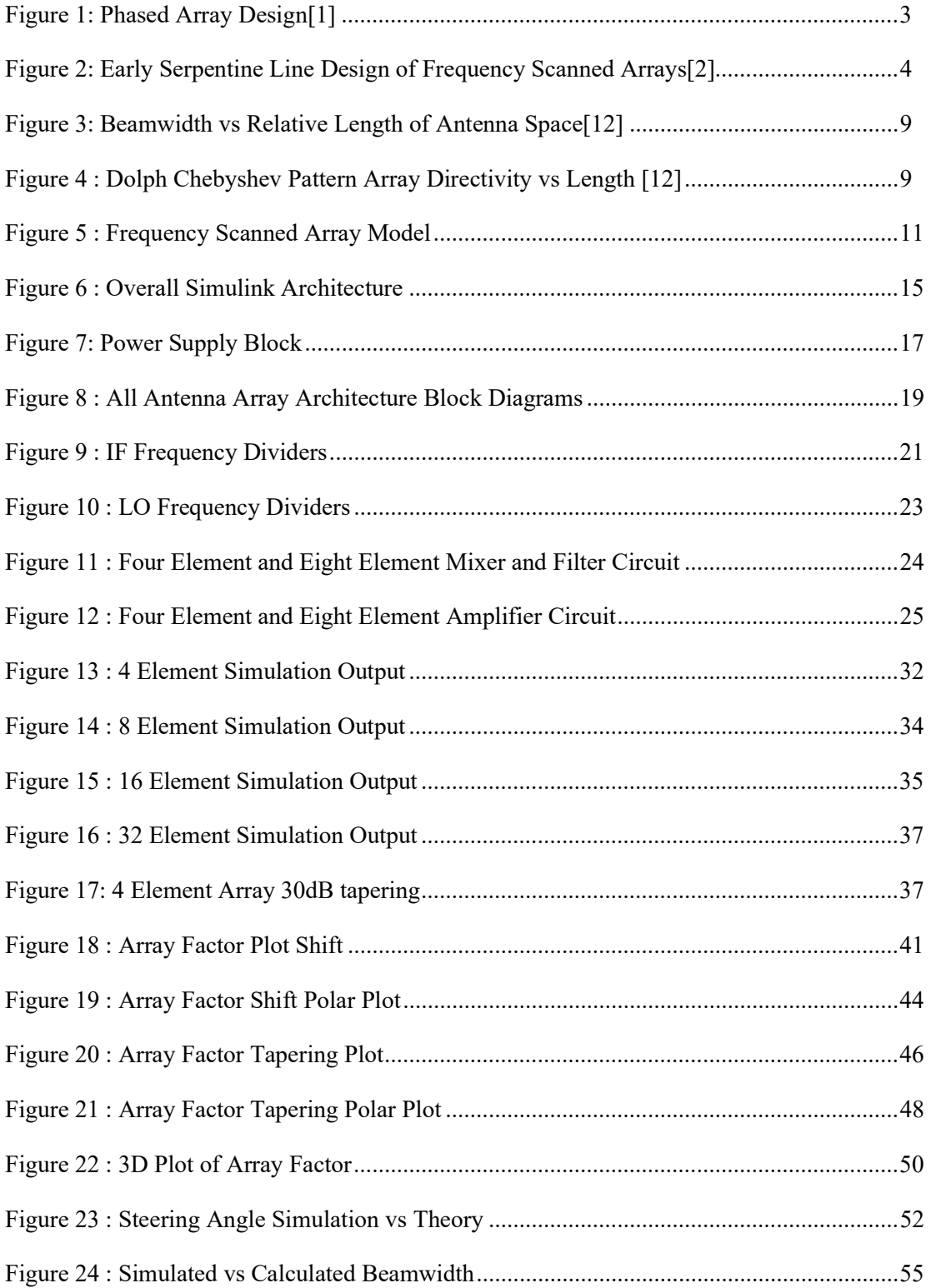

# LIST OF TABLES

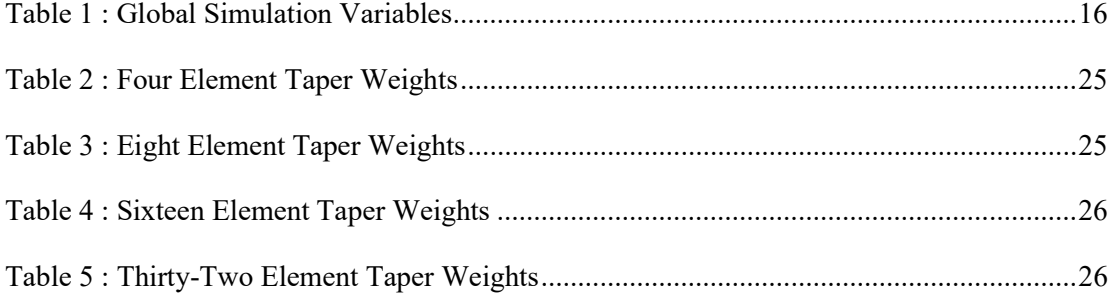

## ACKNOWLEDGEMENTS

I would like to first thank Dr. Wooram Lee for supervising me on this thesis. Without his assistance, constructive criticism, and honesty this would not have been possible. I would also like to thank Dr. Julio Urbina for giving me the encouragement to continue and fostering my interest in Electromagnetics and RF.

#### Chapter 1

#### **Introduction**

 With each successive generation radar and telecommunication gets pushed to another level of data usage. More people are using the internet and wireless services on a scale inconceivable a 30 years ago. Wireless communications and sensors have become integrated into almost every device. As a result of this increased demand is the need for faster transmission and a greater bandwidth. 5G millimeter wave (mmWave) technology hopes to remedy this situation we find ourselves in. The mmWave band has a greater bandwidth for data transmission and higher speeds. The only issue is the range of mmWave and in the realm of telecommunication link discovery.

 To deal with the short comings of mmWave, engineers in the realm of phased array antenna design have developed systems and architectures for faster link discovery and transmission time. Many of this technology is currently being adapted already with mmWave. For example, phased antenna array sensors with mmWave bands have been introduced in burgeoning realm of self-driving and autonomous vehicles. Not to mention the new link discovery method of single shot, in which there are multiple beams that are sent from the device to discover the connection [1].

 Phased Array Antennas have been the most popular implementation of mmWave arrays and sensors. However, they come with considerable issues. For one the phased array antennas are harder and more costly to manufacture as they have a greater level of complexity to them with phase shifters on the end of every antenna in a phased array. This heavier architecture of the system in turn makes it more difficult to specifically beam steer and ends up taking longer. Also phased array antennas are much less feasible for the single shot method of link discovery needed to improve 5G. When it comes to transmitting multiple signals the phased array antenna has a great difficulty scaling the number of signals sent.

 To remedy the short comings of a phased array antenna, an alternative frequency scanned array design is put in place. Frequency scanned arrays instead of sweeping the phase of each antenna element sweeps the frequency of the systems which through the transmission line structure creates a phase shift [2]. This instantaneous change with the phase shift relative to the frequency allows a faster steering of the beam pattern. Along with that, the simple transmission line architecture minimizes the cost and complexity of the system overall [3]. Lastly, single shot method is more feasible and scaling up and sending beams is much easier.

As stated before, phased array antennas have been the technology of choice for a variety of mmWave and high frequency technologies. Many of these phased antenna arrays have various designs but they rely on one key element: the phase shifter. The phase shifters were added to the ends of the antennas to induce a phase shift. When these phase shifts were summed up, they were able to produce a beam that was able to be electronically steered. In Figure 1 below there is an example of a phased array system where there is large common beam pattern made from the steering of the antenna.

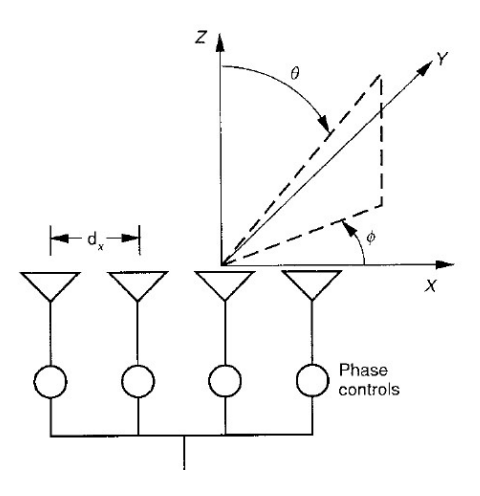

Figure 1: Phased Array Design[1]

During the early development of antenna arrays, frequency scanned arrays were also being looked into as a model for beam steering. In back in the 1960's Ishimar and H.S. Tuan developed the first frequency scanned array antenna theory[2]. This revolutionary paper laid the mathematical and physical foundations to develop frequency scanned antenna arrays. They followed a specific model known as the serpentine line in which delays inherent in the coaxial line allowed for a shift in the angle of the propagating wave from the antenna. Each antenna was placed at these shifts and was able to develop into a frequency scanned array with the two calculated spacings of a and a' seen in Figure 2.

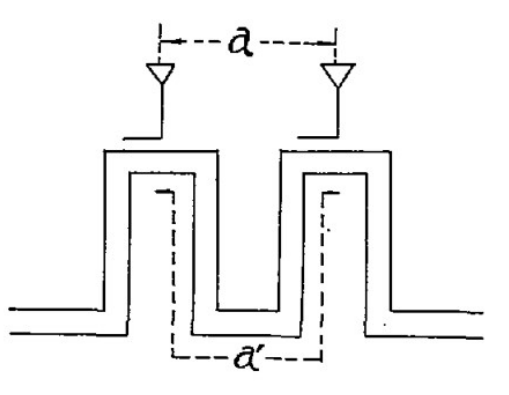

Figure 2: Early Serpentine Line Design of Frequency Scanned Arrays[2]

 A frequency scanned array operating at frequencies from 145-155 GHz is designed using MATLAB Simulink. This design should give a better instance on how frequency scanned arrays work and a lot of useful parameters to benchmark and test. This is to also encourage other designers when testing out frequency scanned array antenna architectures for various 5G and radar projects.

#### Chapter 2

#### Phased Array Theory and Modeling

#### 2.1 Introduction

 Phased array theory is the basis for the Frequency Scanned Array design. To design an efficient frequency scanned array system, the fundamentals of the beampattern and the Dolph-Chebyshev weights for sidelobe suppression must be determined. Each of these principles are outlined in the *Phased Array* Antenna Handbook for each of these equations [12].

#### 2.2 Derivation of Beampattern

 To extract the phase shift between elements the following equation is derived as each angle is subtracted by the adjacent angle.

$$
\Delta \theta = \theta_{n+1} - \theta_n \qquad (2.1)
$$

 Following the shift in angles, it is now important to set up the given values that describe the shift in the antenna array within the system in Figure 1. The angular wavenumber (k) along with the spacing (d) describe the shifting of the individual elements with respect to the variable angle input  $(\theta)$ . This is added to the phase shift to get a complete view of how each antenna shifts.

$$
\varphi(\theta) = k \operatorname{d} \sin \theta + \Delta \theta; \ \ k = 2\pi/\lambda \quad (2.2)
$$

Using the  $\varphi(\theta)$  equation, it is time to extract the Array Factor equation (AF). The AF gives a complete signal on the magnitude of the beam and what specific angle it is most intense.

Each antenna is modelled by  $e^{jm\varphi}$  as a propagating RF signal. Following this, the each of the signals are summated together to get the following equation.

$$
AF(\varphi) = \sum_{m=0}^{N-1} e^{jm\varphi} = 1 + e^{j\varphi} + e^{j2\varphi} + \dots + e^{j(N-1)} \tag{2.3}
$$

 The AF will allow us an insight into the beampattern of the entire system. These beampattern plots are done in various graphs such as the polar plots and a cartesian one. Important parameters can be determined from such plots such as the side lobe suppression and the beamwidth of the main lobe. All of these parameters are in turn used to develop a cohesive system.

#### 2.3 Dolph-Chebyshev Window

 To strengthen the frequency scanned array antenna's accuracy, a beam scanning windowing function must be designed. Windowing algorithms for frequency scanned arrays reduce the side lobes that follow many of the beampatterns in the array factor output. Through the following Dolph-Chebyshev Window algorithm we can determine the side lobe suppression (SSL) weights at specified decibel values and element values.

The Dolph-Chebyshev algorithm is a filtering technique utilized in array antenna design to create a window to attenuate the main beam signal and suppress unnecessary signals. For this application, the side lobes of our antenna array are undesirable and must be filtered out while in turn not tapering the main lobe. A unique property of the Dolph-Chebyshev algorithm is its ability to mostly flatten the side lobes at a relatively uniform decibel level.[5]

To start the Dolph-Chebyshev algorithm, there must be a conversion from the designated SLL in decibels to the voltage ratio  $R_0$ .

$$
R_0 = 10^{SLLdB/20} \tag{2.4}
$$

Following this conversion, there must be a subsequent decision to set the number of elements N to m which will be used in the Chebyshev polynomial later.

$$
m = N - 1 \quad (2.5)
$$

The Chebyshev polynomial  $T_m(z)$  consists of the input value z which is specifically equal to  $cos(\theta)$ . As the input z is  $cos(\theta)$  the following equation input is bounded from a maximum and minimum value of 1 and -1 respectively. Within the polynomial it is bounded by the only available inputs of  $cosh^{-1}$ . So z must be greater than 1 or less than 1.

$$
T_m(z) = \cosh[m * \cosh^{-1}(z)] \qquad z < -1, z > 1 \qquad (2.6)
$$

The Chebyshev polynomial will be rearranged to obtain the  $z_0$  which will be instrumental in determining the zeros of the system at specific phases  $(\varphi_i)$ . The  $z_0$  value is set through equating  $T_m(z_0) = R_0$  and the resulting equation is found below.

$$
z_0 = \cosh\left[\frac{1}{m}\cos^{-1}(R_0(VR))\right] \tag{2.7}
$$

Following the discovery of  $z_0$  equation, Chebyshev zeroes( $z_i$ ) of the polynomial must be determined. Since the Chebyshev polynomial is based on the cosine function,  $z_i$  is a product of the number of the following cosine formula.

$$
z_i = \cos \frac{2i - 1}{2m}; \quad i = 1, 2, 3, \dots m \tag{2.8}
$$

Now that the parameters of  $z_i$  and  $z_0$  have been determined, the phase  $\varphi_i$  where the zeroes occur can be derived. Again,  $z = cos(\theta)$  and the relation between  $\varphi_i$  and  $\theta$  is  $\theta = \frac{\varphi_i}{2}$  $\frac{v_i}{2}$ . The z value can also be described by  $z = \frac{z_i}{z_i}$  $\frac{z_i}{z_0}$ . After substituting all these values into one  $z =$  $cos(\theta)$  equation, the final step to derive  $\varphi_i$  is to find the inverse. As a result, the following equation is derived for  $\varphi_i$ :

$$
\varphi_i = 2\cos^{-1}\left(\frac{z_i}{z_0}\right); \ i = 1, 2, 3, \dots m \quad (2.9)
$$

 Each specific phase was put into a modified polynomial array factor equation following the Chebyshev polynomial equation. In the polynomial array factor equation, each element  $a<sub>N</sub>$  is a specific coefficient value that attenuates or depreciates the specific value. These specific values are in a binomial expansion pattern, increasing until reaching the midpoint and then symmetrically decreasing.

$$
AF = \prod_{i=1}^{m} (z - e^{j\varphi_i}) = 1 + a_1 z + a_2 z^2 + \dots + a_{N-1} z^{N-1}
$$
 (2.10)

The output of each  $a_N$  value is from 1 to a higher weight greater than 1. In order to, normalize this there is an added normalization equation for each coefficient. Where the center coefficient is divided by each so the greatest coefficient is 1 and every other coefficient is less than 1.

$$
a_{norm} = \frac{a_N}{a_{center}} \tag{2.11}
$$

 The normalized coefficients for a Dolph-Chebyshev window for a 6-element antenna array with -22dB of SLL should be the following:  $a_1 = 0.4683$ ,  $a_2 = 0.7559$ ,  $a_3 = 1$ ,  $a_4 = 1$ ,  $a_5 = 0.7559$ , and  $a_6 = 0.4683$ . To reiterate, from these specific coefficients multiplied by each of the antenna element's Array Factor values the specific SLL is possible and can be further implemented with RF amplifiers at different gains corresponding to the Dolph-Chebyshev coefficients.

 There are various properties that should be kept in mind when modeling with the Dolph-Chebyshev Filter. First off, the beamwidth of the signal is largely disproportionate to the relative length or spacing of each antenna. In Figure 3 there is a plot demonstrating this property through a testing of the approximate value, Elliot equation, and the exact values.

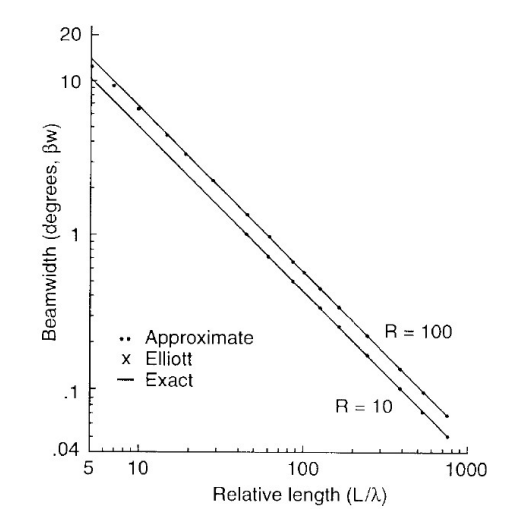

Figure 3: Beamwidth vs Relative Length of Antenna Space[12]

 Another important property is how the Array Directivity is not always linearly increasing with the length of length of spacing. Below in Figure 4 there is a demonstration of how at a lower SSL there is limit.

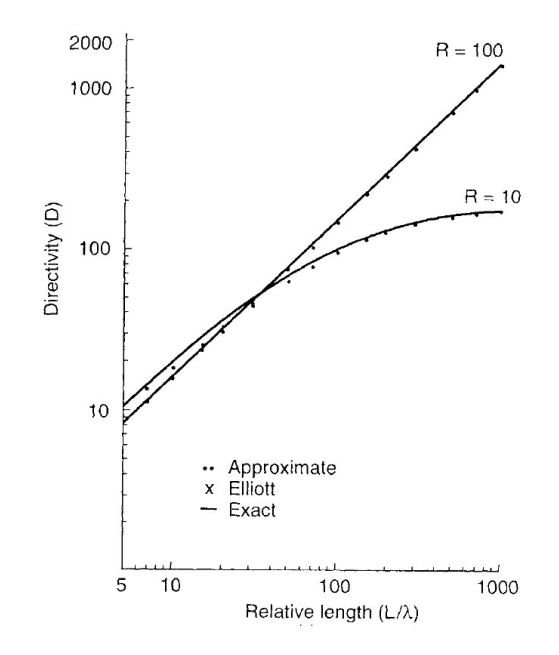

Figure 4 : Dolph Chebyshev Pattern Array Directivity vs Length [12]

 As a result of this analysis, it would be good to model this carefully, and especially work towards having a greater SSL value if the spacing is much greater

 Analysis of the Beamwidth is utilized through developing the phase array calculation equation below:

$$
\theta_h = \cos^{-1}(\cos(\frac{\pi}{2}) - (0.433\left(\frac{\lambda}{L+d}\right))) - \cos^{-1}(\cos(\frac{\pi}{2}) + (0.433\left(\frac{\lambda}{L+d}\right)))
$$
 (2.12)

However, another factor to put in is the broadening factor that is a result of the Dolph-Chebyshev tapering suppression.

$$
f = 1 + 0.636(2R_o^2)\cosh(((\cosh^{-1}(R_0)^2 - \pi^2)^2 0.5))^2
$$
 (2.13)

Thus this all culminates in the following beamwidth formula.

.

$$
Beamwidth = \theta_h f \quad (2.14)
$$

#### Chapter 3

#### Proposed Frequency Scanned Array and Theory

#### 3.1 Frequency Scanned Array Model

Frequency scanned arrays have individual shifts in the line that allow for it to induce a specific phase shift at the output. This means there is a power divider circuit that is generally constructed around this system. Below in Figure 5 is the specific frequency scanned array model that the system I will be designing will be based off. This specific diagram was designed with the help of the HSIC program at Penn State. It is an original frequency scanned array device scanning from the 145GHz to 155GHz.

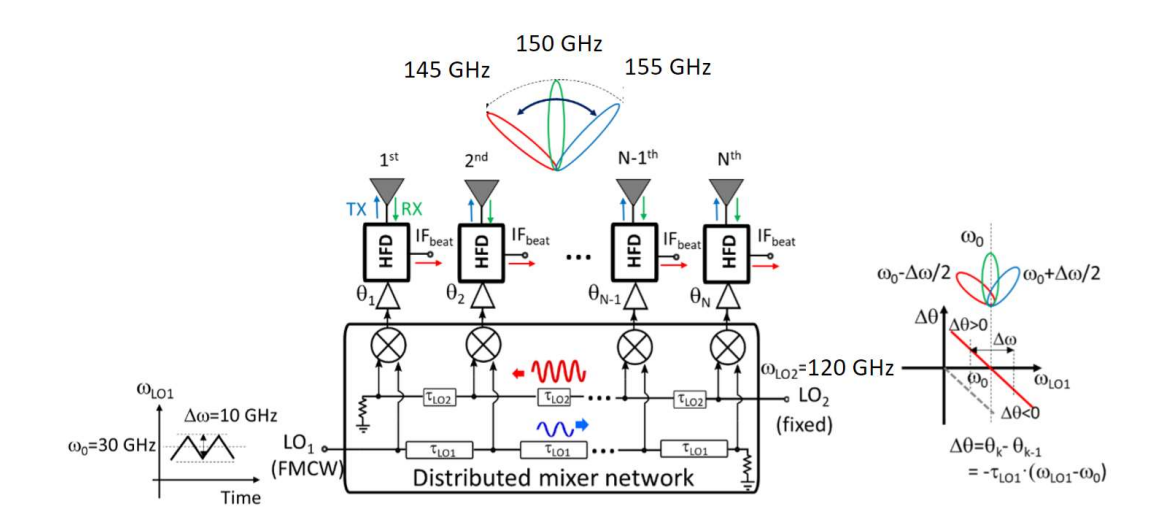

Figure 5 : Frequency Scanned Array Model

 In the Figure 5 we can see the tau transmission line divider network for the frequency scanned array [4]. Each one of them will induce a phase shift at a determined

frequency value [5]. Overall, this model will have a LO frequency input of 120GHz and an IF Frequency input from 25GHz to 35GHz. Each of these sources has a divider network to which subsequently feeds into the mixer and rest of the antenna. This design will model and be the basis of the rest of the model as we move to the equations that determine the values for the system.

#### 3.2 Derivation of Steering Angle

To derive the steering angle, there must first be an understanding of phi of each antenna element k. This k is bounded from 1 to N-1 as that is the denotation of each antenna in the antenna array theory. There is a dela tau and angular frequency attached to each of the k-1 and N-k values that are subsequently subtracted by one another to give us the phi angle for each element.

$$
\varphi_k = -(k-1)\tau_{L01} * \omega_{L01} - (N-k)\tau_{L02} * \omega_{L02} (1 < k < N+1) \tag{3.1}
$$

 Moving on from this, there we can assume due to the matching of the circuits that delays and angular frequency are equal as we wish to achieve this matching in our circuit design which results in the following equation.

$$
\tau_{LO1} * \omega_{LO1} = \tau_{LO2} * \omega_{LO2} \quad (3.2)
$$

Following this, we can obtain the phase shift of phi of subsequent antenna elements and using the previous equations we can substitute in the values and arrive at  $\tau_{L01} * \Delta \omega$ .

$$
\Delta \varphi = \varphi_k - \varphi_{k-1} = -\tau_{LO1} * \omega_{LO1} + \tau_{LO2} * \omega_{LO2} = \tau_{LO1}(\omega_0 - \omega_{LO1}) = \tau_{LO1} * \Delta \omega
$$
\n(3.3)

 We also know from Antenna array theory that each shift is also modeled by the  $sin(\theta) * d * (2 * \frac{\pi}{\lambda})$  so we set the following equal to the negative of  $\Delta \varphi$  since it is the reverse.

$$
\sin(\theta) * d * (2 * \frac{\pi}{\lambda}) = -\tau_{LO} * \Delta \omega \quad (3.4)
$$

 From antenna array theory we also know that lambda can result be simplified to the following equation with the speed of light modeled for c .

$$
\lambda = 2\pi * \frac{c}{\omega_0 + \omega_{LO}} \qquad (3.5)
$$

 Finally, we can substitute all of the values in and arrive at the given isolating the  $sin(\theta)$  and thus getting the steering angle by taking the inverse sin of sin to give us  $\theta$  the steering angle.

$$
\theta = \arcsin\left(-\frac{\tau_{LO1} * \Delta\omega}{\pi} \frac{\tau_{LO2} * \omega_{LO2}}{\tau_{LO} * \Delta\omega + (\tau_{LO} + \tau_{LO2}) * \omega_{LO}}\right) \tag{3.6}
$$

 Knowing this we can simulate the and have a theoretical model to control the steering angle of our frequency scanned array.

#### Chapter 4

#### Modeling and Design of Frequency Scanned Array in MATLAB

#### 4.1 Introduction

MATLAB Simulink is a block diagram environment with the MATLAB software used to simulate various designs without using code. Simulink is designed to be intuitive and more efficient to understand simulating complex systems. The Simulink design program has various plugins functions that can be used to model various pieces of complex RF system architecture within its system. For this specific project, the specific plugin that will be utilized will be the RF Blockset toolbox. The RF blockset toolbox in particular will take preeminence over this design as it provides a comprehensive library of RF components necessary to develop a frequency scanned array system . RF Blockset has various mixers, amplifiers, and Wilkinson dividers needed to test this specific circuit.

#### 4.2 Overall Simulink Design

 The overall simulation system model is divided into five main blocks as shown in Figure 6. First off, there is the source block which consists of both LO frequency input and the IF frequency input sources. The other four blocks are all antenna array systems which have different numbered antenna elements. The first antenna system has four elements, the second system consists of eight elements, the third system consists of sixteen elements, and the final

system has thirty-two elements. This specific section makes up a bulk of the simulation data and since each specific system cannot run at the same time they are commented in and out.

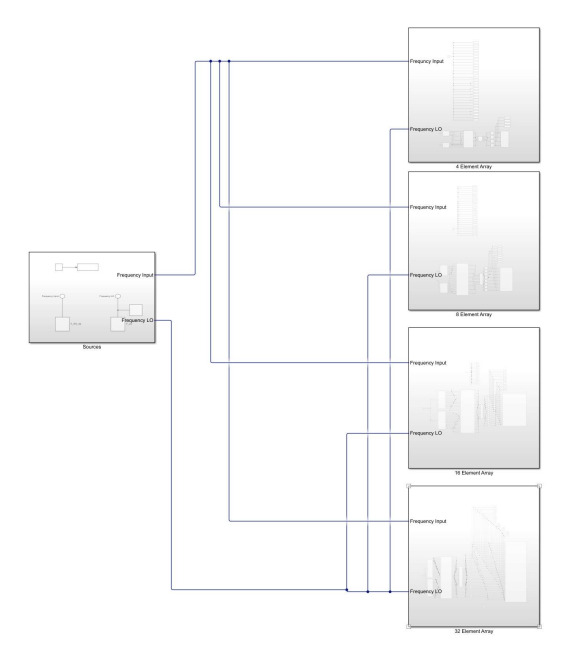

Figure 6 : Overall Simulink Architecture

 As this system is based off of the one developed in the background in theory section it in turn abides by several global variables in order to create the beam steering system. Within table 1 there are the key global variables used for the frequency scanned array system.

| Variable | Value           |  |  |  |  |
|----------|-----------------|--|--|--|--|
| F IF     | 25 GHz - 35 GHz |  |  |  |  |
| F LO     | 120 GHz         |  |  |  |  |
| Tau IF   | $0.07$ ns       |  |  |  |  |
| Tau LO   | $0.0175$ ns     |  |  |  |  |

Table 1 : Global Simulation Variables

Each of these specific variables will govern the beam steering of this frequency scanned array. The Tau IF and Tau LO variables will also be implemented in many cases as multiples of its base value for the divider circuit.

### 4.3 RF Signal Source Block

For the power supply block there are several specific components that make up this system. Both power supplies for frequency are utilizing the sinusoidal source block which. Each specific sinusoidal source is given an amplitude of 40V and respective frequency values for LO and IF. The IF frequency in the variable  $F$  IF is specifically modified after each specific simulation in between the values of 25GHz and 35GHz. In the power supply block below there is another specific instance called the RF configuration block which sets up key aspects of the simulation. In this specific block, each step size of data is  $0.16*10^{\scriptstyle\wedge}$ -7 microseconds creating a system bandwidth of 62500GHz. This sampling is more than enough data needed to specifically capture everything needed at high frequencies. Along with that, there is a specific temperature

setting for the configuration which is kept at a normal 290K. Lastly, as a part of this system there is a value outputting the input frequency used in the simulation to the analysis section.

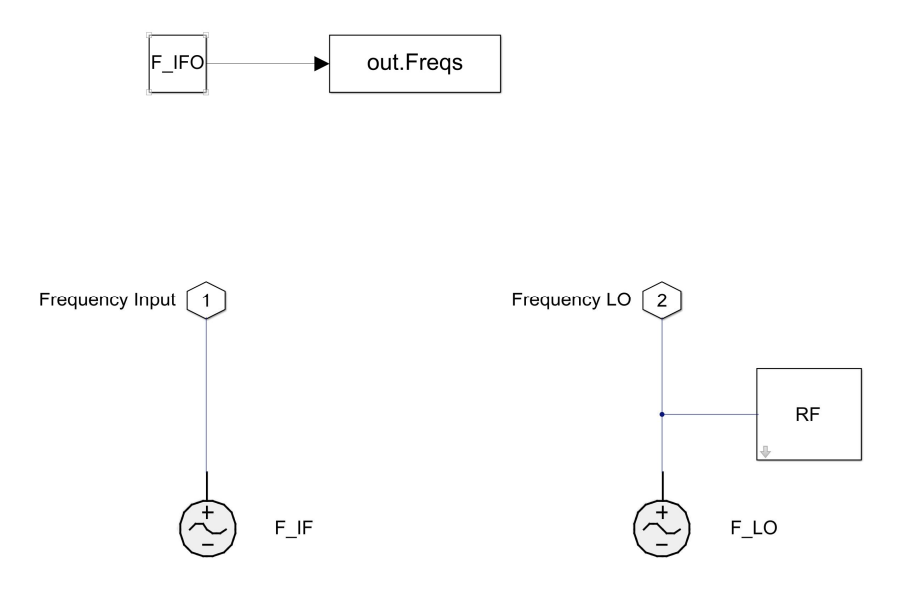

Figure 7: Power Supply Block

#### 4.4 Element Arrays : Four Through Thirty-Two

With all the antenna element arrays there are four specific blocks. Each of these specific blocks and their components are scaled up and down relative to the number of elements in their respective array antenna system. Each specific part of this system feeds from the divider circuit to the outport blocks. This starts with the IF Frequency Divider circuit and Lo Frequency Divider circuit which then feeds into the Mixer and Filter circuit. Subsequently, the Mixer and Filter circuit feeds into the Amplifier Block and out of the system. At the end of each antenna system there is an outport block which converts the RF Blockset circuit envelope data type to a Real passband data type which is available for further data analysis. In each specific outport there is a sampling rate that needs to be defined which for the model is kept at  $1*10^{\scriptstyle\wedge}$ -15 s.

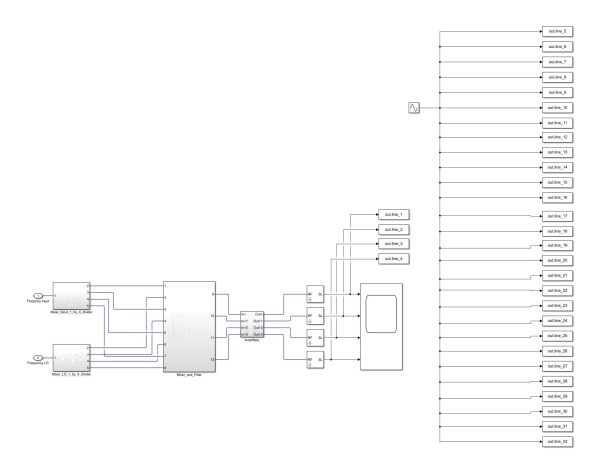

(a) Four Element Antenna Architecture

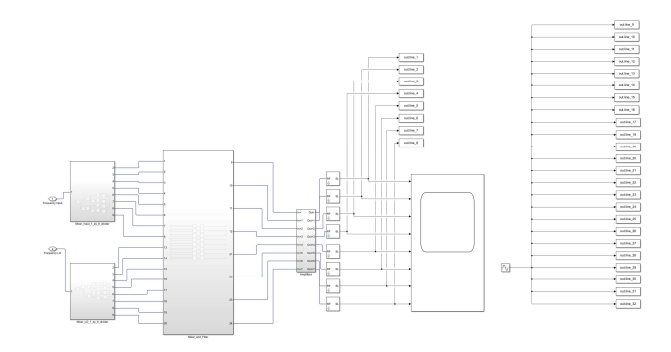

(b) Eight Element Antenna Architecture

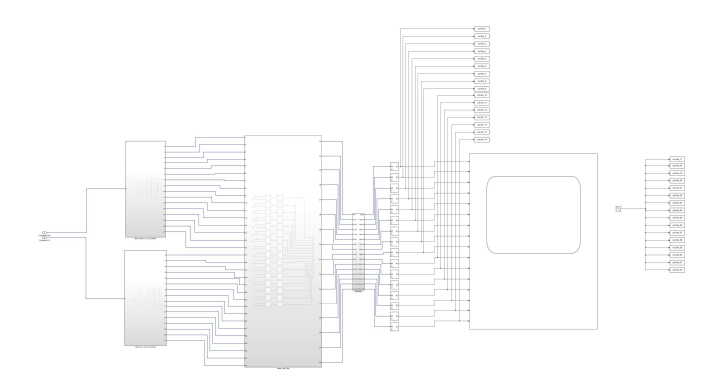

(c) Sixteen Element Antenna Architecture

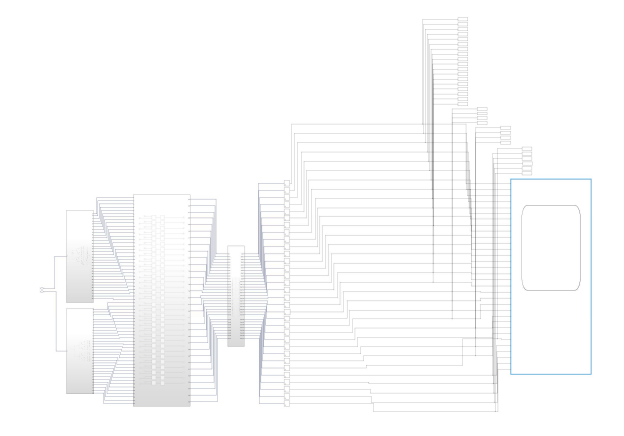

(d) Thirty-Two Element Antenna Architecture

### Figure 8 : All Antenna Array Architecture Block Diagrams

## Mixer IF and LO Dividers

 Both the IF and LO Frequency divider circuits are designed to create delays within the system that will produce the beam steering capabilities. Both blocks consist of the two basic components the Wilkinson Divider and delay based lossless transmission lines. Each Wilkinson divider matches both lines as they split with a rated 50ohm impedance. The Wilkinson dividers also within this circuit are resistive so through each split the power is also split between the two branches. For the delay based lossless block, they are associated with the delays of Tau\_IF and Tau LO for each respective divider circuit. The amount of each of these components is wholly determined by the number of antenna elements in the system. For example, in order to create a four branch network in Figure 9 there needs to be three Wilkinson Dividers and three transmission delays. While both the LO and IF Frequency divider circuits have the same basic tree structure, the delays are arranged in different ways. For the IF Frequency divider circuit there is a specific arrangement in which the first line has the lowest delay, and the bottom line

has the highest. For the LO Frequency divider, the opposite is the case, in figure 10 there highest delay occurs for the first line and the bottom line has the lowest delay for the total system.

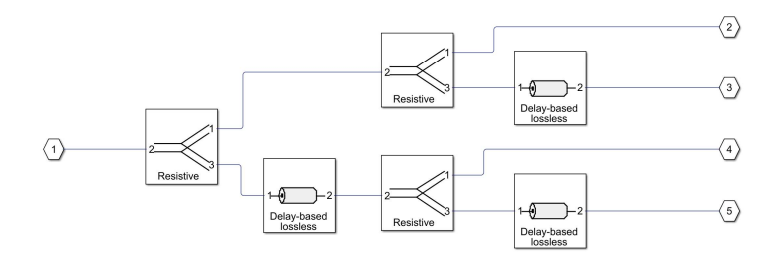

(a) Four Element Divider

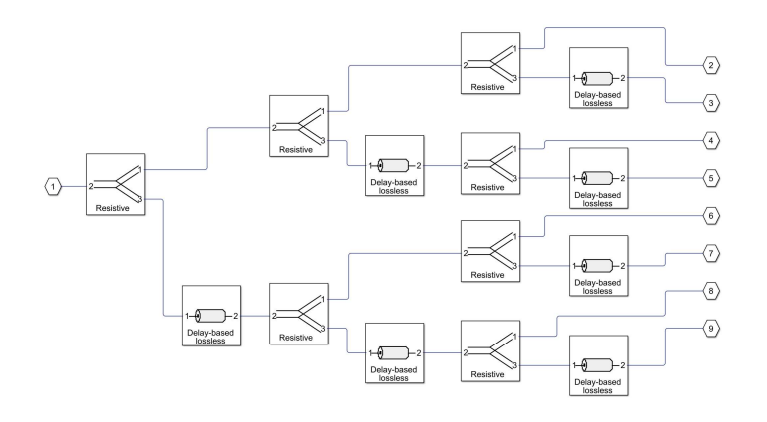

(b) Eight Element Divider

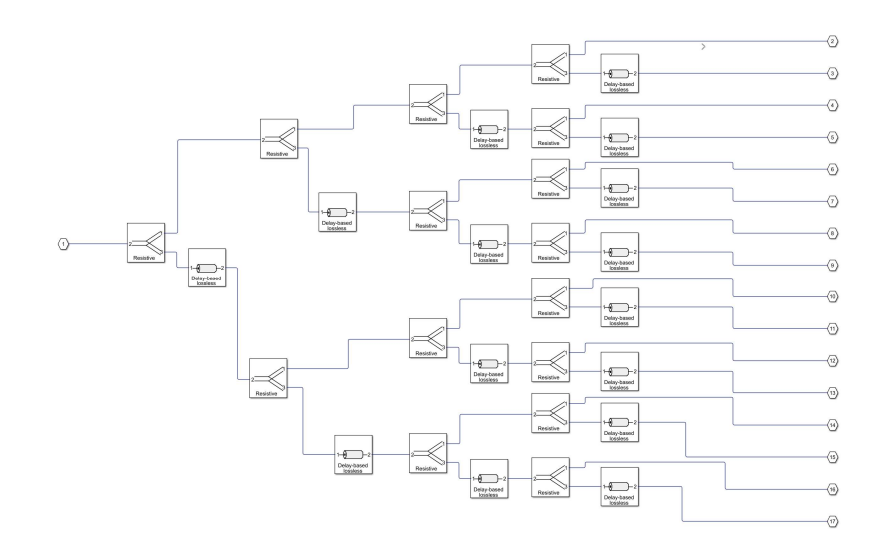

(c) Sixteen Element Divider

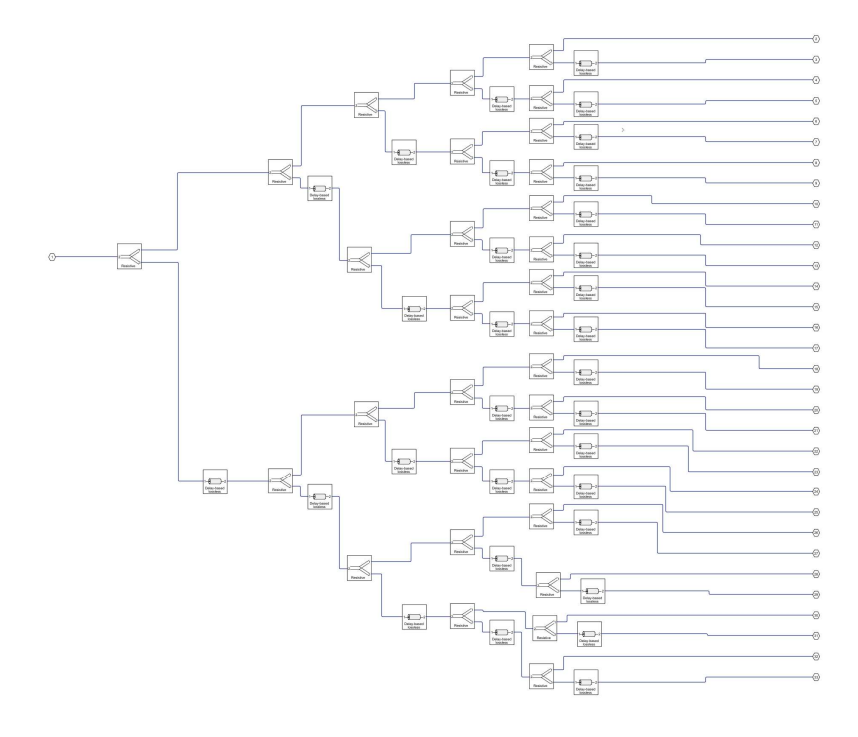

(d) Thirty-Two Element Divider

Figure 9 : IF Frequency Dividers

For the LO Frequency divider, the opposite is the case, in Figure 9 their highest delay occurs for the first line and the bottom line has the lowest delay for the total system. For both systems each delay block is also weighted differently on each branch. For example, on the Figure 10 b the first delay after the first Wilkinson divider has the delay multiplied by four. The next row of delay values subsequently is multiplied by two and the last one is specifically just the ordinary value. Depending on the size of the tree there are lessor and greater weights to each section. For the Thirty-Two element divider the first delay is specifically multiplied by sixteen.

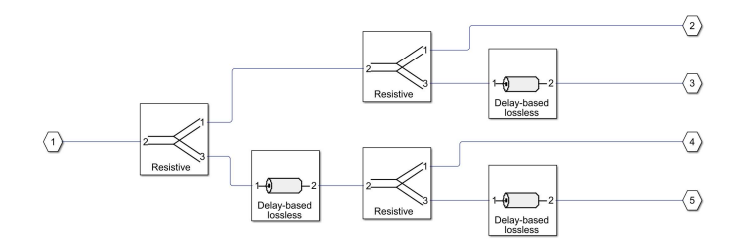

## (a) Four Element Divider

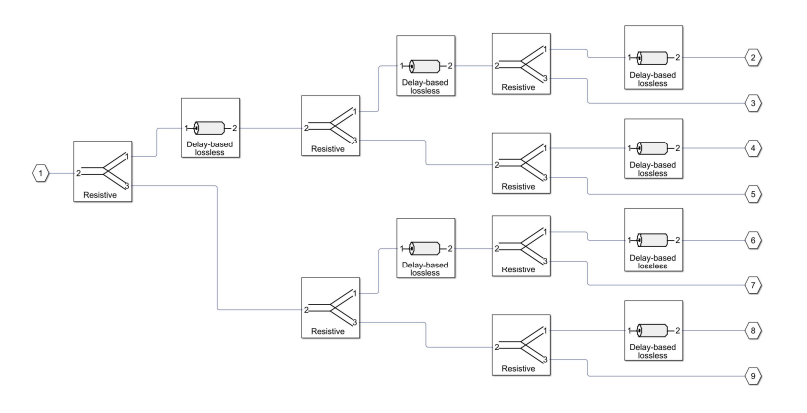

(b) Eight Element Divider

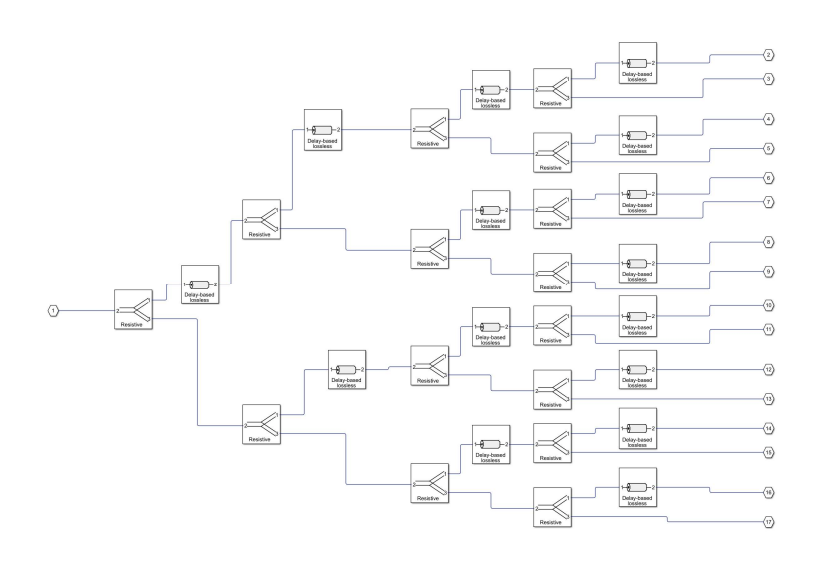

# (c) Sixteen Element Divider

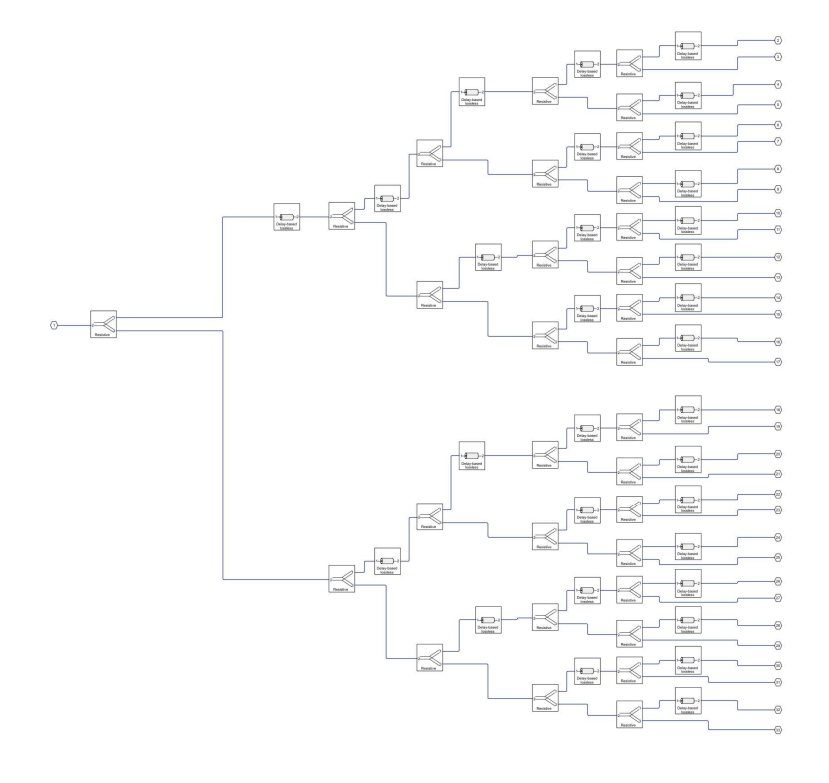

(d) Thirty-Two Element Divider

Figure 10 : LO Frequency Dividers

Mixer and Filter Circuit

 Both the LO and IF sinusoidal signals feed into the specific parts of the mixer and then fed through a Butterworth bandpass filter. The RF mixer block in Simulink does what a standard mixer does mixing both the LO and IF frequency signals. From this mixing there is also a specific variable gain of 1dB through the mixer circuit. Following the mixer block, the Butterworth bandpass filter is specifically designed to only attenuate the mixed signals such ranging from 65GHz to 155GHz. Another characteristic of the Butterworth filter is that it is an LC Tee type filter to the fifth order. Along with that, there is a passband attenuation of 3dB and it is matched at a 50 ohm source and load impedance. Each filter and mixer is numbered to how many specific lines there are in the system like in figure 11 where the four element array has four And the sixteen element array has sixteen.

|                     |              |                                           |                | ⊙<br>$_{\odot}$     | $\otimes$ | $\frac{1}{2}$                                                                                                    | ⊙                              |
|---------------------|--------------|-------------------------------------------|----------------|---------------------|-----------|----------------------------------------------------------------------------------------------------|--------------------------------|
|                     |              |                                           |                | ⊛<br>$^{\circ}$     | $\otimes$ | $\overline{\approx}$<br><b>Butcher</b>                                                                                                    | ⊕                              |
|                     |              |                                           |                | ഒ                   | $\otimes$ | $\begin{picture}(180,10) \put(0,0){\line(1,0){10}} \put(10,0){\line(1,0){10}} \put(10,0){\line(1,0){10}} \put(10,0){\line(1,0){10}} \put(10,0){\line(1,0){10}} \put(10,0){\line(1,0){10}} \put(10,0){\line(1,0){10}} \put(10,0){\line(1,0){10}} \put(10,0){\line(1,0){10}} \put(10,0){\line(1,0){10}} \put(10,0){\line(1,0){10}} \put(10,0){\line($ | ⊕                              |
| $^{\circ}$<br>⊙     | $\otimes$ os | $\stackrel{\sim}{\approx}$<br>Butterworth | -0             | ⊙<br>⊕              | $\otimes$ | .<br>?<br><b>B.torvorb</b>                                                                                                    | $\langle \overline{v} \rangle$ |
| $\circledcirc$<br>⊙ | $\otimes$ os | $\stackrel{\sim}{\approx}$<br>Butterworth | $\circ$        | ⊕                   | $\otimes$ | $\frac{2}{\approx}$                                                                                                    | -0                             |
| ⊙<br>$\circledcirc$ | $\otimes$ os | $\stackrel{\sim}{\approx}$<br>Butterworth | $\odot$        | ⊙<br>$\circledcirc$ | $\otimes$ | $\widetilde{\chi}$                                                                                                    | -0                             |
| $^{\circ}$          | $\otimes$    | $\overline{\approx}$                      | $\overline{u}$ | ⊙<br>@              | $\otimes$ | .≋.<br>B.dorwich                                                                                                    | -0                             |
| ⊙                   |              | Butterworth                               |                | ⊙<br>◈              | $\otimes$ | $\overline{\approx}$<br><b>D.dorvorh</b>                                                                                                    | $\circledcirc$                 |

Figure 11 : Four Element and Eight Element Mixer and Filter Circuit

#### Amplifier Block

 The final part before the signal is put to analysis is its output gain through the amplifier block. This amplifier block seen in figure 12 is a specific block that has a decibel gain that can be configured towards the end of it for the signal.

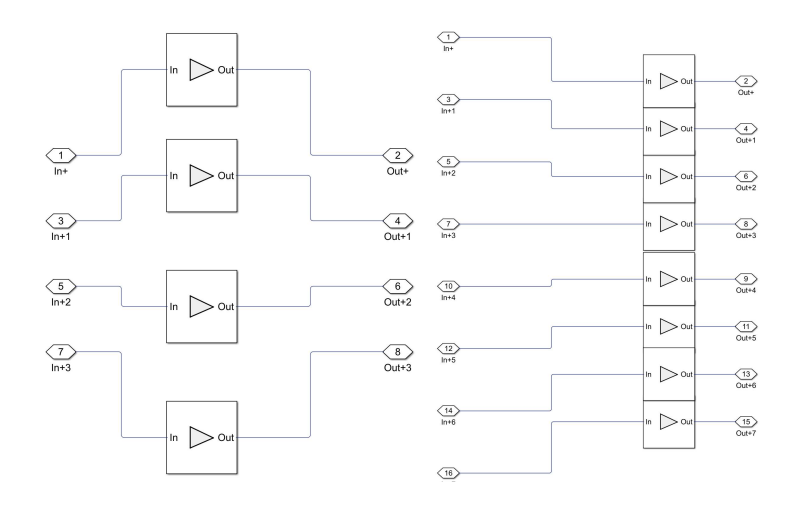

Figure 12 : Four Element and Eight Element Amplifier Circuit

These specific amplifiers will be used in the analysis to taper the amplitude using the Chebyshev weights. For the simulation that will be run there are several weights used for the multiple array systems with SLLdB tapers from 0dB, 18dB, 22dB, and 30dB. In the tables 2-5 below are the several graphs for each value of the amplifier when running the simulation.

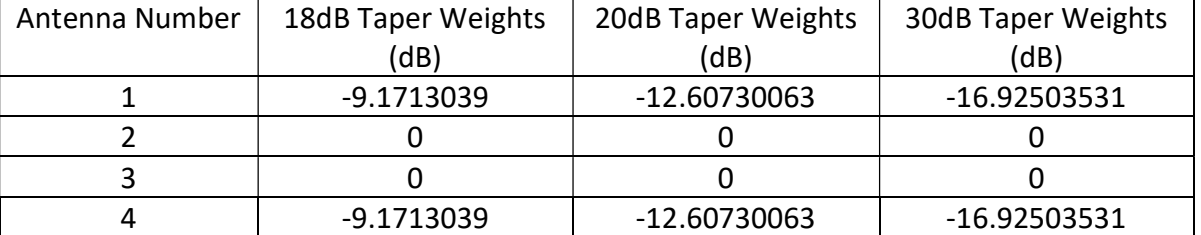

# Table 2 : Four Element Taper Weights

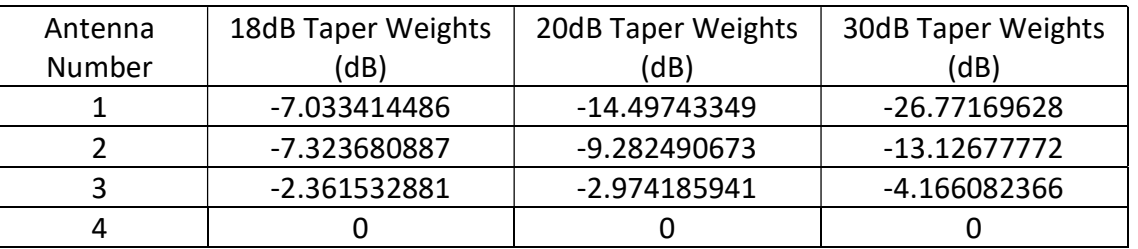

# Table 3 : Eight Element Taper Weights

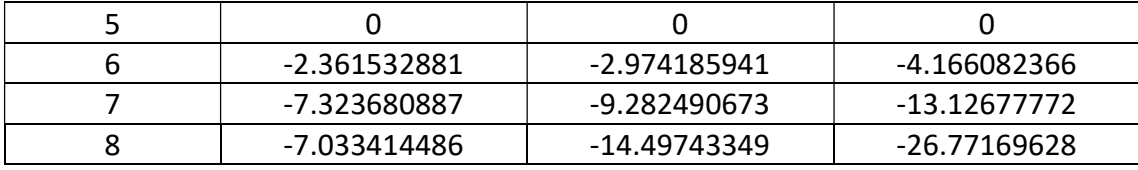

# Table 4 : Sixteen Element Taper Weights

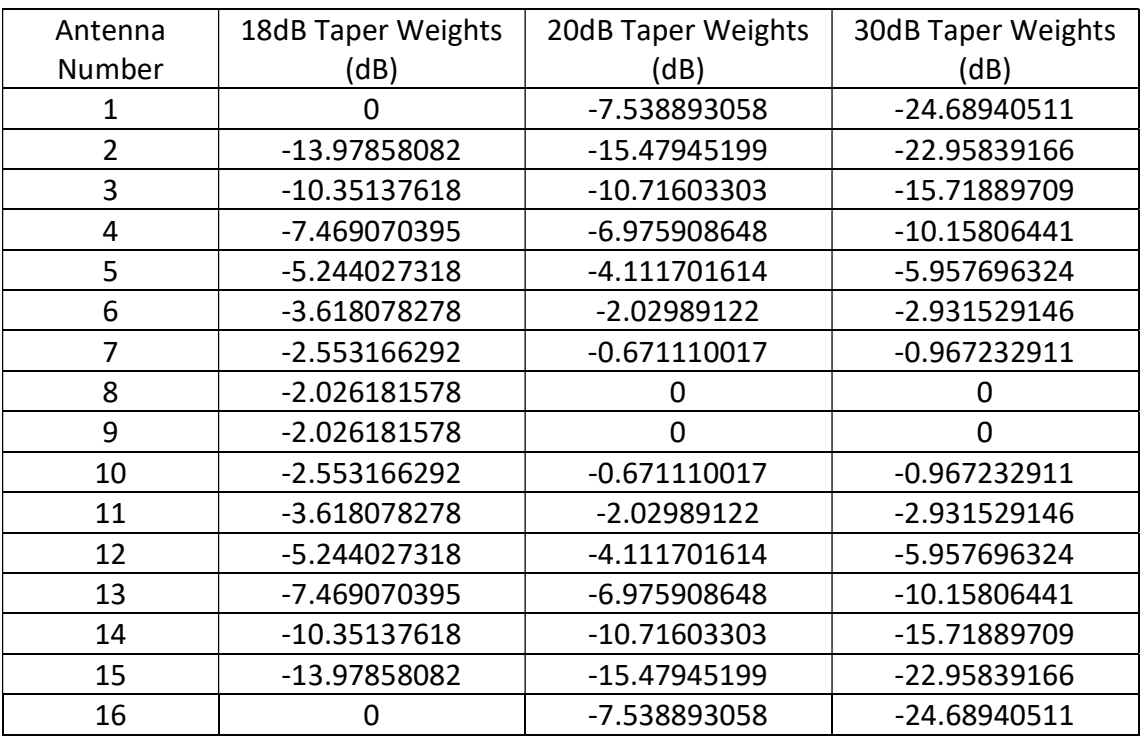

# Table 5 : Thirty-Two Element Taper Weights

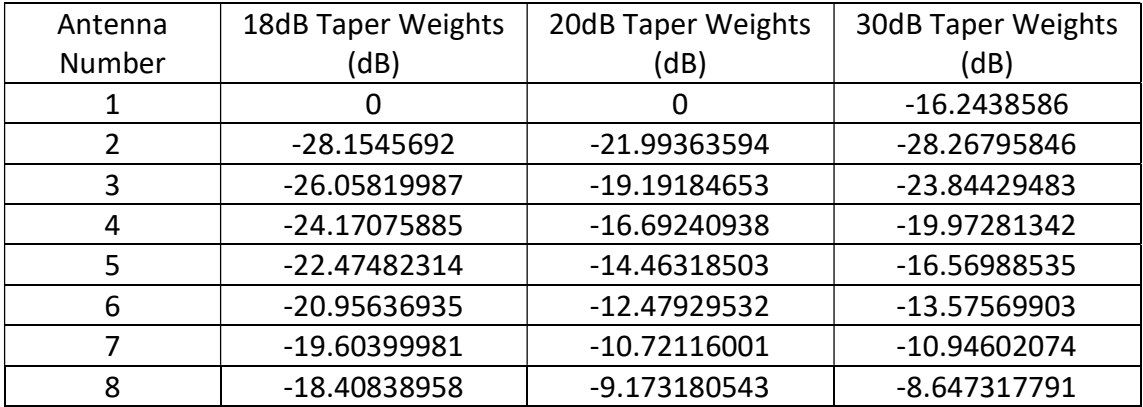

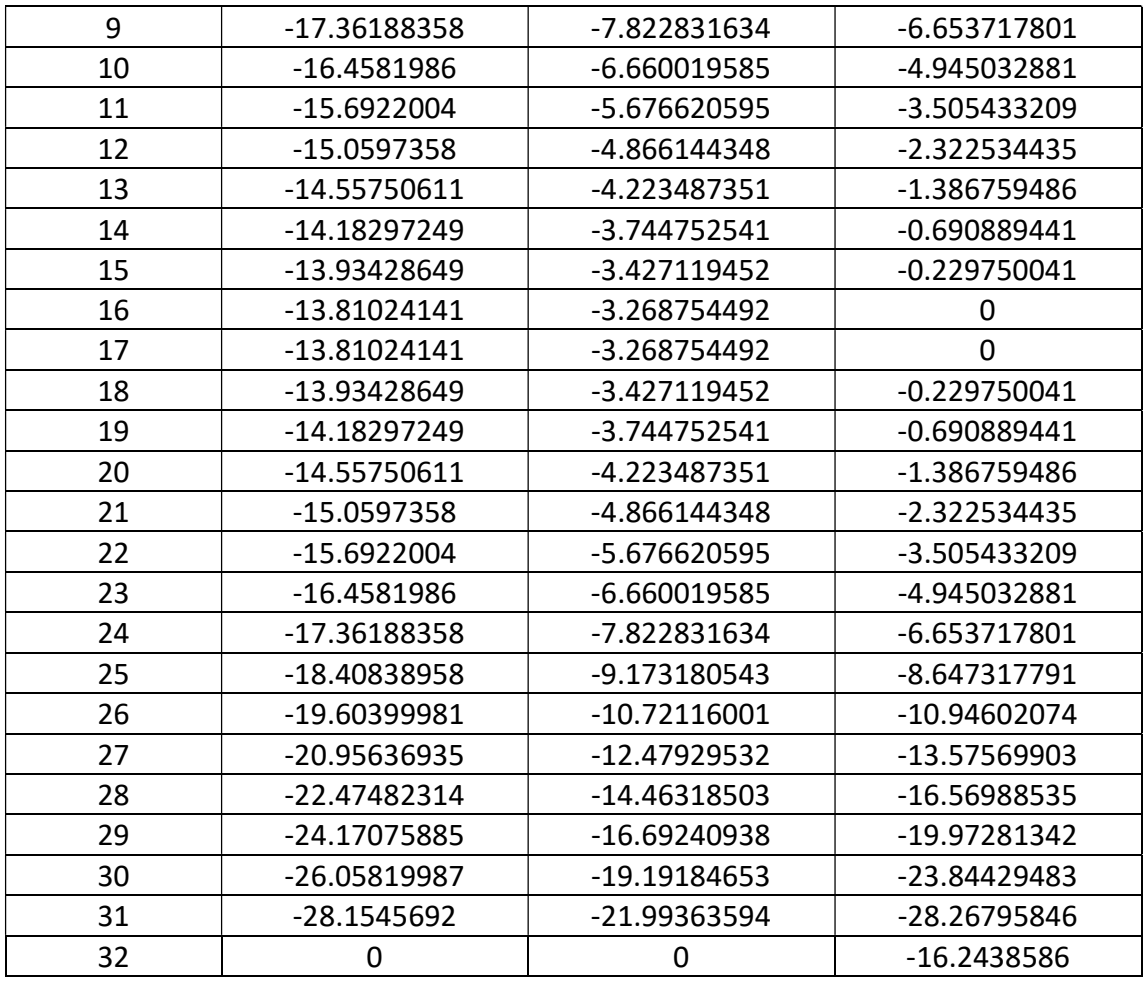

 These amplitude tapers will be put in as weights for each specific set simulation and will be tested against the regular or 0dB taper.

# 4.5 Array Factor Analysis and Evaluation

 The second part of this simulation is the analysis script code of the simulated antenna architecture. At the end of the Simulink simulation all the data gets sent to the workspace where it will be analyzed through the various MATLAB scripts developed.

 Of the data collected, the first characteristic that is calculated is the Array Factor. This development is in the Main Script Array Factor.m code which the phase shift of each antenna is calculated determined and then used in the Array factor equation given in (2.10). However, to get the phase shift there is a separate function developed called the line\_fft.m in order to acquire the phase of the line. The line fft.m function takes in the values outputted from the Simulink simulation, the length of the data, and sample frequency to run. Through using the Fast Fourier Transform algorithm it is possible to determine what specific frequencies this line is operating on and then then in turn extract the phase of the system. The overall output of this system is the spectrum which is the raw output from the fft, the frequency that this is occurring in, the phase of the system, the peak attenuation of the frequency, and the number of peaks in the system.

 After the phases of each line are determined, these individual phase shifts are put into the Array Factor equation. Since there are four different configurations there are four different array factor equations for the number of elements in the simulation. When the element Array data is analyzed, the code will check the amount of amplitude peaks to determine the array factor equation it will go to. For example, when the eight element array data is being analyzed it have eight peaks from line fft.m and subsequently be put in the eight element array factor equation. The amplitudes of each line will be used as data in the array factor equation if tapering is applied. These amplitudes will be normalized through dividing the given amplitudes by the largest middle amplitude. For example, in an eight antenna array system the first amplitude will be normalized by the amplitude of line four since the fourth one is the lowest taper. These amplitude weights will be multiplied at each element of the array factor to produce the tapering within the system.

 All the Array Factor data will be plotted in several forms. The first will be a regular cartesian plot which will show the Array Factor pattern in decibels over the shift from -pi/2 to pi/2. There will also be a polar pattern plot that will instead be in magnitude instead of decibels. Lastly, there will be 3d plots of each of these array factors over a frequency shift from 25 GHz to 35 GHz and an angle shift from -pi/2 to pi/2.

#### Steering Angle

 Another crucial benchmark for the frequency scanned array evaluation is how accurate the values are to the theoretical calculations of the steering angle. In the file Steering\_Angle.m theoretical equation for the steering angle of the system is used and plotted against the simulated values and the derivative at the center frequency. There are twenty-one specific simulated data points from input frequencies from 25GHz to 35GHz. The specific derivative value at the center frequency is relevant to this simulation due to the fact that the derivative at the center frequency is a standardizing benchmark for the system. There will be four of these plots for each different array and a function determining the accuracy of the simulation relative to the steering angle values.

## Beamwidth

 The beamwidth of the system was the last characteristic in need of measurement for the frequency scanned array system. This specific simulation compares the beamwidth estimation equation against the actual beamwidth derived from the system. To get the beamwidth empirically from the array factor graph there was a Beamwidth.m function developed to measure from the main lobe value minus 3dB. At 3dB the position would from the lobe would be found

and the distance from in degrees from that point to the other 3dB point on the other side of the symmetrical beampattern will be measured. These beamwidth measurements would be collected and plotted in several graphs against the equation.
# Chapter 5

## Simulation Results

## 5.1 Simulink Analysis

The first results from this model where the scope output simulations showing each voltage output and the frequency shifts from the delays. In Figure 13 there for the four element array there is a noticeable shift between each of the 4 element outputs for the 25GHz input frequency. In (b) the 30GHz frequency has every part practically lined up in unison. Also, the frequency of the LO and IF are properly mixed.

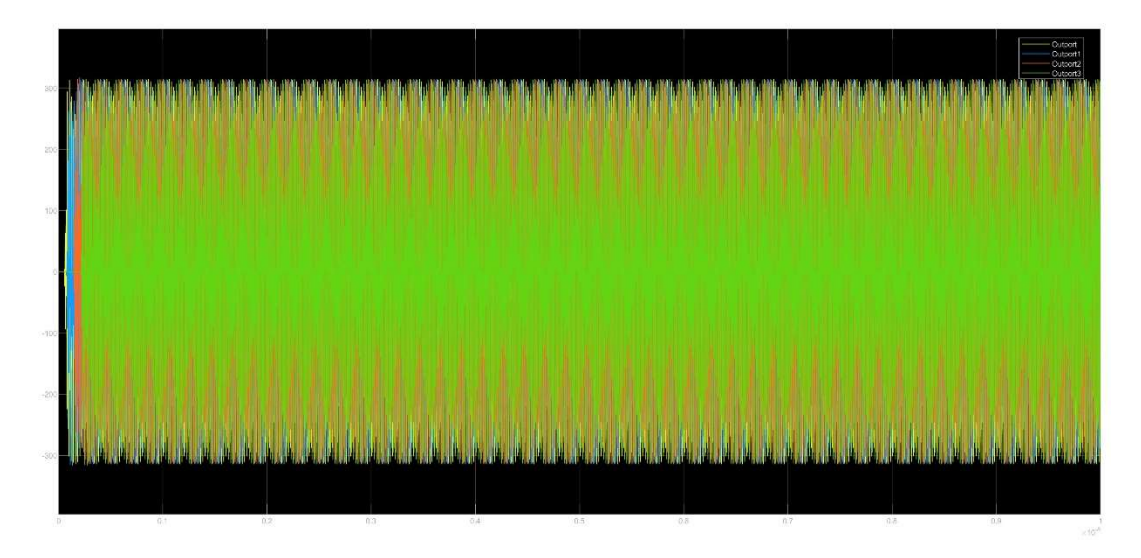

(a) 25GHz Input Frequency

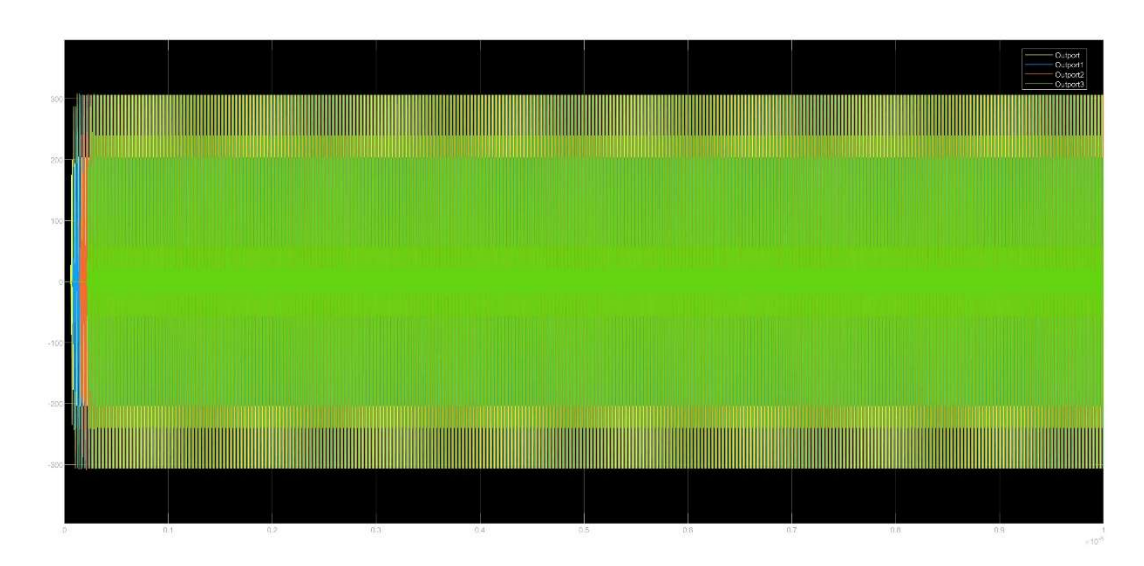

(b) 30GHz Input Frequency

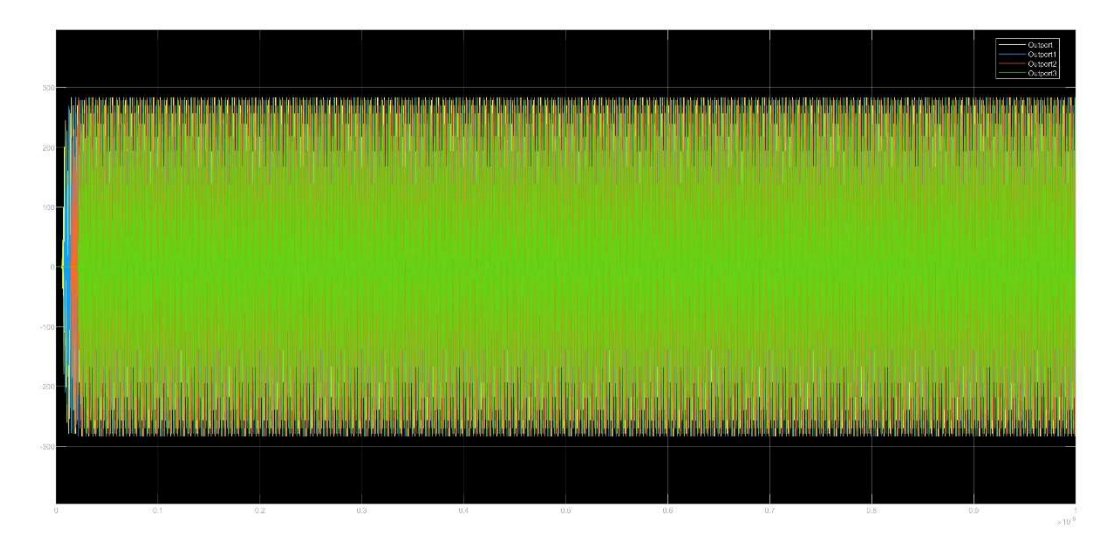

(c) 35GHz Input Frequency

Figure 13 : 4 Element Simulation Output

 For Figure 14 the same cam be said when increasing the number of elements. Each individual shift is noticeable and there is a clear differentiation from where each delay starts and ends form the highest to the lowest delay. Each one is evenly spaced at 25GHz and 35GHz and each one is particularly aligned for the 30GHz section in (b).

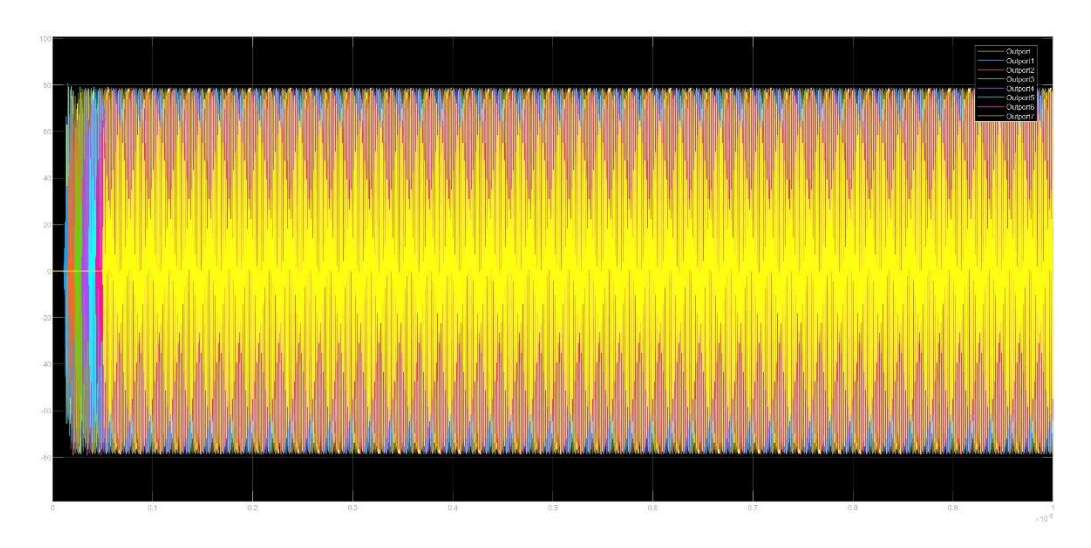

(a) 25GHz Input Frequency

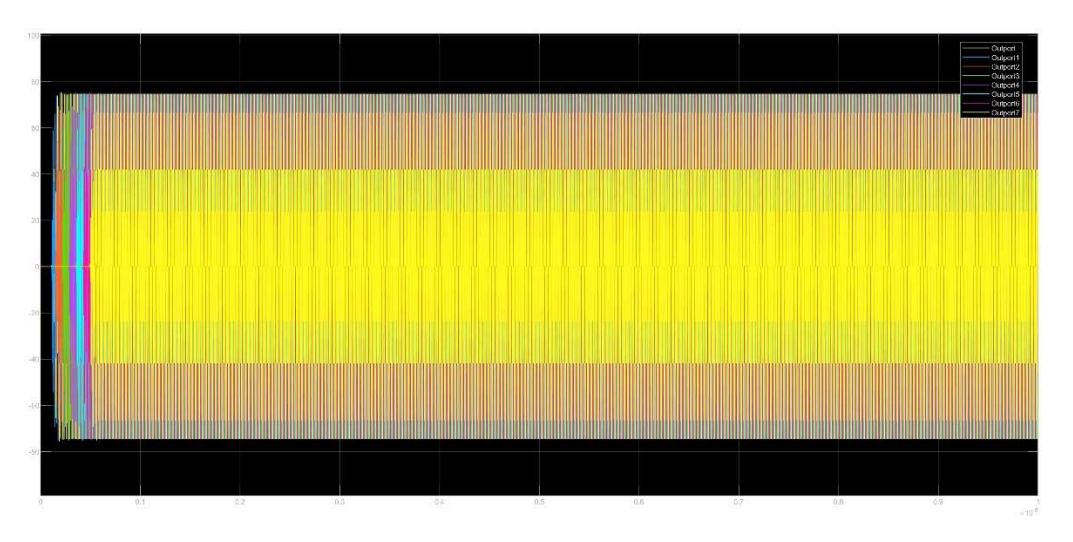

(b) 30GHz Input Frequency

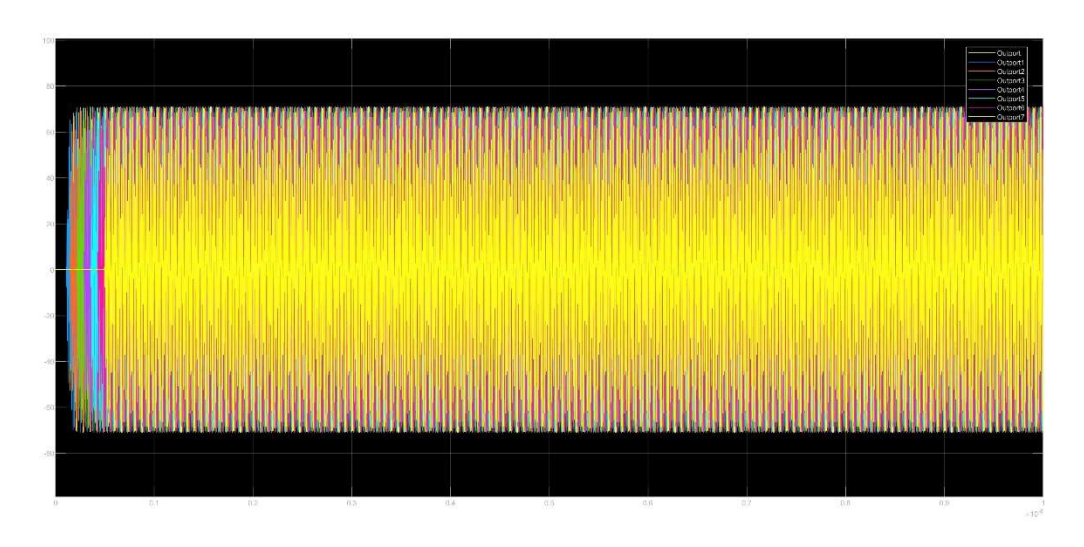

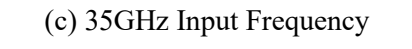

Figure 14 : 8 Element Simulation Output

 The pattern I discussed before continues in the below figure s 15 and 16 where each of the LO and IF frequencies are mixed and correspond to the proper phase shifts at each specific frequency.

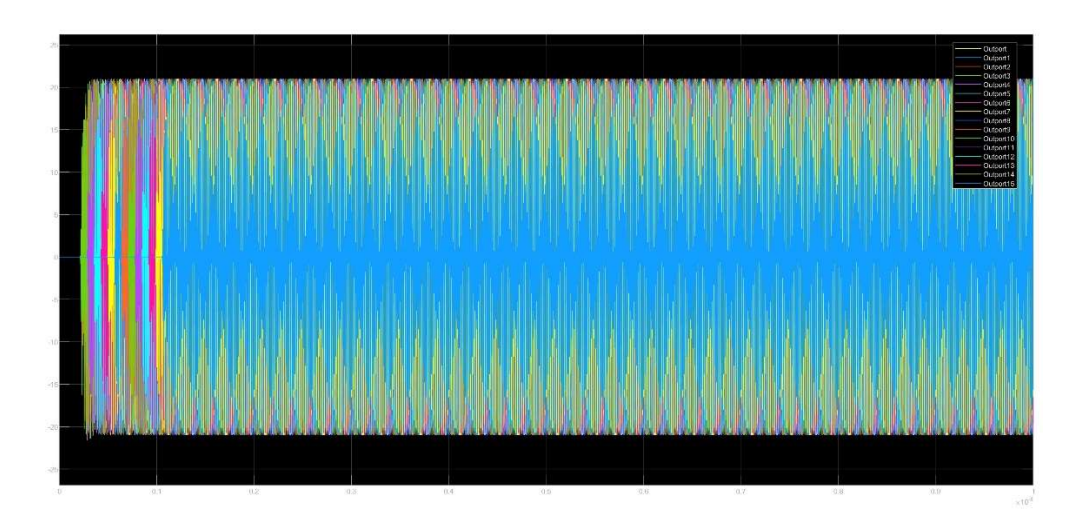

(a) 25GInput Frequency

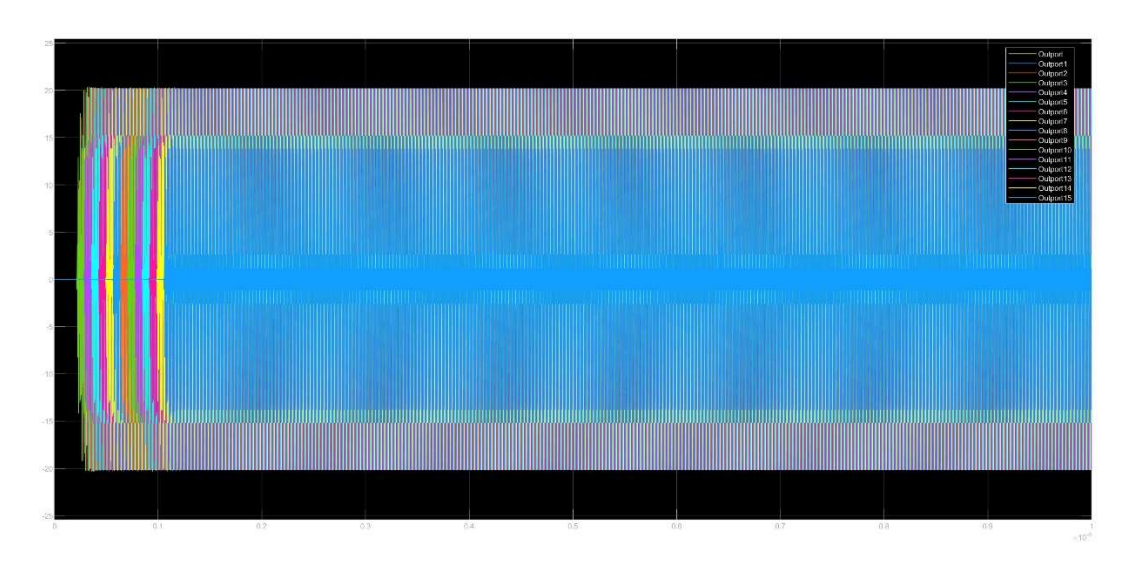

(b) 30GHz Input Frequency

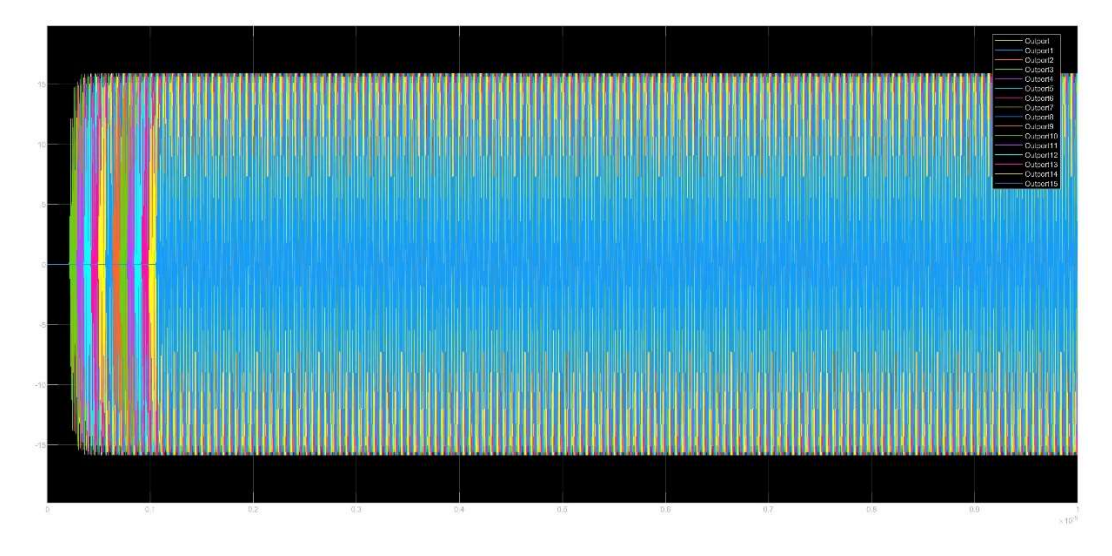

(c) 35GHz Input Frequency

Figure 15 : 16 Element Simulation Output

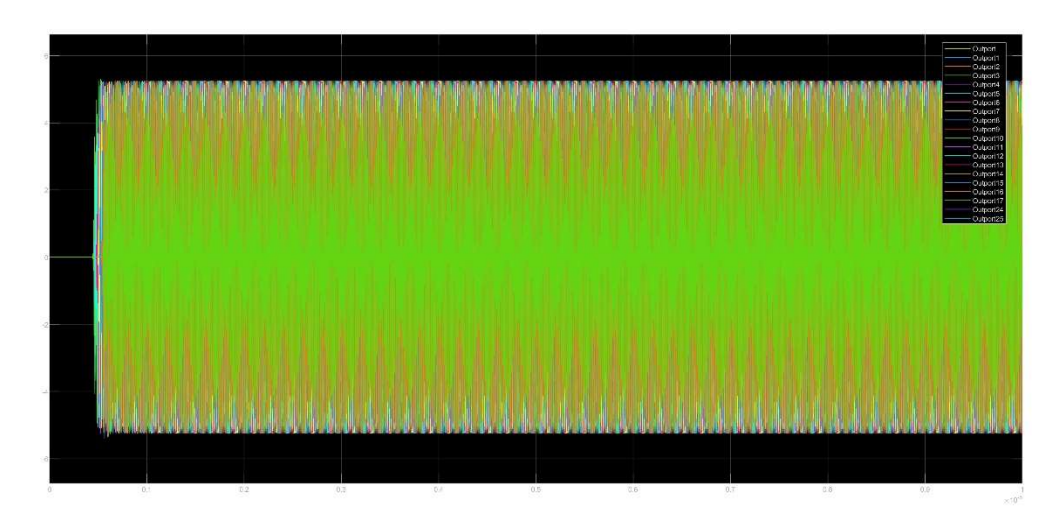

(a) 25GHz Input Frequency

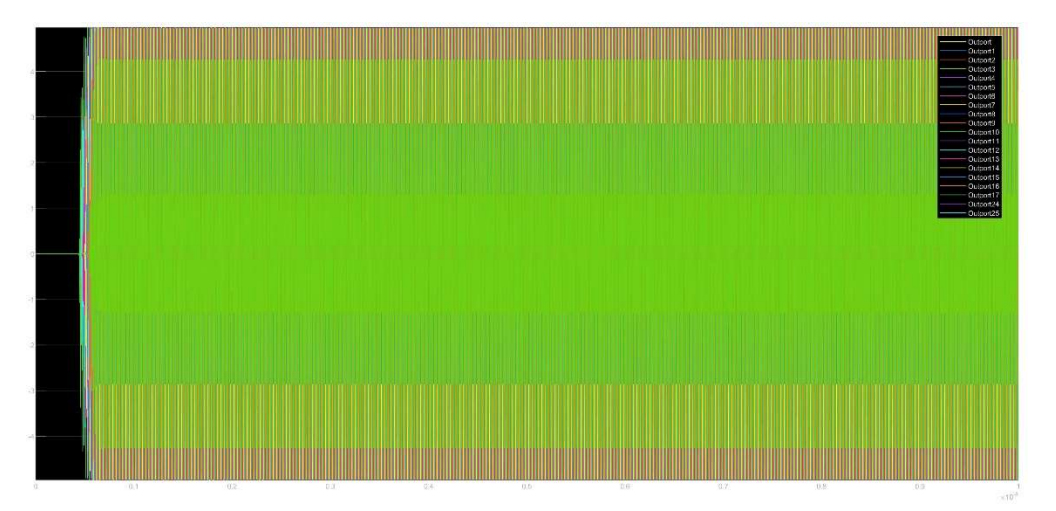

(b) 30GHz Input Frequency

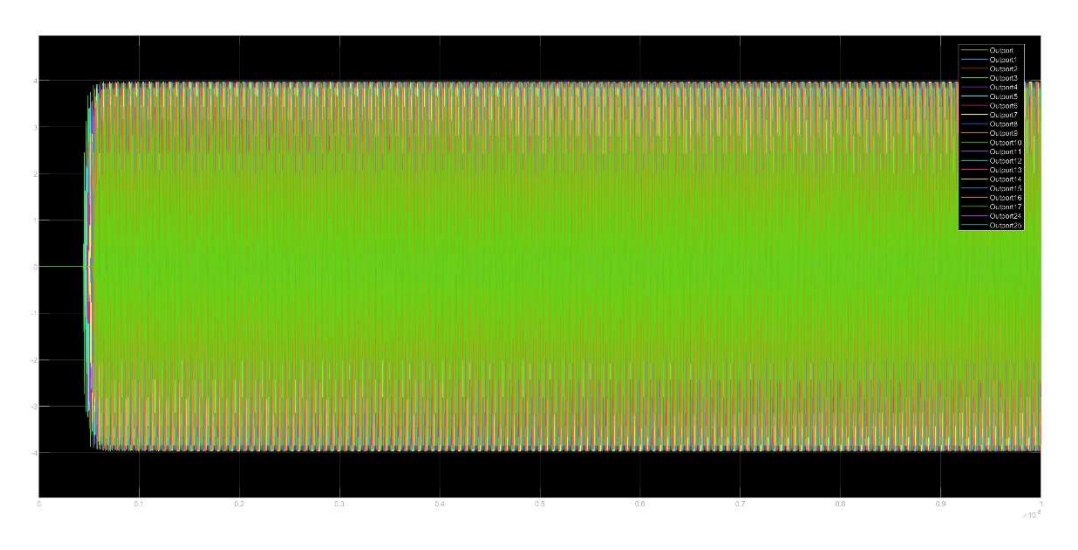

(c) 35GHz Input Frequency Figure 16 : 32 Element Simulation Output

 Overall, the data from the scope is a match with what was expected from each delay shift. The 30GHz IF frequency had every specific part aligned with the no phase shift. The 25GHz and 35GHz had the -45 to 45 degrees shift respectively. As a final test in Figure 17, the tapering effect of the amplifiers is brought on the scope output.

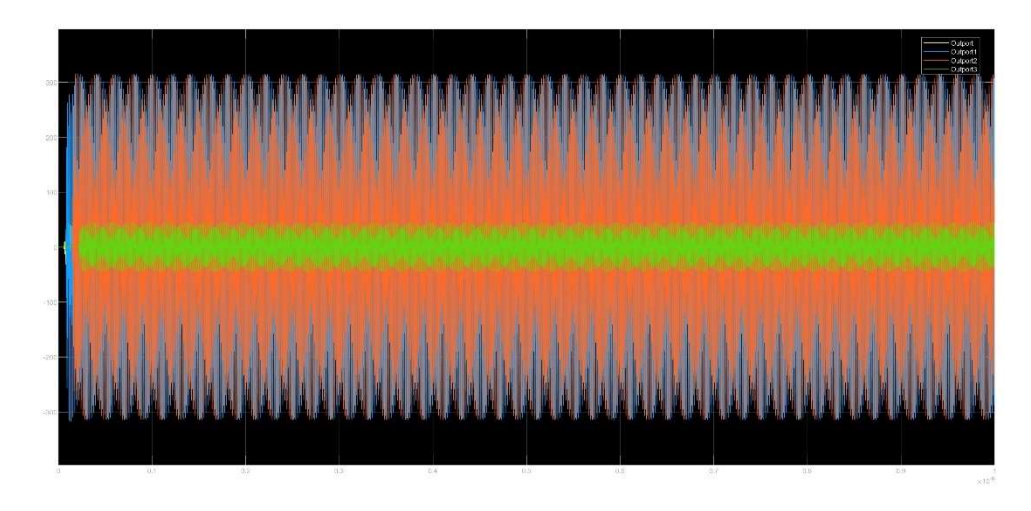

Figure 17: 4 Element Array 30dB tapering

 As demonstrated in Figure 17 antenna elements 1 and 4 or outport and outport 3 are specifically are tapered at 30dB with the amplifier. While outport 1 and 2 are not tapered and remain at the same value.

#### 5.2 Array Factor Results

The overall array factor plots have been the most important evaluation of each of these specific arrays. Each individual pattern will demonstrate the intensity and place which this beam is shifting and at what values. In figure 18 (a) the four element array has a broad beamwidth and sidelobes with its shifts. Each figure within figure 18 hold the shifts to the respective areas on the plot. 25GHz is at the -45 degrees and 35GHz is found to have its main lobe at 45degrees. While 30GHz input has a main lobe found at 0 degrees. All of this is specifically expected in the design of this system. Especially the fact that as the number of elements increase the main lobe becomes more attenuated and at a less wide beamwidth. Also, it is observed that the side lobe suppression is less at increased elements in the array. A comparison from (a) to (d) in Figure 18 shows this specific relation.

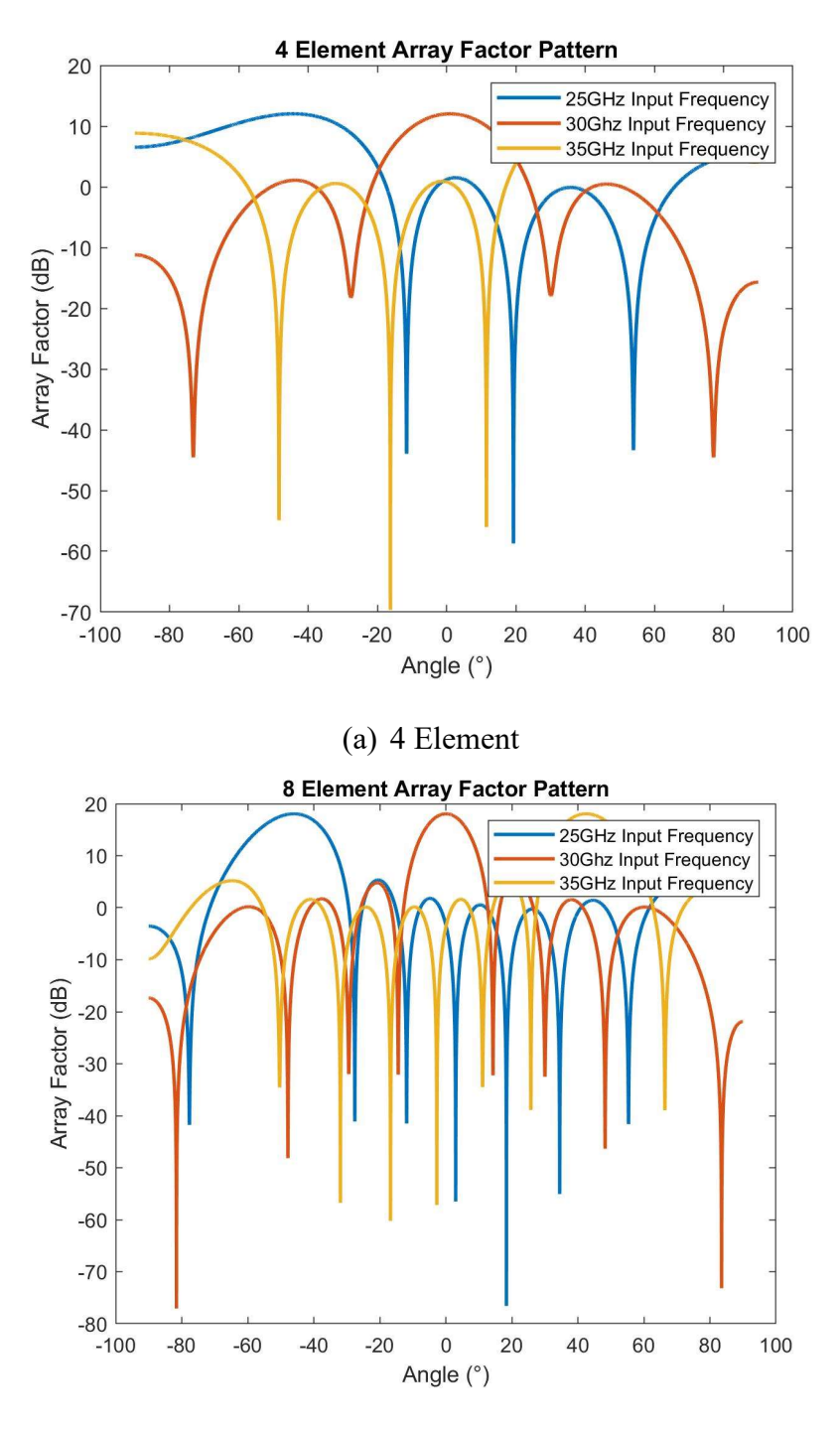

(b) 8 Element

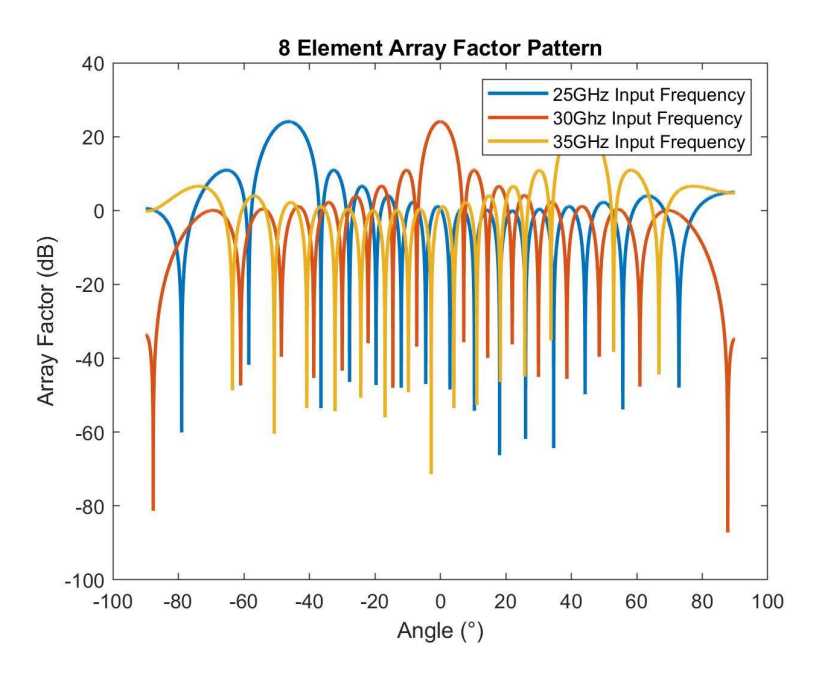

(c) 16 Element

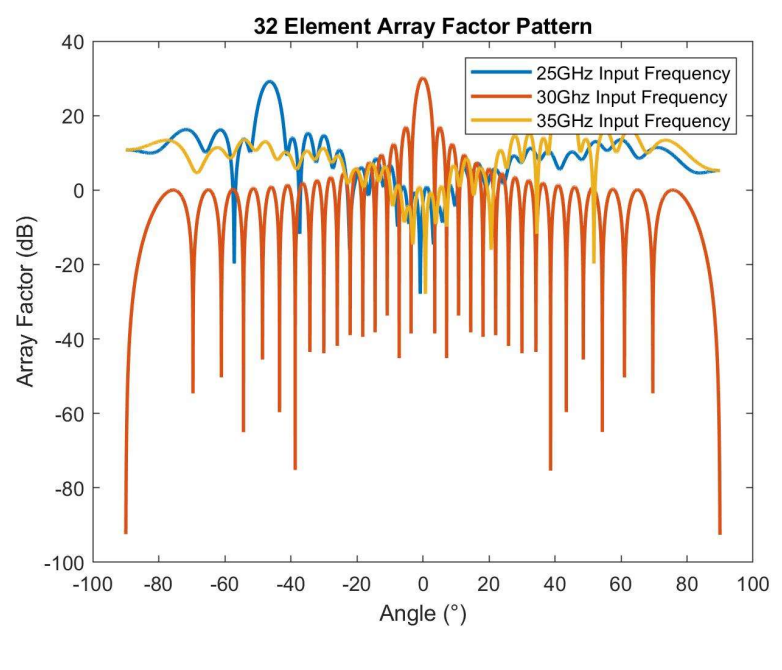

(d) 32 Element

Figure 18 : Array Factor Plot Shift

Within Figure 19 the polar plots of each of these array factors the difference is even more stark as there is a more narrow beam pattern and decrease in side lobes as the elements increase.

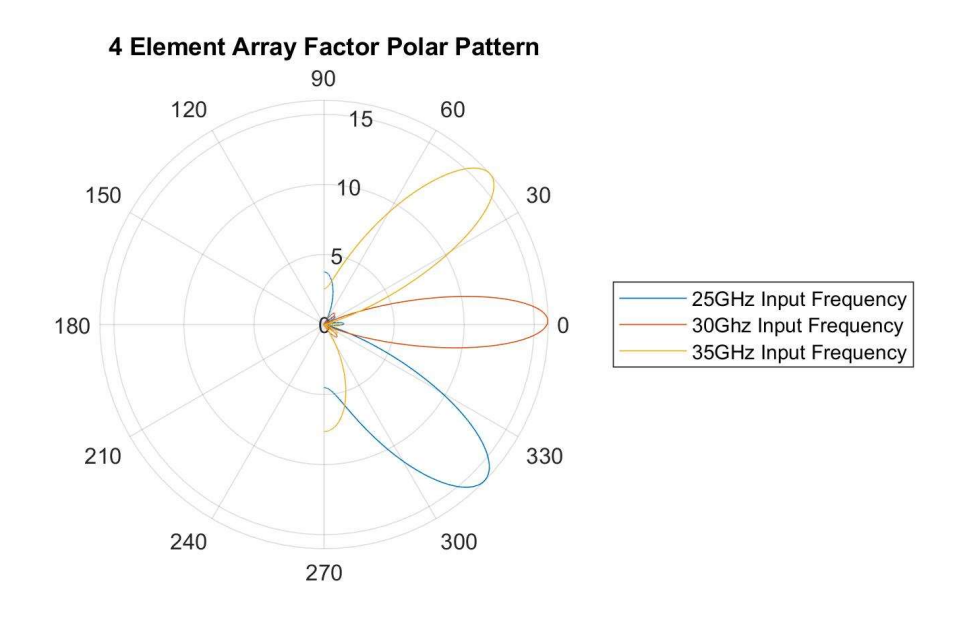

(a) 4 Element

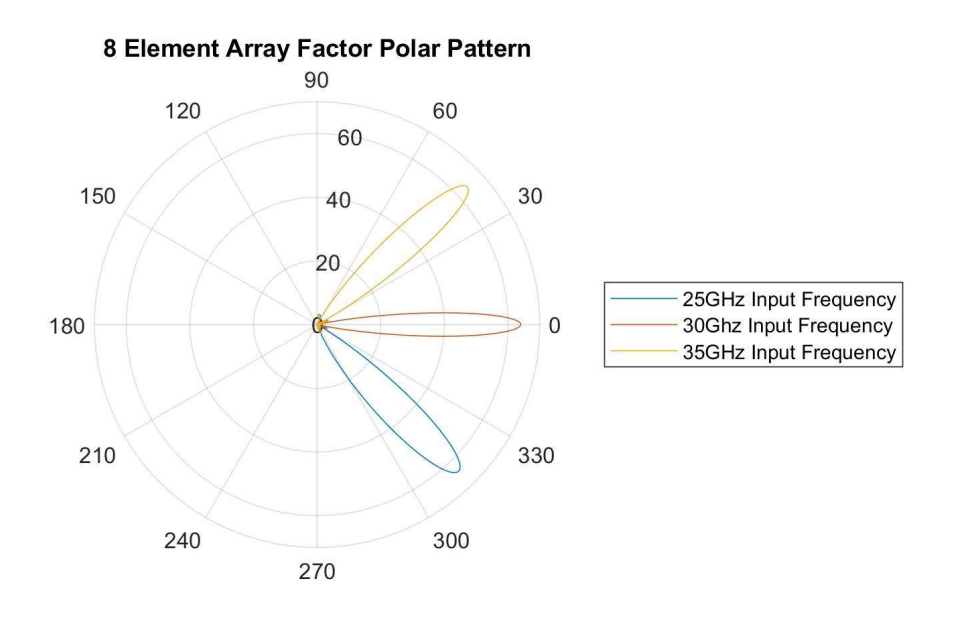

(b) 8 Element

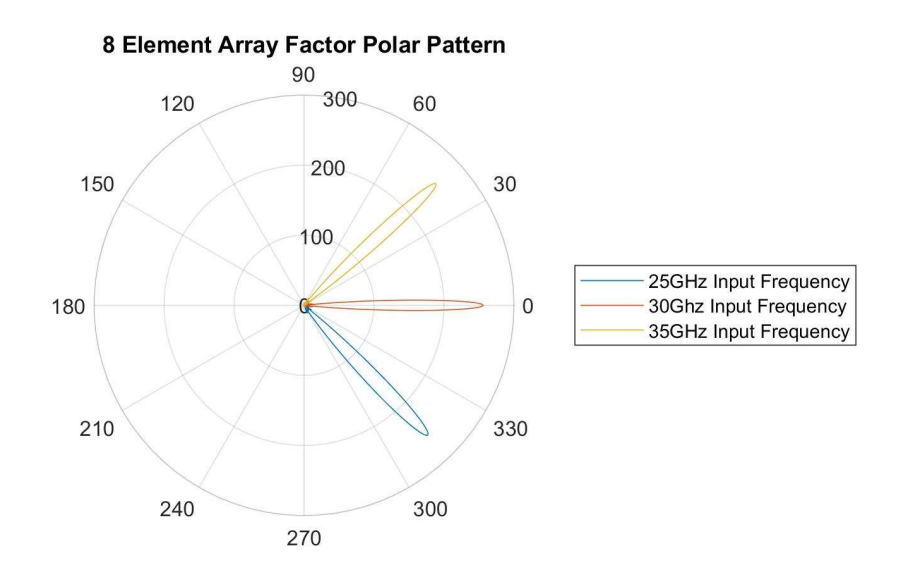

(c) 16 Element

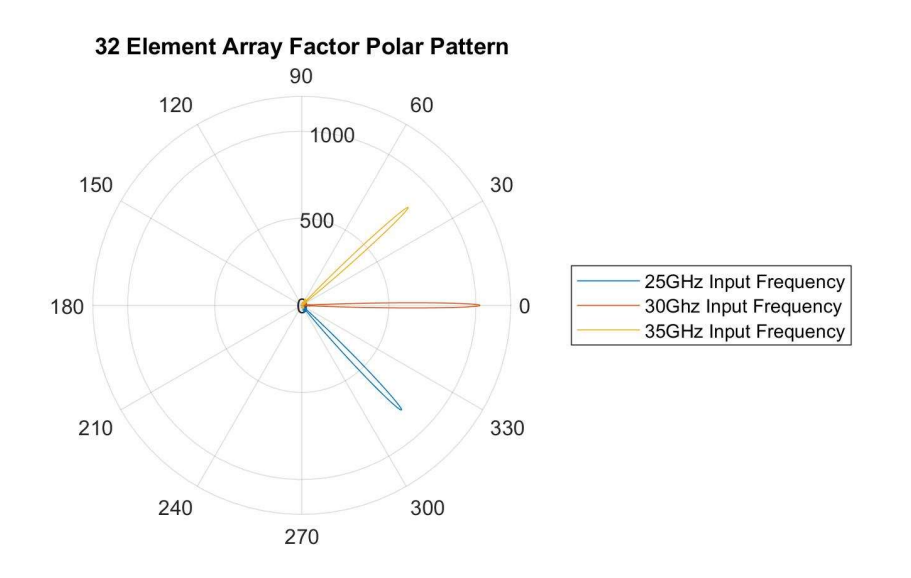

(d) 32 Element

## Figure 19 : Array Factor Shift Polar Plot

 The tapering Chebyshev weights are also working in accordance to the specific SLL suppression for the cartesian array factor plots and the polar factor plots. Each side lobe is increasing minimized at a normalized center input frequency of 30GHz.

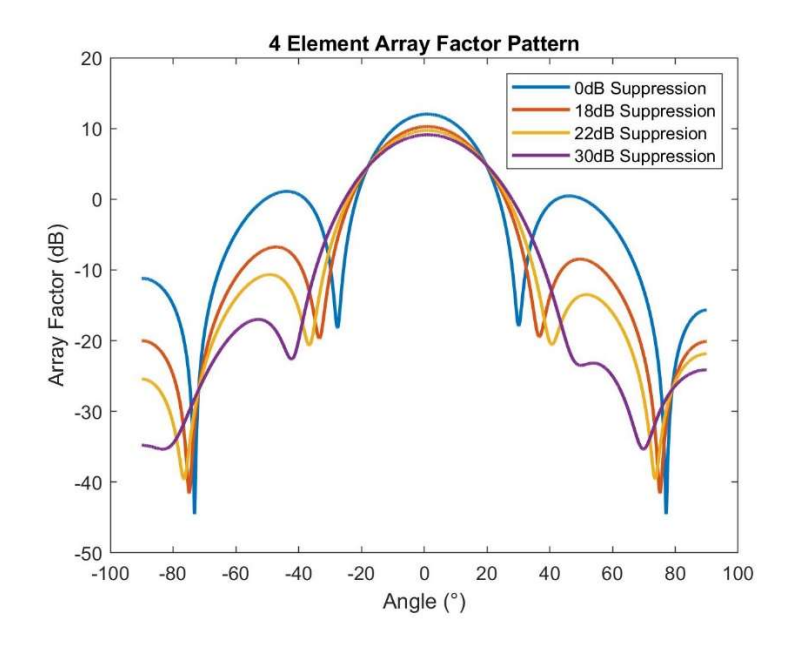

(a) 4 Element

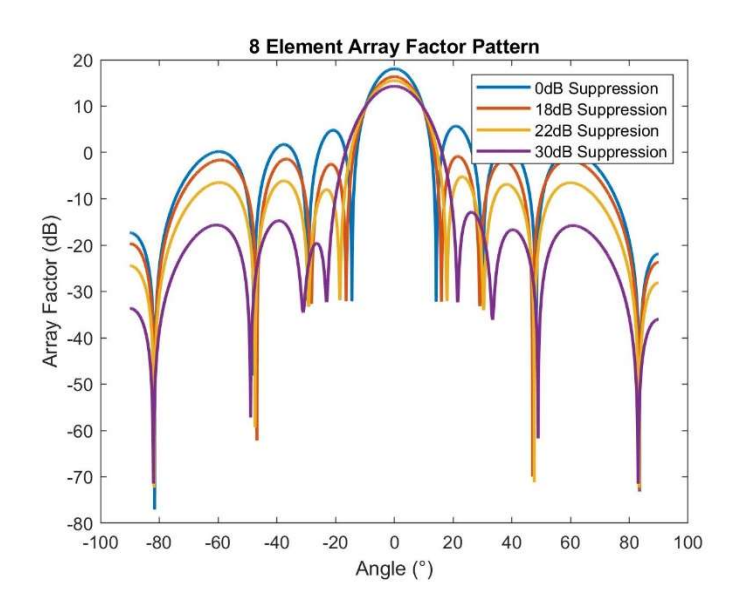

(b) 8 Element

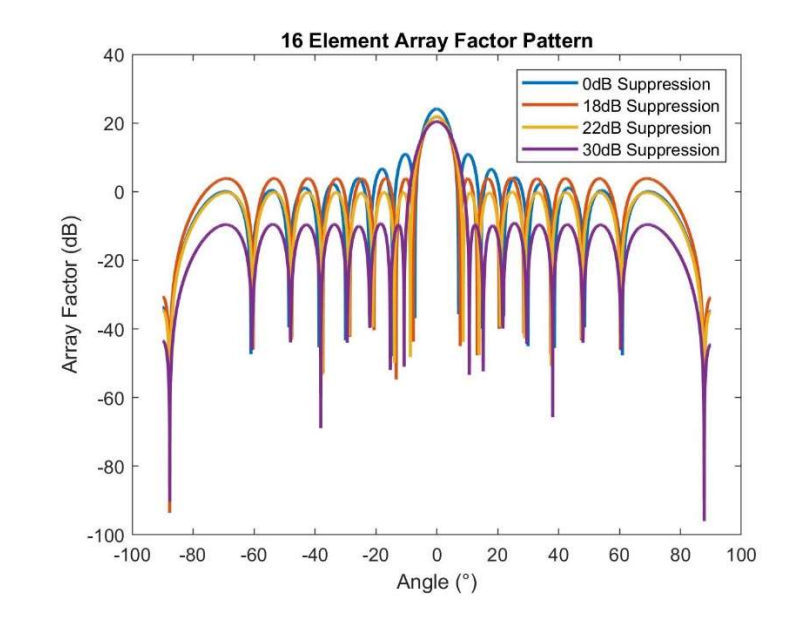

(c) 16 Element

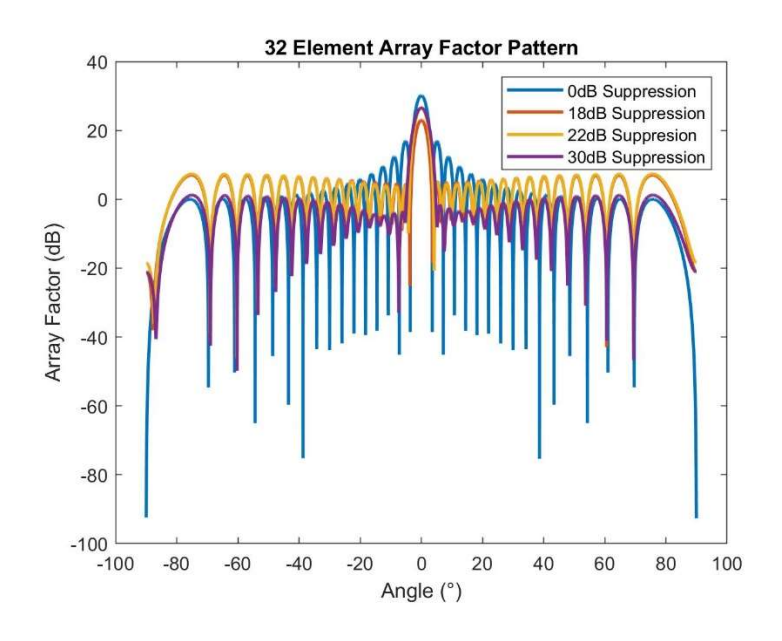

(d) 32 Element

Figure 20 : Array Factor Tapering Plot

 Each of the tapers become more pronounced and specifics as the system elements increase. At (d) each element taper is relatively uniform and brought to a greater and greater suppression as opposed to the lobes in (a). For all of these lobes there is a decrease within the main lobe attenuation. This main lobe attenuation decrease is more pronounced with the increase in the number of elements and within the polar plots of Figure 21.

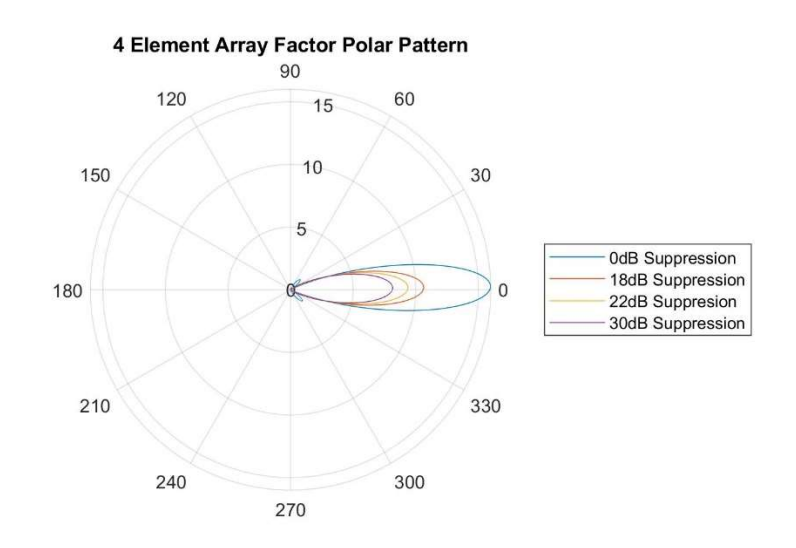

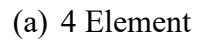

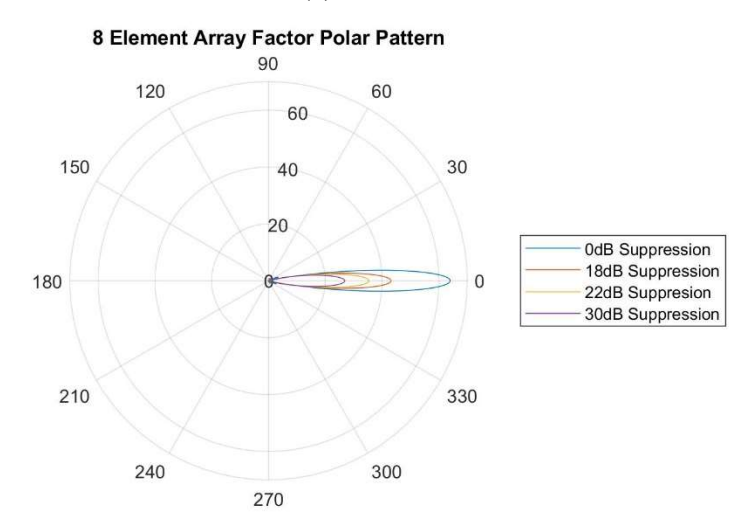

(b) 8 Element

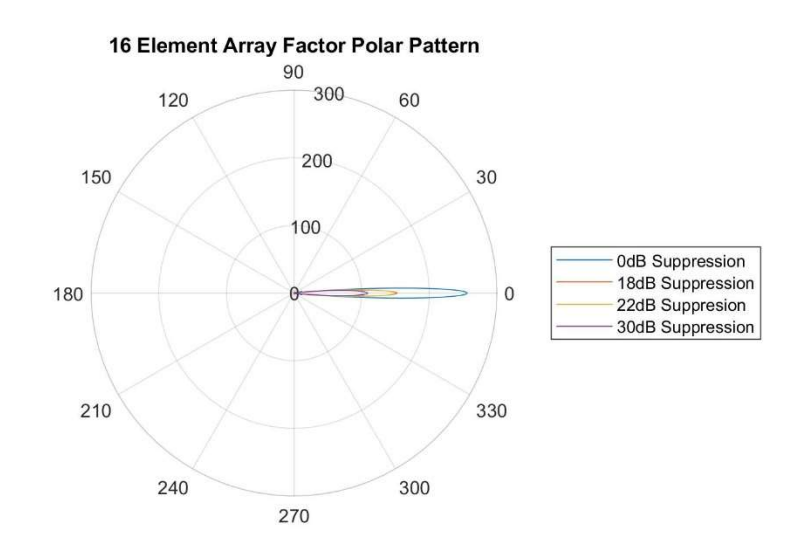

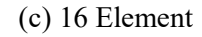

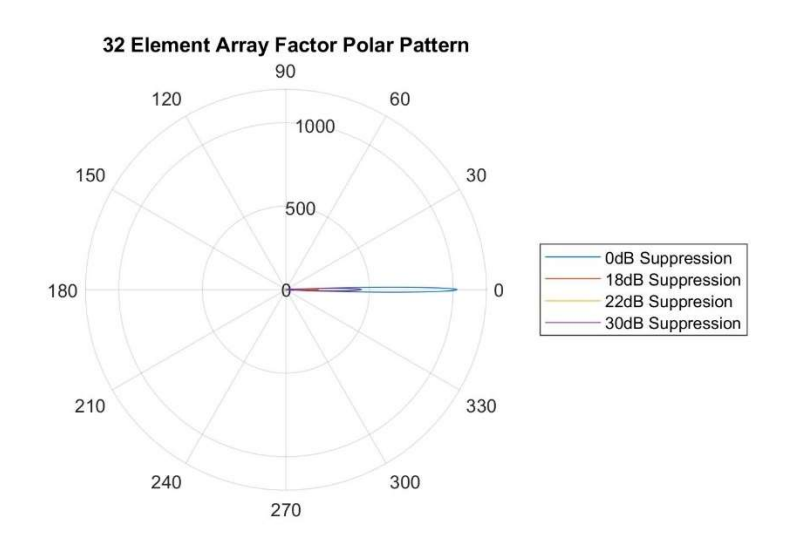

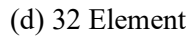

Figure 21 : Array Factor Tapering Polar Plot

 Overall, the difference between the main lobe and sidelobes across each frequency can be seen the following 3d plots in figure 22. There is a coordinated shift with each angle and frequency. From

(a) to (d) the contours of the graphs show the sidelobes and the main lobe thinning out with a greater number of elements.

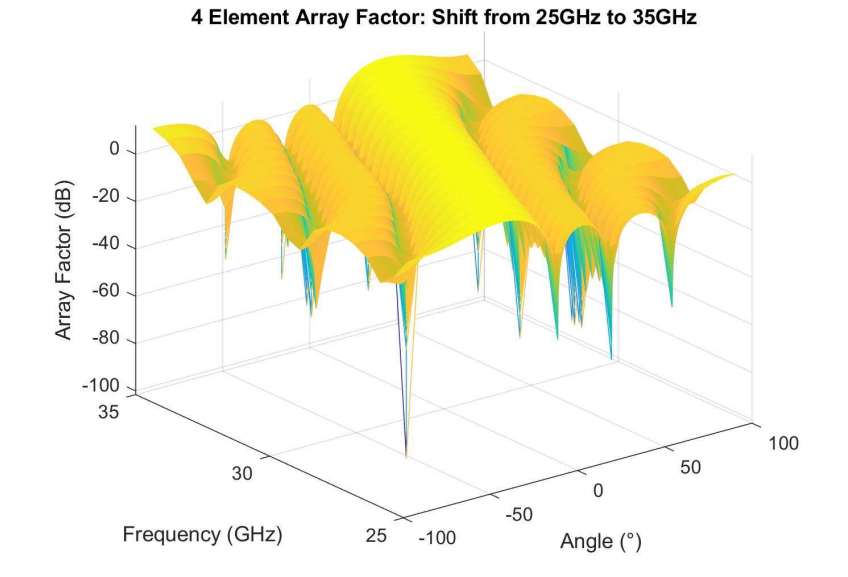

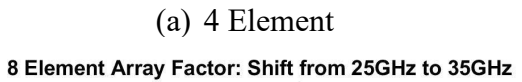

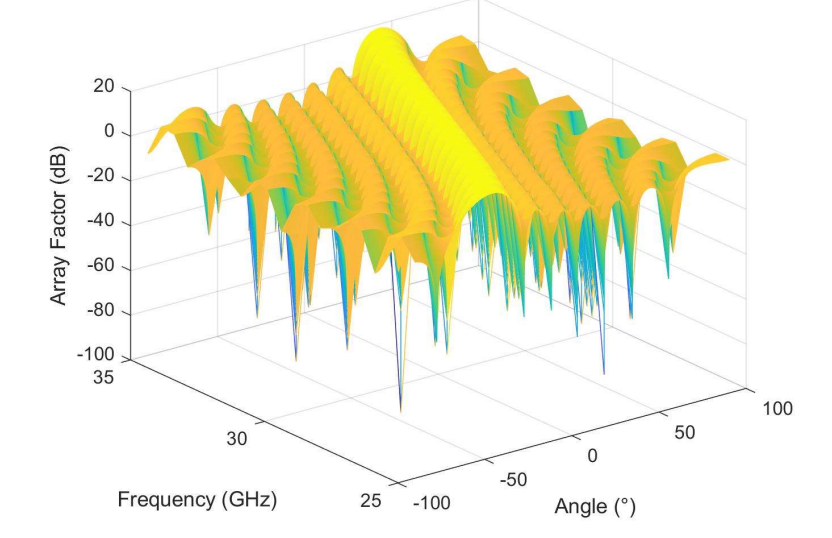

(b) 8 Element

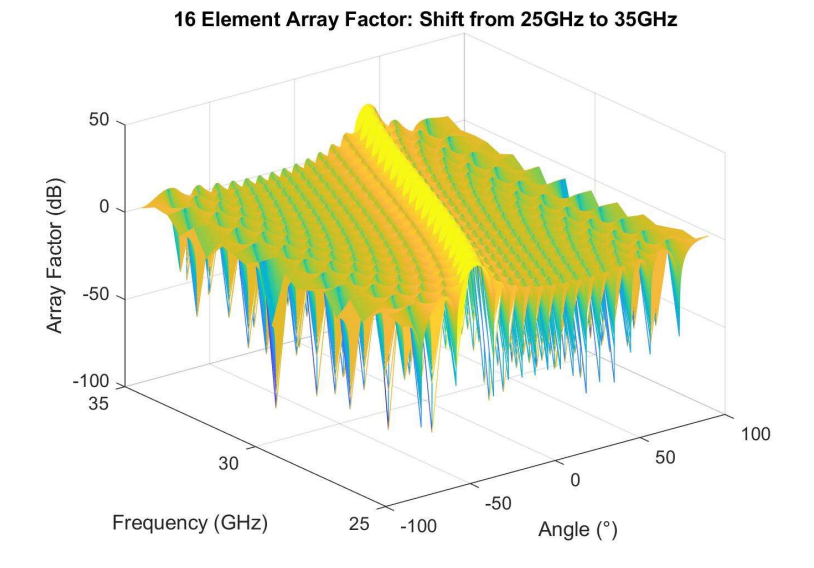

(c) 16 Element

32 Element Array Factor: Shift from 25GHz to 35GHz 50 Array Factor (dB)  $\mathbf 0$  $-50$  $-100$ 35 100 50 30  $\mathsf{O}\xspace$  $-50$ Frequency (GHz) 25  $-100$ Angle (°)

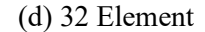

Figure 22 : 3D Plot of Array Factor

 The array factor of each antenna array element system is very much in line with the data brought forth in the theory. All of the taper weights are attenuating and performing better with a greater number of elements. The shifts at each specific frequency have also been at each standard position.

## 5.3 Beam Steering Results

The beam steering angle's direction within antenna array is the most important factor of this design. Accurate steering is absolutely necessary in order for mmWave applications and communication. Within the following figure 23 set there will be a comparison between the antenna array data from the Simulink model and the calculated steering angle. Along with that is the specific derivative at the center frequency for analysis.

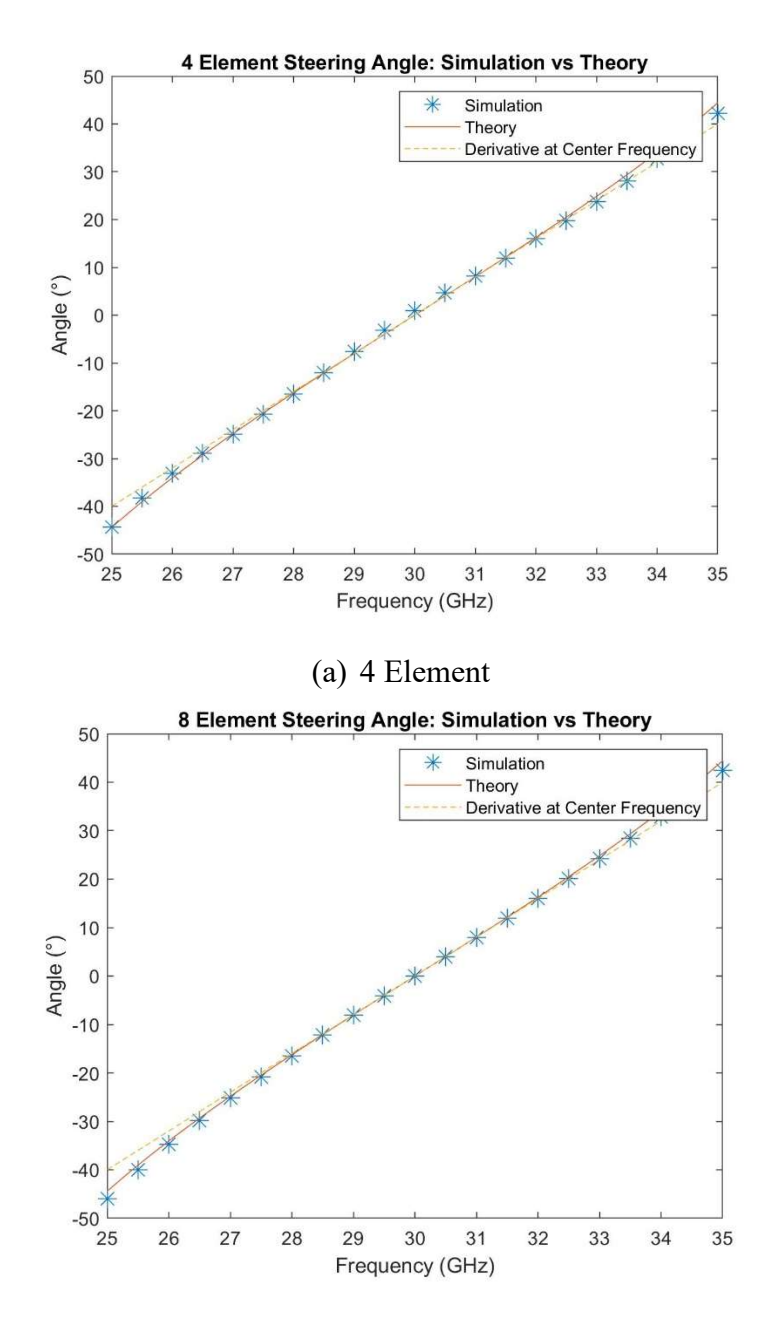

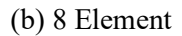

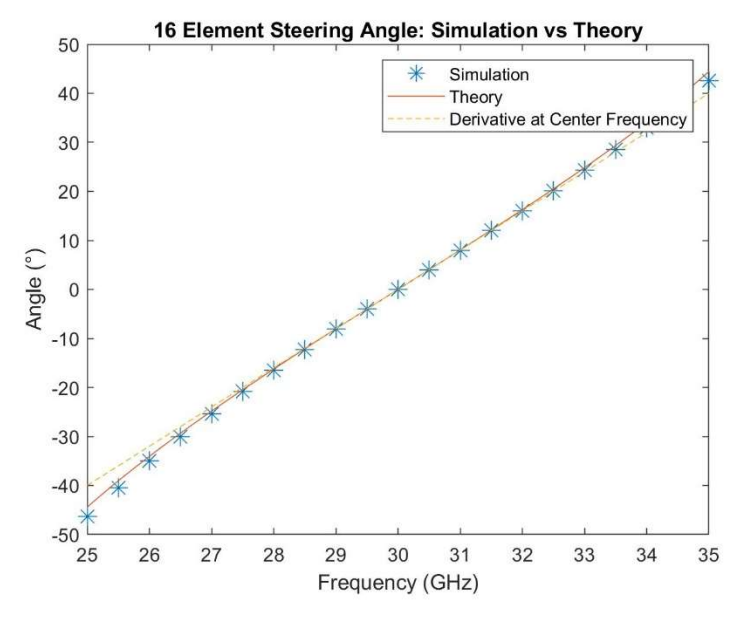

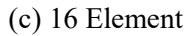

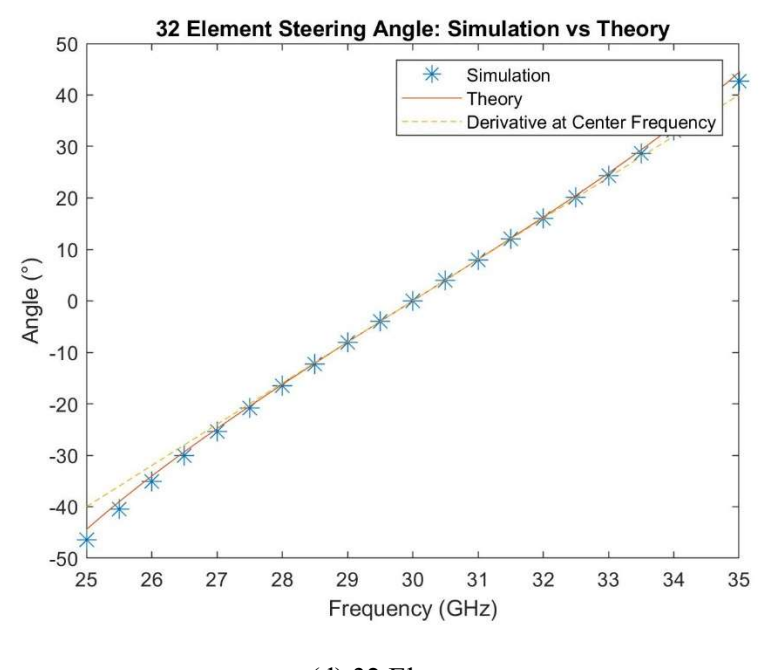

(d) 32 Element

Figure 23 : Steering Angle Simulation vs Theory

 From (a)-(d) in the following graphs there is a great match between the simulation data of the steering angle position and the theoretical values form 25GHz to 35GHz. Each specific element array was varying only slightly on each specific point veering of mostly towards 25GHz and 35GHz around the ends of the simulation. Overall, from the graphs comparing the beam steering angle across all of these graphs the theory and data match with a high degree of accuracy.

#### 5.4 Beamwidth Results

The beamwidth results for each specific antenna element design is an important predictive value for the Chebyshev array. With each successive beamwidth pattern there is a widening of the main lobe within the system. As a result it is important to maintain track of this and compare it with the theoretical values.

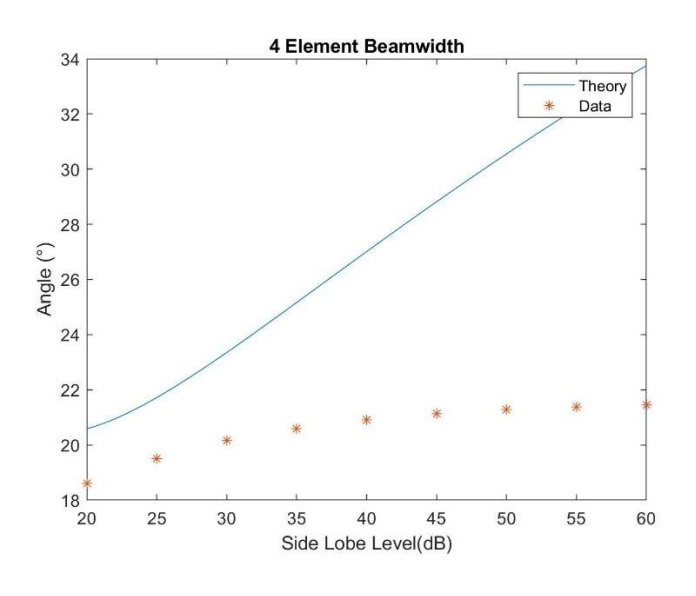

(a) 4 Element

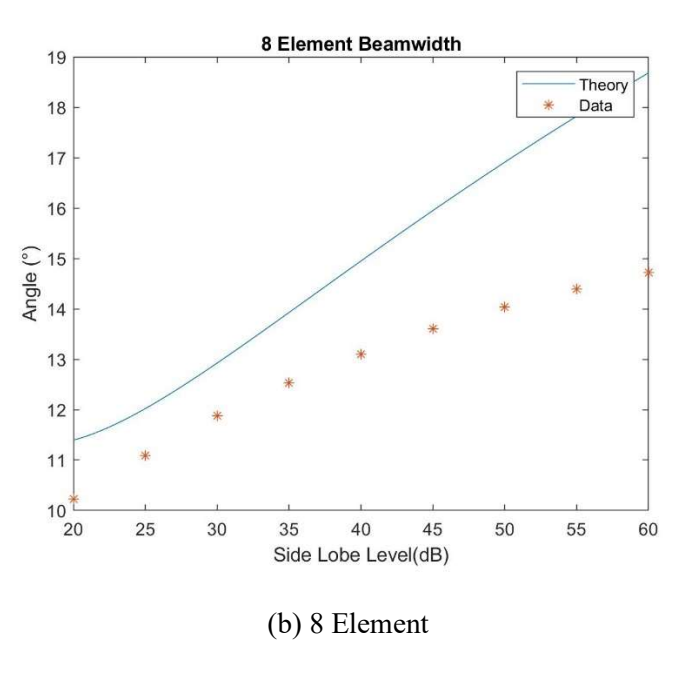

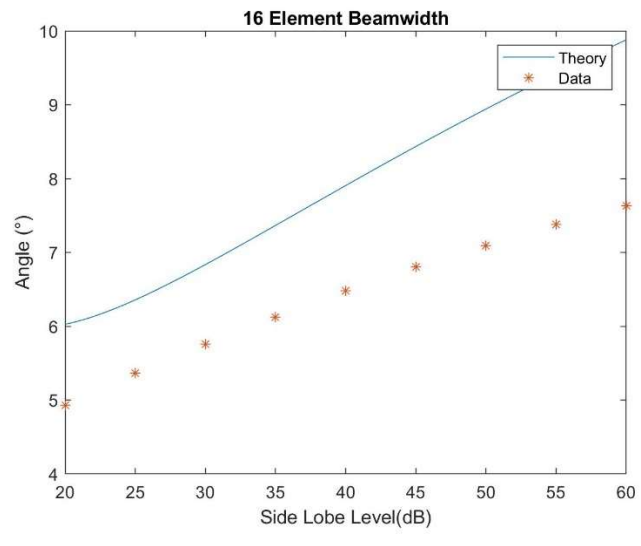

(c) 16 Element

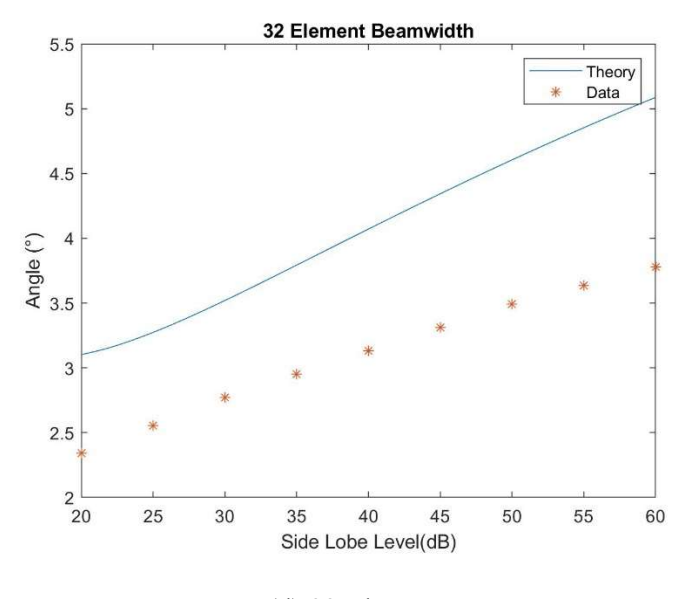

(d) 32 Element

Figure 24 : Simulated vs Calculated Beamwidth

 From figure 24 from (a) to (d) there is a great deviation from each specific theoretical value and the data collected. The patterns within these graphs tend to be the same however each of these beam widths are tapered lower. The (a) 4 element arrays suffered from the most disparity between theory and simulation as the taper specifically follows a much different nonlinear pattern of beamwidth. Not to mention the disparity between each of the specific values. For the rest of the plots this continues to ring true but tend not to deviate as wildly as the general trend of the data follows the theoretical calculation.

#### Chapter 6

#### Conclusion

Overall, a working simulation of a mmWave frequency scanned array antenna in MATLAB has been developed. Improving upon the prior Simulink Model and MALTAB scripts, I was able to get accurate beam steering from the device from 145GHz to 155GHz. I have been able to then tests the impact that the number of elements in the simulation has on its overall performance. Along with that, SLL tapering has been another benchmark for the system using a weighted tapering amplifier in the MATLAB main script. Also, the beamwidth values have been another exclusive benchmark determining the specific pattern of the system and its variability.

For future research in the development of a frequency scanned array model reference will be made to new novel frequency scanned array antenna designs to complement the architecture and further give an in depth simulation. In [11] leaky wave antenna designs have been used for high frequency devices such as this and combined with the delay imposed by the various methods and designs. This can specifically be modeled within the antenna array toolbox system in Simulink. The antenna system will specifically have the resources to design and implement these unique models of antenna arrays and match it specifically to the system.

## Appendix A

#### MATLAB Script

#### Main\_Script\_Array\_Factor.m

- $start = 2000000;$
- stop =  $6250001$ ;
- $time = out.tout(start:stop,1);$
- $data$  length = length(time);
- %start = 2000000; works for 32 element at 30 and 25ghz step size

%0.160e-7micro

 $\%$ stop = 6250001

%1000001:9000000,1 works for everything step size 0.1\*10^-7 microseconds

- line  $1 = out$ .line  $1(stat:stop,1);$
- max  $line_1 = max(line_1);$
- line\_2 = out.line\_2(start:stop,1);
- max line  $2 = max(line 2);$
- line  $3 = out$ .line  $3(stat:stop,1);$
- max line  $3 = max(line 3);$
- $line_4 = outline_4(stat:stop,1);$
- max line  $4 = max(line_4);$
- line  $5 = out$ .line  $5$ (start:stop,1);
- max line  $5 = max(line 5)$ ;
- line  $6 = out$ .line  $6(stat:stop,1);$
- max\_line\_6 = max(line\_6);
- line  $7 = out$ .line  $7(stat:stop,1);$
- $max$ <sub>line</sub>\_7 =  $max(line_7)$ ;
- line  $8 = out$ .line  $8(stat:stop,1);$
- max line  $8 = max(line 8);$
- line\_9 = out.line\_9(start:stop,1);
- max line  $9 = max(line_9);$
- line  $10 = out$ .line  $10(stat:stop,1);$
- max line  $10 = \text{max}(\text{line }10)$ ;
- line  $11 = out$ .line  $11(stat:stop,1);$
- max line  $11 = max(line 11);$
- line  $12$  = out.line  $12$ (start:stop,1);
- max line  $12 = max(line 12);$
- line  $13$  = out.line  $13$ (start:stop,1);
- max line  $13 = max(line 13);$
- line  $14$  = out.line  $14$ (start:stop,1);
- max line  $14 = max(line 14);$
- line  $15$  = out.line  $15$ (start:stop,1);
- max line  $15 = max(line 15);$
- line  $16 = out$ .line  $16(stat:stop,1);$
- max line  $16 = max(line 16);$
- line  $17 = out$ .line  $17(stat:stop,1);$
- max line  $17 = max(line 17);$
- line\_18 = out.line\_18(start:stop,1);
- max line  $18 = max(line 18);$
- line  $19 = \text{out}$ .line  $19(\text{start:stop,1});$
- max line  $19 = max(line 19);$
- line  $20 = \text{out}$ .line  $20(\text{start:stop,1});$
- max\_line\_20 = max(line\_20);
- line\_21 = out.line\_21(start:stop,1);
- max line  $21 = max(line 21);$
- line  $22$  = out.line  $22$ (start:stop,1);
- max line  $22 = max(line 22);$
- line  $23$  = out.line  $23$ (start:stop,1);
- max line  $23 = max(line 23);$
- line  $24$  = out.line 24(start:stop,1);
- max line  $24 = max(line 24);$
- line  $25 = out$ .line  $25$ (start:stop,1);
- max line  $25 = max(line 25);$
- line  $26$  = out.line 26(start:stop,1);
- max line  $26 = max(line 26);$
- line  $27 = out$ .line  $27(stat:stop,1);$
- max line  $27 = max(line 27);$
- line  $28 = \text{out}$ .line  $28(\text{start:stop,1});$
- max line  $28 = max(line 28);$
- line  $29 = \text{out}$ .line  $29(\text{start:stop,1});$
- max line  $29 = max(line 29);$
- line  $30 = \text{out}$ .line  $30(\text{start:stop},1);$
- max line  $30 = \text{max}$ (line 30);
- line  $31$  = out.line  $31$ (start:stop,1);
- max line  $31$  = max(line 31);
- line  $32$  = out.line  $32$ (start:stop,1);
- max line  $32 = max(line 32);$
- $fs = 1/(\text{out.tout}(2,1)-\text{out.tout}(1,1));$
- [y1, f1, phi\_1, f\_peak\_1, num\_of\_peaks\_1] = line\_fft(line\_1, data\_length, fs);
- [y2, f2, phi\_2, f\_peak\_2, num\_of\_peaks\_2] = line\_fft(line\_2, data\_length, fs);
- [y3, f3, phi\_3, f\_peak\_3, num\_of\_peaks\_3] = line\_fft(line\_3, data\_length, fs);
- [y4, f4, phi\_4, f\_peak\_4, num\_of\_peaks\_4] = line\_fft(line\_4, data\_length, fs);
- [y5, f5, phi\_5, f\_peak\_5, num\_of\_peaks\_5] = line\_fft(line\_5, data\_length, fs);
- [y6, f6, phi\_6, f\_peak\_6, num\_of\_peaks\_6] = line\_fft(line\_6, data\_length, fs);
- [y7, f7, phi\_7, f\_peak\_7, num\_of\_peaks\_7] = line\_fft(line\_7, data\_length, fs);
- [y8, f8, phi\_8, f\_peak\_8, num\_of\_peaks\_8] = line\_fft(line\_8, data\_length, fs);
- [y9, f9, phi\_9, f\_peak\_9, num\_of\_peaks\_9] = line\_fft(line\_9, data\_length, fs);
- [y10, f10, phi\_10, f\_peak\_10, num\_of\_peaks\_10] = line\_fft(line\_10, data\_length, fs);

[y11, f11, phi\_11, f\_peak\_11, num\_of\_peaks\_11] = line\_fft(line\_11, data\_length, fs); [y12, f12, phi\_12, f\_peak\_12, num\_of\_peaks\_12] = line\_fft(line\_12, data\_length, fs); [y13, f13, phi\_13, f\_peak \_13, num\_of\_peaks\_13] = line\_fft(line\_13, data\_length, fs); [y14, f14, phi\_14, f\_peak\_14, num\_of\_peaks\_14] = line\_fft(line\_14, data\_length, fs); [y15, f15, phi\_15, f\_peak\_15, num\_of\_peaks\_15] = line\_fft(line\_15, data\_length, fs); [y16, f16, phi\_16, f\_peak\_16, num\_of\_peaks\_16] = line\_fft(line\_16, data\_length, fs); [y17, f17, phi\_17, f\_peak\_17, num\_of\_peaks\_17] = line\_fft(line\_17, data\_length, fs); [y18, f18, phi\_18, f\_peak\_18, num\_of\_peaks\_18] = line\_fft(line\_18, data\_length, fs); [y19, f19, phi\_19, f\_peak\_19, num\_of\_peaks\_19] = line\_fft(line\_19, data\_length, fs); [y20, f20, phi\_20, f\_peak\_20, num\_of\_peaks\_20] = line\_fft(line\_20, data\_length, fs); [y21, f21, phi\_21, f\_peak\_21, num\_of\_peaks\_21] = line\_fft(line\_21, data\_length, fs); [y22, f22, phi\_22, f\_peak\_22, num\_of\_peaks\_22] = line\_fft(line\_22, data\_length, fs); [y23, f23, phi\_23, f\_peak\_23, num\_of\_peaks\_23] = line\_fft(line\_23, data\_length, fs); [y24, f24, phi\_24, f\_peak\_24, num\_of\_peaks\_24] = line\_fft(line\_24, data\_length, fs); [y25, f25, phi\_25, f\_peak\_25, num\_of\_peaks\_25] = line\_fft(line\_25, data\_length, fs); [y26, f26, phi\_26, f\_peak\_26, num\_of\_peaks\_26] = line\_fft(line\_26, data\_length, fs); [y27, f27, phi\_27, f\_peak\_27, num\_of\_peaks\_27] = line\_fft(line\_27, data\_length, fs); [y28, f28, phi\_28, f\_peak\_28, num\_of\_peaks\_28] = line\_fft(line\_28, data\_length, fs); [y29, f29, phi\_29, f\_peak\_29, num\_of\_peaks\_29] = line\_fft(line\_29, data\_length, fs); [y30, f30, phi\_30, f\_peak\_30, num\_of\_peaks\_30] = line\_fft(line\_30, data\_length, fs); [y31, f31, phi\_31, f\_peak\_31, num\_of\_peaks\_31] = line\_fft(line\_31, data\_length, fs); [y32, f32, phi\_32, f\_peak\_32, num\_of\_peaks\_32] = line\_fft(line\_32, data\_length, fs); peaks  $check =$ 

num of peaks 1+num of peaks 2+num of peaks 3+num of peaks 4+num of peaks 5+nu m of peaks 6+num of peaks 7+num of peaks 8+num of peaks 9+num of peaks 10+num of peaks 11+num of peaks 12+num of peaks 13+num of peaks 14+num of peaks 15+nu m of peaks 16+num of peaks 17+num of peaks 18+num of peaks 19+num of peaks  $20+$ num of peaks 21+num of peaks 22+num of peaks 23+num of peaks 24+num of peaks 2 5+num of peaks 26+num of peaks 27+num of peaks 28+num of peaks 29+num of peaks \_30+num\_of\_peaks\_31+num\_of\_peaks\_32

Freq = linspace( $25,35,10$ );

 $\%$ figure(1)

 $\%plot(f7,y7);$ 

if (peaks check  $== 8$ )

```
theta = linspace(-pi/2,pi/2,10001);
```
 $c = 3e8;$ 

 $f1 = f$  peak 1(1);

 $f2 = f$  peak  $1(2);$ 

lamda  $1 = c/f1$ ;

lamda  $2 = c/f2$ ;

lamda =  $c/(150e9)$ ;

 $d =$ lamda/2;

phi\_1\_1 = phi\_1(1)+0\*pi/lamda\_1\*sin(theta)\*d; phi\_2\_1 = phi\_2(1)+2\*pi/lamda\_1\*sin(theta)\*d; phi\_3\_1 = phi\_3(1)+4\*pi/lamda\_1\*sin(theta)\*d; phi\_4\_1 = phi\_4(1)+6\*pi/lamda\_1\*sin(theta)\*d;

phi\_1\_2 = phi\_1(2)+0\*pi/lamda\_2\*sin(theta)\*d; phi\_2\_2 = phi\_2(2)+2\*pi/lamda\_2\*sin(theta)\*d; phi\_3\_2 = phi\_3(2)+4\*pi/lamda\_2\*sin(theta)\*d; phi\_4\_2 = phi\_4(2)+6\*pi/lamda\_2\*sin(theta)\*d;

Phi\_4\_all = [phi\_1(2),phi\_2(2),phi\_3(2),phi\_4(2)]

 $new1 = chebwin(4,18);$ 

A1 = (abs(exp(1i\*phi\_1\_2)+exp(1i\*phi\_2\_2)+exp(1i\*phi\_3\_2)+exp(1i\*phi\_4\_2))).^2;

$$
A2 =
$$

 $(abs(new1(1)*exp(1i*pin-1/2)+new1(2)*exp(1i*pin-2/2)+new1(3)*exp(1i*pin-3/2)+new1(4))$ 

\*exp(1i\*phi\_4\_2))).^2;

 $new1 = chebwin(4,22);$ 

 $A3 =$ 

 $(abs(new1(1)*exp(1i*pin-1/2)+new1(2)*exp(1i*pin-2/2)+new1(3)*exp(1i*pin-3/2)+new1(4))$ 

\*exp(1i\*phi\_4\_2))).^2;

 $new1 = chebwin(4,30);$ 

 $A4 =$ 

 $(abs(new1(1)*exp(1i*phi 12)+new1(2)*exp(1i*phi 22)+new1(3)*exp(1i*phi 32)+new1(4))$ \*exp $(l_i * phi 4 2))$ .^2;

figure $(4)$ 

polarplot(theta, A1);

hold on

%polarplot(theta, A2);

%polarplot(theta, A3);

%polarplot(theta, A4);

title("4 Element Array Factor Polar Pattern")

legend("0dB Suppression","18dB Suppression","22dB Suppresion","30dB Suppression")

figure $(5)$ 

plot(theta/pi\*180, 10\*log10(A1), 'LineWidth',1.7);

hold on

%plot(theta/pi\*180, 10\*log10(A2), 'LineWidth',1.7);

%plot(theta/pi\*180,  $10*log10(A3)$ , 'LineWidth', 1.7);

%plot(theta/pi\*180, 10\*log10(A4), 'LineWidth',1.7);

title("4 Element Array Factor Pattern")

ylabel("Array Factor (dB)")

xlabel("Angle (°)")

legend("0dB Suppression","18dB Suppression","22dB Suppresion","30dB Suppression")

else if (peaks check  $== 32)$ 

theta = linspace(-pi/2,pi/2,10001);  $c = 3e8;$  $f1 = f_\text{peak}_1(1);$  $f2 = f$  peak 1(2); lamda  $1 = c/f1$ ; lamda  $2 = c/f2$ ; lamda =  $c/(150e9)$ ;  $d =$ lamda/2;

phi  $16$  all =

[phi\_1(2),phi\_2(2),phi\_3(2),phi\_4(2),phi\_5(2),phi\_6(2),phi\_7(2),phi\_8(2),phi\_9(2),phi\_10(2),ph i\_11(2),phi\_12(2),phi\_13(2),phi\_14(2),phi\_15(2),phi\_16(2)]

phi\_1\_1 = phi\_1(1)+0\*pi/lamda\_1\*sin(theta)\*d;

phi\_2\_1 = phi\_2(1)+2\*pi/lamda\_1\*sin(theta)\*d;

phi\_3\_1 = phi\_3(1)+4\*pi/lamda\_1\*sin(theta)\*d;

phi\_4\_1 = phi\_4(1)+6\*pi/lamda\_1\*sin(theta)\*d;

phi\_5\_1 = phi\_5(1)+8\*pi/lamda\_1\*sin(theta)\*d;

phi\_6\_1 = phi\_6(1)+10\*pi/lamda\_1\*sin(theta)\*d;

phi\_7\_1 = phi\_7(1)+12\*pi/lamda\_1\*sin(theta)\*d;

phi  $8\;1 = \text{phi}\;8(1)+14*\text{pi/lamda}\;1*\text{sin}(\text{theta})*d;$ phi\_9\_1 = phi\_9(1)+16\*pi/lamda\_1\*sin(theta)\*d; phi\_10\_1 = phi\_10(1)+18\*pi/lamda\_1\*sin(theta)\*d; phi\_11\_1 = phi\_11(1)+20\*pi/lamda\_1\*sin(theta)\*d; phi\_12\_1 = phi\_12(1)+22\*pi/lamda\_1\*sin(theta)\*d; phi\_13\_1 = phi\_13(1)+24\*pi/lamda\_1\*sin(theta)\*d; phi\_14\_1 = phi\_14(1)+26\*pi/lamda\_1\*sin(theta)\*d; phi\_15\_1 = phi\_15(1)+28\*pi/lamda\_1\*sin(theta)\*d; phi\_16\_1 = phi\_16(1)+30\*pi/lamda\_1\*sin(theta)\*d;

phi\_1\_2 = phi\_1(2)+0\*pi/lamda\_2\*sin(theta)\*d; phi\_2\_2 = phi\_2(2)+2\*pi/lamda\_2\*sin(theta)\*d; phi\_3\_2 = phi\_3(2)+4\*pi/lamda\_2\*sin(theta)\*d; phi\_4\_2 = phi\_4(2)+6\*pi/lamda\_2\*sin(theta)\*d; phi\_5\_2 = phi\_5(2)+8\*pi/lamda\_2\*sin(theta)\*d; phi\_6\_2 = phi\_6(2)+10\*pi/lamda\_2\*sin(theta)\*d; phi\_7\_2 = phi\_7(2)+12\*pi/lamda\_2\*sin(theta)\*d; phi  $8\ 2 = \pi/8(2)+14*\pi/4$  and  $2*\sin(\theta) *d$ ; phi\_9\_2 = phi\_9(2)+16\*pi/lamda\_2\*sin(theta)\*d; phi\_10\_2 = phi\_10(2)+18\*pi/lamda\_2\*sin(theta)\*d; phi\_11\_2 = phi\_11(2)+20\*pi/lamda\_2\*sin(theta)\*d; phi\_12\_2 = phi\_12(2)+22\*pi/lamda\_2\*sin(theta)\*d; phi\_13\_2 = phi\_13(2)+24\*pi/lamda\_2\*sin(theta)\*d;
phi\_14\_2 = phi\_14(2)+26\*pi/lamda\_2\*sin(theta)\*d; phi\_15\_2 = phi\_15(2)+28\*pi/lamda\_2\*sin(theta)\*d; phi\_16\_2 = phi\_16(2)+30\*pi/lamda\_2\*sin(theta)\*d;

```
new = chebwin(16,18);
```
 $A1 =$ 

(abs(exp(1i\*phi\_1\_2)+exp(1i\*phi\_2\_2)+exp(1i\*phi\_3\_2)+exp(1i\*phi\_4\_2)+exp(1i\*phi\_5\_2)+e xp(1i\*phi\_6\_2)+exp(1i\*phi\_7\_2)+exp(1i\*phi\_8\_2)+exp(1i\*phi\_9\_2)+exp(1i\*phi\_10\_2)+exp(1i \*phi\_11\_2)+exp(1i\*phi\_12\_2)+exp(1i\*phi\_13\_2)+exp(1i\*phi\_14\_2)+exp(1i\*phi\_15\_2)+exp(1i \*phi\_16\_2))).^2;

 $A2 =$ 

 $(abs((new(1)*exp(1)*phi-1-2))+(new(2)*exp(1)*phi-2-2))+(new(3)*exp(1)*phi-3-2))+(new(4))$ \*exp(1i\*phi\_4\_2))+(new(5)\*exp(1i\*phi\_5\_2))+(new(6)\*exp(1i\*phi\_6\_2))+(new(7)\*exp(1i\*phi  $(7\ 2)$ )+(new(8)\*exp(1i\*phi 8\_2))+(new(9)\*exp(1i\*phi 9\_2))+(new(10)\*exp(1i\*phi\_10\_2))+(n ew(11)\*exp(1i\*phi\_11\_2))+(new(12)\*exp(1i\*phi\_12\_2))+(new(13)\*exp(1i\*phi\_13\_2))+(new(1 4)\*exp(1i\*phi\_14\_2))+(new(15)\*exp(1i\*phi\_15\_2))+(new(16)\*exp(1i\*phi\_16\_2)))).^2;  $new = chebwin(16,22);$ 

 $A3 =$ 

 $(abs((new(1)*exp(1)*phi-1/2))+(new(2)*exp(1)*phi-2/2))+(new(3)*exp(1)*phi-3/2))+(new(4)$ \*exp(1i\*phi\_4\_2))+(new(5)\*exp(1i\*phi\_5\_2))+(new(6)\*exp(1i\*phi\_6\_2))+(new(7)\*exp(1i\*phi\_  $(7\ 2)$ )+(new(8)\*exp(1i\*phi 8\_2))+(new(9)\*exp(1i\*phi 9\_2))+(new(10)\*exp(1i\*phi\_10\_2))+(n ew(11)\*exp(1i\*phi\_11\_2))+(new(12)\*exp(1i\*phi\_12\_2))+(new(13)\*exp(1i\*phi\_13\_2))+(new(1 4)\*exp(1i\*phi\_14\_2))+(new(15)\*exp(1i\*phi\_15\_2))+(new(16)\*exp(1i\*phi\_16\_2)))).^2;

```
new = chebwin(16,30);
```

```
A4 =
```
 $(abs((new(1)*exp(1)*phi-1-2))+(new(2)*exp(1i*phi-2-2))+(new(3)*exp(1i*phi-3-2))+(new(4))$ \*exp(1i\*phi\_4\_2))+(new(5)\*exp(1i\*phi\_5\_2))+(new(6)\*exp(1i\*phi\_6\_2))+(new(7)\*exp(1i\*phi  $(7\ 2)$ )+(new(8)\*exp(1i\*phi 8\_2))+(new(9)\*exp(1i\*phi 9\_2))+(new(10)\*exp(1i\*phi\_10\_2))+(n ew(11)\*exp(1i\*phi\_11\_2))+(new(12)\*exp(1i\*phi\_12\_2))+(new(13)\*exp(1i\*phi\_13\_2))+(new(1 4)\*exp(1i\*phi\_14\_2))+(new(15)\*exp(1i\*phi\_15\_2))+(new(16)\*exp(1i\*phi\_16\_2)))).^2;

figure(2)

polarplot(theta, A1);

hold on

polarplot(theta, A2);

polarplot(theta, A3);

polarplot(theta, A4);

title("16 Element Array Factor Polar Pattern")

legend("0dB Suppression","18dB Suppression","22dB Suppresion","30dB Suppression")

figure $(4)$ 

plot(theta/pi\*180,  $10*log10(41)$ , 'LineWidth', 1.7);

hold on

plot(theta/pi\*180,  $10*log10(A2)$ , 'LineWidth', 1.7);

```
plot(theta/pi*180, 10*log10(43), 'LineWidth', 1.7);
```
plot(theta/pi\*180, 10\*log10(A4), 'LineWidth',1.7);

title("16 Element Array Factor Pattern")

ylabel("Array Factor (dB)")

xlabel("Angle (°)")

legend("0dB Suppression","18dB Suppression","22dB Suppresion","30dB Suppression")

else if (peaks check  $== 16$ )

theta = linspace(-pi/2,pi/2,10001);

 $c = 3e8;$ 

 $f1 = f$  peak  $1(1);$ 

 $f2 = f$  peak 1(2);

lamda  $1 = c/f1$ ;

lamda  $2 = c/f2$ ;

```
lamda = c/(150e9);
```
 $d =$ lamda/2;

phi\_1\_1 = phi\_1(1)+0\*pi/lamda\_1\*sin(theta)\*d;

phi\_2\_1 = phi\_2(1)+2\*pi/lamda\_1\*sin(theta)\*d;

phi\_3\_1 = phi\_3(1)+4\*pi/lamda\_1\*sin(theta)\*d;

phi\_4\_1 = phi\_4(1)+6\*pi/lamda\_1\*sin(theta)\*d;

phi\_5\_1 = phi\_5(1)+8\*pi/lamda\_1\*sin(theta)\*d;

phi\_6\_1 = phi\_6(1)+10\*pi/lamda\_1\*sin(theta)\*d;

phi\_7\_1 = phi\_7(1)+12\*pi/lamda\_1\*sin(theta)\*d;

phi  $8\ 1 = \pi/8(1) + 14* \pi/4$  and  $1*sin(\theta) *d;$ 

- phi\_1\_2 = phi\_1(2)+0\*pi/lamda\_2\*sin(theta)\*d;
- phi\_2\_2 = phi\_2(2)+2\*pi/lamda\_2\*sin(theta)\*d;
- phi\_3\_2 = phi\_3(2)+4\*pi/lamda\_2\*sin(theta)\*d;
- phi\_4\_2 = phi\_4(2)+6\*pi/lamda\_2\*sin(theta)\*d;
- phi\_5\_2 = phi\_5(2)+8\*pi/lamda\_2\*sin(theta)\*d;
- phi\_6\_2 = phi\_6(2)+10\*pi/lamda\_2\*sin(theta)\*d;
- phi\_7\_2 = phi\_7(2)+12\*pi/lamda\_2\*sin(theta)\*d;
- phi  $8\ 2 = \pi/8(2)+14*\pi/4$  and  $2*\sin(\theta) *d;$

phi\_8\_all = [phi\_1(2),phi\_2(2),phi\_3(2),phi\_4(2),phi\_5(2),phi\_6(2),phi\_7(2),phi\_8(2)]

 $new1 = chebwin(8,18);$ 

 $A1 =$ 

(abs(exp(1i\*phi\_1\_2)+exp(1i\*phi\_2\_2)+exp(1i\*phi\_3\_2)+exp(1i\*phi\_4\_2)+exp(1i\*phi\_5\_2)+e  $xp(1i^*phi_6\ 6\ 2)+exp(1i^*phi_7\ 7\ 2)+exp(1i^*phi_8\ 8\ 2))$ . ^2;

 $A2 =$ 

 $(abs(new1(1)*exp(1i*pin-1/2)+new1(2)*exp(1i*pin-2/2)+new1(3)*exp(1i*pin-3/2)+new1(4))$ \*exp(1i\*phi\_4\_2)+new1(5)\*exp(1i\*phi\_5\_2)+new1(6)\*exp(1i\*phi\_6\_2)+new1(7)\*exp(1i\*phi\_ 7. 2)+new1(8)\*exp(1i\*phi 8. 2))).^2;

 $new1 = chebwin(8,22);$ 

```
A3 =
```
 $(abs(new1(1)*exp(1i*phi 12)+new1(2)*exp(1i*phi 22)+new1(3)*exp(1i*phi 32)+new1(4))$ \*exp(1i\*phi\_4\_2)+new1(5)\*exp(1i\*phi\_5\_2)+new1(6)\*exp(1i\*phi\_6\_2)+new1(7)\*exp(1i\*phi\_ 7\_2)+new1(8)\*exp(1i\*phi\_8\_2))).^2;  $new1 = chebwin(8,30);$  $A4 =$ 

 $(abs(new1(1)*exp(1i*phi 12)+new1(2)*exp(1i*phi 22)+new1(3)*exp(1i*phi 32)+new1(4))$ \*exp(1i\*phi\_4\_2)+new1(5)\*exp(1i\*phi\_5\_2)+new1(6)\*exp(1i\*phi\_6\_2)+new1(7)\*exp(1i\*phi\_ 7\_2)+new1(8)\*exp(1i\*phi\_8\_2))).^2;

figure $(67)$ 

polarplot(theta, A1);

hold on

polarplot(theta, A2);

```
 polarplot(theta, A3);
```
polarplot(theta, A4);

```
 title("8 Element Array Factor Polar Pattern")
```
legend("0dB Suppression","18dB Suppression","22dB Suppresion","30dB Suppression")

figure $(3)$ 

plot(theta/pi\*180, 10\*log10(A1), 'LineWidth',1.7);

hold on

plot(theta/pi\*180,  $10*log10(A2)$ , 'LineWidth', 1.7);

```
plot(theta/pi*180, 10*log10(A3), 'LineWidth', 1.7);
```
plot(theta/pi\*180, 10\*log10(A4), 'LineWidth',1.7);

title("8 Element Array Factor Pattern")

ylabel("Array Factor (dB)")

xlabel("Angle (°)")

legend("0dB Suppression","18dB Suppression","22dB Suppresion","30dB Suppression")

#### else

theta = linspace(-pi/2,pi/2,10001);  $c = 3e8;$  $f1 = f$  peak  $1(1);$  $f2 = f$  peak 1(2); lamda  $1 = c/f1$ ; lamda  $2 = c/f2$ ; lamda =  $c/(150e9)$ ;  $d =$ lamda/2;

phi\_1\_1 = phi\_1(1)+0\*pi/lamda\_1\*sin(theta)\*d;

phi\_2\_1 = phi\_2(1)+2\*pi/lamda\_1\*sin(theta)\*d;

phi\_3\_1 = phi\_3(1)+4\*pi/lamda\_1\*sin(theta)\*d;

phi\_4\_1 = phi\_4(1)+6\*pi/lamda\_1\*sin(theta)\*d;

phi\_5\_1 = phi\_5(1)+8\*pi/lamda\_1\*sin(theta)\*d;

phi\_6\_1 = phi\_6(1)+10\*pi/lamda\_1\*sin(theta)\*d;

phi\_7\_1 = phi\_7(1)+12\*pi/lamda\_1\*sin(theta)\*d;

phi  $8\;1 = \text{phi}\;8(1)+14*\text{pi/lamda}\;1*\text{sin}(\text{theta})*d;$ phi\_9\_1 = phi\_9(1)+16\*pi/lamda\_1\*sin(theta)\*d; phi\_10\_1 = phi\_10(1)+18\*pi/lamda\_1\*sin(theta)\*d; phi\_11\_1 = phi\_11(1)+20\*pi/lamda\_1\*sin(theta)\*d; phi\_12\_1 = phi\_12(1)+22\*pi/lamda\_1\*sin(theta)\*d; phi\_13\_1 = phi\_13(1)+24\*pi/lamda\_1\*sin(theta)\*d; phi\_14\_1 = phi\_14(1)+26\*pi/lamda\_1\*sin(theta)\*d; phi\_15\_1 = phi\_15(1)+28\*pi/lamda\_1\*sin(theta)\*d; phi\_16\_1 = phi\_16(1)+30\*pi/lamda\_1\*sin(theta)\*d; phi\_17\_1 = phi\_17(1)+32\*pi/lamda\_1\*sin(theta)\*d; phi\_18\_1 = phi\_18(1)+34\*pi/lamda\_1\*sin(theta)\*d; phi\_19\_1 = phi\_19(1)+36\*pi/lamda\_1\*sin(theta)\*d; phi\_20\_1 = phi\_20(1)+38\*pi/lamda\_1\*sin(theta)\*d; phi\_21\_1 = phi\_21(1)+40\*pi/lamda\_1\*sin(theta)\*d; phi\_22\_1 = phi\_22(1)+42\*pi/lamda\_1\*sin(theta)\*d; phi\_23\_1 = phi\_23(1)+44\*pi/lamda\_1\*sin(theta)\*d; phi\_24\_1 = phi\_24(1)+46\*pi/lamda\_1\*sin(theta)\*d; phi 25  $1 = phi$  25(1)+48\*pi/lamda  $1*sin(theta)*d$ ; phi\_26\_1 = phi\_26(1)+50\*pi/lamda\_1\*sin(theta)\*d; phi\_27\_1 = phi\_27(1)+52\*pi/lamda\_1\*sin(theta)\*d; phi\_28\_1 = phi\_28(1)+54\*pi/lamda\_1\*sin(theta)\*d; phi\_29\_1 = phi\_29(1)+56\*pi/lamda\_1\*sin(theta)\*d; phi\_30\_1 = phi\_30(1)+58\*pi/lamda\_1\*sin(theta)\*d; phi\_31\_1 = phi\_31(1)+60\*pi/lamda\_1\*sin(theta)\*d; phi\_32\_1 = phi\_32(1)+62\*pi/lamda\_1\*sin(theta)\*d;

phi\_1\_2 = phi\_1(2)+0\*pi/lamda\_2\*sin(theta)\*d; phi\_2\_2 = phi\_2(2)+2\*pi/lamda\_2\*sin(theta)\*d; phi\_3\_2 = phi\_3(2)+4\*pi/lamda\_2\*sin(theta)\*d; phi\_4\_2 = phi\_4(2)+6\*pi/lamda\_2\*sin(theta)\*d; phi\_5\_2 = phi\_5(2)+8\*pi/lamda\_2\*sin(theta)\*d; phi\_6\_2 = phi\_6(2)+10\*pi/lamda\_2\*sin(theta)\*d; phi\_7\_2 = phi\_7(2)+12\*pi/lamda\_2\*sin(theta)\*d; phi  $8\ 2 = \pi/8(2) + 14* \pi/4$  and  $2*sin(\theta) *d;$ phi\_9\_2 = phi\_9(2)+16\*pi/lamda\_2\*sin(theta)\*d; phi\_10\_2 = phi\_10(2)+18\*pi/lamda\_2\*sin(theta)\*d; phi\_11\_2 = phi\_11(2)+20\*pi/lamda\_2\*sin(theta)\*d; phi\_12\_2 = phi\_12(2)+22\*pi/lamda\_2\*sin(theta)\*d; phi\_13\_2 = phi\_13(2)+24\*pi/lamda\_2\*sin(theta)\*d; phi\_14\_2 = phi\_14(2)+26\*pi/lamda\_2\*sin(theta)\*d; phi\_15\_2 = phi\_15(2)+28\*pi/lamda\_2\*sin(theta)\*d; phi\_16\_2 = phi\_16(2)+30\*pi/lamda\_2\*sin(theta)\*d; phi\_17\_2 = phi\_17(2)+32\*pi/lamda\_2\*sin(theta)\*d; phi\_18\_2 = phi\_18(2)+34\*pi/lamda\_2\*sin(theta)\*d; phi\_19\_2 = phi\_19(2)+36\*pi/lamda\_2\*sin(theta)\*d; phi\_20\_2 = phi\_20(2)+38\*pi/lamda\_2\*sin(theta)\*d; phi\_21\_2 = phi\_21(2)+40\*pi/lamda\_2\*sin(theta)\*d; phi\_22\_2 = phi\_22(2)+42\*pi/lamda\_2\*sin(theta)\*d; phi\_23\_2 = phi\_23(2)+44\*pi/lamda\_2\*sin(theta)\*d; phi\_24\_2 = phi\_24(2)+46\*pi/lamda\_2\*sin(theta)\*d; phi 25 2 = phi 25(2)+48\*pi/lamda 2\*sin(theta)\*d; phi\_26\_2 = phi\_26(2)+50\*pi/lamda\_2\*sin(theta)\*d; phi 27 2 = phi 27(2)+52\*pi/lamda 2\*sin(theta)\*d; phi\_28\_2 = phi\_28(2)+54\*pi/lamda\_2\*sin(theta)\*d; phi\_29\_2 = phi\_29(2)+56\*pi/lamda\_2\*sin(theta)\*d; phi\_30\_2 = phi\_30(2)+58\*pi/lamda\_2\*sin(theta)\*d; phi\_31\_2 = phi\_31(2)+60\*pi/lamda\_2\*sin(theta)\*d; phi\_32\_2 = phi\_32(2)+62\*pi/lamda\_2\*sin(theta)\*d;

 $new = chebwin(32,18);$ 

 $A1 =$ 

(abs(exp(1i\*phi\_1\_2)+exp(1i\*phi\_2\_2)+exp(1i\*phi\_3\_2)+exp(1i\*phi\_4\_2)+exp(1i\*phi\_5\_2)+e  $xp(1i^*phi_6\ 2)+exp(1i^*phi_7\ 2)+exp(1i^*phi_8\ 2)+exp(1i^*phi_9\ 2)+exp(1i^*phi_1\ 10\ 2)+exp(1i^*phi_1\ 2)+exp(1i^*phi_1\ 2)+exp(1i^*phi_1\ 2)+exp(1i^*phi_1\ 2)+exp(1i^*phi_1\ 2)+exp(1i^*phi_1\ 2)+exp(1i^*phi_1\ 2)+exp(1i^*phi_1\ 2)+exp(1i^*phi_1\ 2)+exp(1i^*phi_1\ 2)+exp(1i^$ \*phi\_11\_2)+exp(1i\*phi\_12\_2)+exp(1i\*phi\_13\_2)+exp(1i\*phi\_14\_2)+exp(1i\*phi\_15\_2)+exp(1i \*phi\_16\_2)+exp(1i\*phi\_17\_2)+exp(1i\*phi\_18\_2)+exp(1i\*phi\_19\_2)+exp(1i\*phi\_20\_2)+exp(1i \*phi\_21\_2)+exp(1i\*phi\_22\_2)+exp(1i\*phi\_23\_2)+exp(1i\*phi\_24\_2)+exp(1i\*phi\_25\_2)+exp(1i \*phi\_26\_2)+exp(1i\*phi\_27\_2)+exp(1i\*phi\_28\_2)+exp(1i\*phi\_29\_2)+exp(1i\*phi\_30\_2)+exp(1i \*phi\_31\_2)+exp(1i\*phi\_32\_2))).^2;

 $\%$ A2 =

(abs(exp(1i\*phi\_1\_1)+exp(1i\*phi\_2\_1)+exp(1i\*phi\_3\_1)+exp(1i\*phi\_4\_1)+exp(1i\*phi\_5\_1)+e xp(1i\*phi\_6\_1)+exp(1i\*phi\_7\_1)+exp(1i\*phi\_8\_1)+exp(1i\*phi\_9\_1)+exp(1i\*phi\_10\_1)+exp(1i \*phi\_11\_1)+exp(1i\*phi\_12\_1)+exp(1i\*phi\_13\_1)+exp(1i\*phi\_14\_1)+exp(1i\*phi\_15\_1)+exp(1i \*phi\_16\_1)+exp(1i\*phi\_17\_1)+exp(1i\*phi\_18\_1)+exp(1i\*phi\_19\_1)+exp(1i\*phi\_20\_1)+exp(1i \*phi\_21\_1)+exp(1i\*phi\_22\_1)+exp(1i\*phi\_23\_1)+exp(1i\*phi\_24\_1)+exp(1i\*phi\_25\_1)+exp(1i \*phi\_26\_1)+exp(1i\*phi\_27\_1)+exp(1i\*phi\_28\_1)+exp(1i\*phi\_29\_1)+exp(1i\*phi\_30\_1)+exp(1i \*phi\_31\_1)+exp(1i\*phi\_32\_1))).^2;

 $\%$ A2 =

 $(abs((new(1)*exp(1)*phi-1-2))+(new(2)*exp(1i*phi-2-2))+(new(3)*exp(1i*phi-3-2))+(new(4))$ \*exp(1i\*phi\_4\_2))+(new(5)\*exp(1i\*phi\_5\_2))+(new(6)\*exp(1i\*phi\_6\_2))+(new(7)\*exp(1i\*phi \_7\_2))+(new(8)\*exp(1i\*phi\_8\_2))+(new(9)\*exp(1i\*phi\_9\_2))+(new(10)\*exp(1i\*phi\_10\_2))+(n ew(11)\*exp(1i\*phi\_11\_2))+(new(12)\*exp(1i\*phi\_12\_2))+(new(13)\*exp(1i\*phi\_13\_2))+(new(1 4)\*exp(1i\*phi\_14\_2))+(new(15)\*exp(1i\*phi\_15\_2))+(new(16)\*exp(1i\*phi\_16\_2)+(new(17)\*ex p(1i\*phi\_17\_2))+(new(18)\*exp(1i\*phi\_18\_2))+(new(19)\*exp(1i\*phi\_19\_2))+(new(20)\*exp(1i\* phi\_20\_2))+(new(21)\*exp(1i\*phi\_21\_2))+(new(22)\*exp(1i\*phi\_22\_2))+(new(23)\*exp(1i\*phi\_2 3\_2))+(new(24)\*exp(1i\*phi\_24\_2))+(new(25)\*exp(1i\*phi\_25\_2))+(new(26)\*exp(1i\*phi\_26\_2))  $+(new(27)*exp(1i*pin i 27 2))+(new(28)*exp(1i*pin i 28 2))+(new(29)*exp(1i*pin i 29 2))+(new(29)*exp(1i*pin i 29 2))$ w(30)\*exp(1i\*phi\_30\_2))+(new(31)\*exp(1i\*(31)))+(new(32)\*exp(1i\*phi\_32\_2)))).^2;

 $new = chebwin(32,22);$ 

 $\%$ A3 =

 $(abs((new(1)*exp(1)*phi-1-2))+(new(2)*exp(1)*phi-2-2))+(new(3)*exp(1)*phi-3-2))+(new(4))$ 

\*exp(1i\*phi\_4\_2))+(new(5)\*exp(1i\*phi\_5\_2))+(new(6)\*exp(1i\*phi\_6\_2))+(new(7)\*exp(1i\*phi\_  $(7\ 2)$ )+(new(8)\*exp(1i\*phi 8\_2))+(new(9)\*exp(1i\*phi 9\_2))+(new(10)\*exp(1i\*phi\_10\_2))+(n ew(11)\*exp(1i\*phi\_11\_2))+(new(12)\*exp(1i\*phi\_12\_2))+(new(13)\*exp(1i\*phi\_13\_2))+(new(1 4)\*exp(1i\*phi\_14\_2))+(new(15)\*exp(1i\*phi\_15\_2))+(new(16)\*exp(1i\*phi\_16\_2)+(new(17)\*ex p(1i\*phi\_17\_2))+(new(18)\*exp(1i\*phi\_18\_2))+(new(19)\*exp(1i\*phi\_19\_2))+(new(20)\*exp(1i\* phi 20 2))+(new(21)\*exp(1i\*phi 21 2))+(new(22)\*exp(1i\*phi 22 2))+(new(23)\*exp(1i\*phi 2 3\_2))+(new(24)\*exp(1i\*phi\_24\_2))+(new(25)\*exp(1i\*phi\_25\_2))+(new(26)\*exp(1i\*phi\_26\_2))  $+(new(27)*exp(1i*pin i 27 2))+(new(28)*exp(1i*pin i 28 2))+(new(29)*exp(1i*pin i 29 2))+(new(29)*exp(1i*pin i 29 2))$ w(30)\*exp(1i\*phi\_30\_2))+(new(31)\*exp(1i\*(31)))+(new(32)\*exp(1i\*phi\_32\_2)))).^2;  $new = chebwin(32,30);$ 

 $\%AA =$ 

 $(abs((new(1)*exp(1)*phi-1-2))+(new(2)*exp(1)*phi-2-2))+(new(3)*exp(1)*phi-3-2))+(new(4))$ \*exp(1i\*phi\_4\_2))+(new(5)\*exp(1i\*phi\_5\_2))+(new(6)\*exp(1i\*phi\_6\_2))+(new(7)\*exp(1i\*phi  $(7\ 2)$ )+(new(8)\*exp(1i\*phi 8\_2))+(new(9)\*exp(1i\*phi 9\_2))+(new(10)\*exp(1i\*phi\_10\_2))+(n ew(11)\*exp(1i\*phi\_11\_2))+(new(12)\*exp(1i\*phi\_12\_2))+(new(13)\*exp(1i\*phi\_13\_2))+(new(1 4)\*exp(1i\*phi\_14\_2))+(new(15)\*exp(1i\*phi\_15\_2))+(new(16)\*exp(1i\*phi\_16\_2)+(new(17)\*ex p(1i\*phi\_17\_2))+(new(18)\*exp(1i\*phi\_18\_2))+(new(19)\*exp(1i\*phi\_19\_2))+(new(20)\*exp(1i\* phi\_20\_2))+(new(21)\*exp(1i\*phi\_21\_2))+(new(22)\*exp(1i\*phi\_22\_2))+(new(23)\*exp(1i\*phi\_2 3\_2))+(new(24)\*exp(1i\*phi\_24\_2))+(new(25)\*exp(1i\*phi\_25\_2))+(new(26)\*exp(1i\*phi\_26\_2))  $+(new(27) * exp(1 * phi 27 2))+(new(28) * exp(1 * phi 28 2))+(new(29) * exp(1 * phi 29 2))+(new(29) * exp(1 * phi 29 2))$ w(30)\*exp(1i\*phi\_30\_2))+(new(31)\*exp(1i\*(31)))+(new(32)\*exp(1i\*phi\_32\_2))))).^2;

```
phi32 all =
```
[phi\_1(2),phi\_2(2),phi\_3(2),phi\_4(2),phi\_5(2),phi\_6(2),phi\_7(2),phi\_8(2),phi\_9(2),phi\_10(2),ph i 11(2),phi\_12(2),phi\_13(2),phi\_14(2),phi\_15(2),phi\_16(2),phi\_17(2),phi\_18(2),phi\_19(2),phi 20(2),phi\_21(2),phi\_22(2),phi\_23(2),phi\_24(2),phi\_25(2),phi\_26(2),phi\_27(2),phi\_28(2),phi\_29 (2),phi\_30(2),phi\_31(2),phi\_32(2)]

 $[M,I] = max(A1)$ 

theta $(I)^*180$ /pi

- $%$  figure(87)
- $%$  polarplot(theta, A1);
- % hold on
- $%$  polarplot(theta, A2);
- $%$  polarplot(theta, A3);
- $%$  polarplot(theta, A4);
- % title("32 Element Array Factor Pattern")
- % legend("0dB Suppression","18dB Suppression","22dB Suppresion","30dB Suppression")

```
% hold off
```
figure(89)

plot(theta/pi\*180, 10\*log10(A1), 'LineWidth',1.7);

hold on

%plot(theta/pi\*180, 10\*log10(A2), 'LineWidth',1.7);

%plot(theta/pi\*180, 10\*log10(A3), 'LineWidth',1.7);

```
\%plot(theta/pi*180, 10*log10(A4), 'LineWidth', 1.7);
```
title("32 Element Array Factor Pattern")

ylabel("Array Factor (dB)")

xlabel("Angle (°)")

legend("0dB Suppression","18dB Suppression","22dB Suppresion","30dB Suppression")

hold off

end

end

end

# line\_fft.m

function [spectrum, frequency, phase, f\_peak, num\_of\_peaks] =

- line fft(input data,data length,fs)
- phase =  $zeros(1,2);$
- f\_peak = zeros $(1,2)$ ;
- $Y = fft$ (input data);
- $P2 = abs(Y/data$  length);
- spectrum =  $P2(1:(data length/2+1));$
- $spectrum(2:end-1) = 1*spectrum(2:end-1);$
- $spectrum = (10<sup>*</sup>log(spectrum));$
- frequency = fs\*(0:(data\_length/2))/data\_length;
- num of peaks = 0;
- peak found  $= 0$ ;
- for  $i = 1$ :round(length(frequency)\*(4e11)/fs)
	- peak amplitude  $= 0$ ;
	- if spectrum(i)+ $10>0$ 
		- if peak found  $\sim= 1$ 
			- peak found  $= 1$ ;
			- num of peaks = num of peaks + 1;
			- peak amplitude = spectrum(i);
			- f\_peak(num\_of\_peaks) = frequency(i);
			- phase(num\_of\_peaks) = angle(Y(i));

```
 else if spectrum(i) > peak_amplitude
```

```
 peak_amplitude = spectrum(i);
```
 $f_{peak(num_of_peaks)} = frequency(i);$ 

```
phase(num_of_peaks) = angle(Y(i));
```
end

end

else

peak found =  $0$ ;

end

end

end

#### Chebyshev\_and\_Array\_Factor.m

%%Constants

- theta = linspace(-pi/2,pi/2,10001);
- $F = \text{linspace}(25, 35, 21);$

%% 4 Element

phi 4 25 = [2.719627298858368,-

1.447888837063152,0.827840372740135,2.934271670673686];

lamb  $4\,25 = 0.002017406012658;$ 

d 4  $25 = 1.0000000000000000e-03$ ;

[AF\_4\_25] = Array\_Fact(phi\_4\_25,lamb\_4\_25,d\_4\_25);

phi  $4\,25\,5 = [3.132718777090693, -]$ 

1.353262049291329,0.730818027678871,2.656355861230414];

lamb  $4\,25\,5 = 0.001992188437500;$ 

d 4 25  $5 = 1.0000000000000000e-03$ ;

[AF\_4\_25\_5] = Array\_Fact(phi\_4\_25\_5,lamb\_4\_25\_5,d\_4\_25\_5);

phi  $4\,26 = [-2.785267576311752, -]$ 

1.246138931285403,0.621404606022291,2.397223593357264];

lamb  $4\,26 = 0.001970634621329;$ 

d 4  $26 = 1.0000000000000000e-03$ ;

[AF\_4\_26] = Array\_Fact(phi\_4\_26,lamb\_4\_26,d\_4\_26);

phi  $4\,26\,5 = [-2.476437591304110,-$ 

1.121090189044362,0.508597618262166,2.114955576161288];

lamb  $\overline{4}$  26  $\overline{5}$  = 0.001970634621329;

d\_4\_26\_5 = 1.0000000000000000e-03;

 $[AF_4_26_5] = Array_Fact(phi_4_26_5,lambda_4_26_5,lambda_4_26_5);$ 

phi  $4\,27 = [-2.194851265744545, -]$ 

0.975089174954274,0.403702169776188,1.791147305914651];

- lamb  $4$   $27 = 0.001982893623639$ ;
- d 4  $27 = 1.0000000000000000e-03;$
- [AF\_4\_27] = Array\_Fact(phi\_4\_27,lamb\_4\_27,d\_4\_27);

phi  $4\,27\,5 = [-1.881889069297370,-$ 

0.811351117966902,0.313409679373645,1.444775751217042];

- lamb\_4\_27\_5 = 0.002004717924528;
- d 4 27  $5 = 1.0000000000000000e-03$ ;
- $[AF 4 27 5] = Array Fact(phi 4 27 5, lamb 4 27 5,d 4 27 5);$

phi 4 28 = [-1.520126916391590,-

0.640480830067336,0.239164808749194,1.118811107764079];

lamb  $4$   $28 = 0.002027027980922$ ;

d 4  $28 = 1.0000000000000000e-03;$ 

 $[AF_4_28] = Array_Fact(phi_4_28,lambda_4_28,da_428);$ 

phi\_4\_28\_5 = [1.941482079426126,2.593746411342773,-3.029768191674550,-

2.361426124565150];

- lamb  $4\,28\,5 = 0.001992188437500;$
- $d_4$   $28_5$  = 1.0000000000000000e-03;

[AF\_4\_28\_5] = Array\_Fact(phi\_4\_28\_5,lamb\_4\_28\_5,d\_4\_28\_5);

phi 4 29 = [2.298968013868418,2.706791208910955,3.124435879094163,-

2.713262831190881];

lamb  $4\,29 = 0.001964561787365;$ 

d 4  $29 = 1.0000000000000000e-03;$ 

[AF\_4\_29] = Array\_Fact(phi\_4\_29,lamb\_4\_29,d\_4\_29);

phi 4 29 5 = [2.698360196373758,2.838190636745065,3.001377638229532,-

3.044162221770459];

lamb  $4\,29\,5 = 0.001946565801527;$ 

d 4 29  $5 = 1.0000000000000000e-03$ ;

[AF\_4\_29\_5] = Array\_Fact(phi\_4\_29\_5,lamb\_4\_29\_5,d\_4\_29\_5);

phi\_4\_30

=[3.102122464587827,2.985323541108383,2.889158227860431,2.948790211355917]; lamb  $4\,30 = 0.001931819090909$ ;

d 4  $30 = 1.000000000000000e-03;$ 

 $[AF 4 30] = Array Fact(phi 4 30,lambda 4 30, d)$ 

phi\_4\_30\_5 =[-

2.826118202377861,3.134409669597199,2.803735978498883,2.681743071574279];

lamb  $4\,30\,5 = 0.001928896520424;$ 

d 4 30  $5 = 1.0000000000000000e-03$ ;

[AF\_4\_30\_5] = Array\_Fact(phi\_4\_30\_5,lamb\_4\_30\_5,d\_4\_30\_5);

phi\_4\_31 =[-2.518066533037727,-

3.008065476681234,2.735057029150387,2.399751628372993];

lamb  $4\,31 = 0.001934750531108;$ 

d 4 31 = 1.0000000000000000e-03;

 $[AF 4 31] = Array Fact(phi 4 31,lambda 4 31,d 4 31);$ 

phi\_4\_31\_5 =[-2.225300879935058,-

2.884544965056753,2.681020332807425,2.082082109213580];

lamb  $4\overline{31\overline{5}} = 0.001952527718224$ ;

d 4 31  $5 = 1.0000000000000000e-03$ ;

 $[AF 4 31 5] = Array Fact(phi 4 31 5,lambda 4 31 5, d 4 31 5);$ 

phi 4 32 = [-1.898929908901789,-

2.778575171641220,2.624963375295075,1.745318495679149];

lamb  $4\,32 = 0.001973685139319;$ 

d 4  $32 = 1.0000000000000000e-03;$ 

[AF\_4\_32] = Array\_Fact(phi\_4\_32,lamb\_4\_32,d\_4\_32);

phi\_4\_32\_5 = [1.563844714282609,0.516180858370870,-0.646410502789524,-

1.705653618567265];

lamb  $4\,32\,5 = 0.001940640182648;$ 

d 4 32  $5 = 1.0000000000000000e-03$ ;

 $[AF_4\ 32\ 5] = \text{Array} \text{Fact(phi } 4\ 32\ 5, \text{lambda } 4\ 32\ 5);$ 

phi 4 33 = [1.883537862106561,0.674475362754779,-0.759147117995294,-

2.046863703962902];

lamb  $4\,33 = 0.001914415315315;$ 

d 4  $33 = 1.0000000000000000e-03$ ;

 $[AF 4 33] = Array_Fact(phi 4 33,lambda 4 33,dd 4 33);$ 

phi 4 33 5 = [2.238836897648335,0.819518316806778,-0.853322305295026,-

2.402297726027775];

lamb  $4\,33\,5 = 0.001897322321429$ ;

d 4 33  $5 = 1.00000000000000000e-03$ ;

 $[AF_4_33_5] = Array_Fact(phi_4_33_5,lambda_4_33_5,da_4_33_5);$ 

phi 4 34 = [2.630913320356338,0.948103539760524,-0.936263836945824,-

2.734937874542887];

lamb  $4\text{ }34 = 0.001888889777778$ ;

d 4  $34 = 1.0000000000000000e-03;$ 

 $[AF_4_34] = Array_Fact(\text{phi}_4_34, \text{lambda}_4_34, \text{phi}_4_34)$ ;

phi 4 34 5 = [3.019884998832454,1.058035655513161,-1.013865102372784,-

3.032292504023382];

lamb\_4\_34\_5 = 0.001888889777778;

d\_4\_34\_5 = 1.0000000000000000e-03;

[AF\_4\_34\_5] = Array\_Fact(phi\_4\_34\_5,lamb\_4\_34\_5,d\_4\_34\_5);

phi\_4\_35 = [-2.912323624290464,1.156840415594972,-

1.094411908693769,2.972505070354418];

lamb  $4\,35 = 0.001894503120357;$ 

d 4  $35 = 1.0000000000000000e-03;$ 

 $[AF 4 35] = Array Fact(phi 4 35,lambda 4 35);$ 

[Peak 4 25,I 4 25] = max(AF 4 25);

Angle 4  $25$ =theta(I 4 25);

[Peak 4 25 5,I 4 25 5] = max(AF 4 25 5);

Angle 4 25  $5 = \text{theta}(I_4 25 5);$ 

[Peak 4 26,I 4 26] = max(AF 4 26);

Angle 4  $26$ =theta(I 4 26);

- [Peak 4 26 5,I 4 26 5] = max(AF 4 26 5);
- Angle 4 26  $5 = \text{theta}(I_4 26 5);$
- [Peak  $4\,27$ ,I  $4\,27$ ] = max(AF  $4\,27$ );
- Angle 4  $27$ =theta(I 4 27);
- $[Peak_4_27_5, I_4_27_5] = max(AF_4_27_5);$
- Angle 4 27 5=theta(I 4 27 5);
- [Peak 4 28,I 4 28] = max(AF 4 28);
- Angle 4  $28$ =theta(I 4 28);
- [Peak 4 28\_5,I\_4\_28\_5] = max(AF\_4\_28\_5);
- Angle 4 28  $5$ =theta(I 4 28 5);
- $[Peak_4_29, I_4_29] = max(AF_4_29);$
- Angle 4 29=theta(I 4 29);
- [Peak 4 29 5,I 4 29 5] = max(AF 4 29 5);
- Angle 4 29  $5$ =theta(I 4 29 5);
- [Peak 4 30,I 4 30] = max(AF 4 30);
- Angle 4  $30$ =theta(I 4 30);
- [Peak 4 30 5, I 4 30 5] = max(AF 4 30 5);
- Angle 4 30  $5$ =theta(I 4 30 5);
- [Peak 4 31,I 4 31] = max(AF 4 31);
- Angle 4  $31$ =theta(I 4 31);
- [Peak 4 31 5, I 4 31 5] = max(AF 4 31 5);
- Angle 4 31  $5$ =theta(I 4 31 5);

[Peak 4 32,I 4 32] = max(AF 4 32);

- Angle 4  $32$ =theta(I 4 32);
- [Peak 4 32 5,I 4 32 5] = max(AF 4 32 5);
- Angle  $4\,32\,5$ =theta(I  $4\,32\,5$ );
- $[Peak 4 33,1 4 33] = max(AF 4 33);$
- Angle  $4\,33$  = theta(I  $4\,33$ );
- [Peak 4 33 5,I 4 33 5] = max(AF 4 33 5);
- Angle 4 33  $5$ =theta(I 4 33 5);
- [Peak\_4\_34,I\_4\_34] = max(AF\_4\_34);
- Angle  $4\overline{34}$ =theta(I\_4\_34);
- [Peak 4 34 5,I 4 34 5] = max(AF 4 34 5);
- Angle 4 34  $5$ =theta(I 4 34 5);
- [Peak 4 35,I 4 35] = max(AF 4 35);
- Angle 4  $35$ =theta(I 4 35);
- Angles  $4 =$  [Angle 4 25,
- Angle\_4\_25\_5,Angle\_4\_26,Angle\_4\_26\_5,Angle\_4\_27,Angle\_4\_27\_5,Angle\_4\_28,Angle\_4\_2
- 8\_5,Angle\_4\_29,Angle\_4\_29\_5,Angle\_4\_30,Angle\_4\_30\_5,Angle\_4\_31,Angle\_4\_31\_5,Angle\_
- 4\_32,Angle\_4\_32\_5,Angle\_4\_33,Angle\_4\_33\_5,Angle\_4\_34,Angle\_4\_34\_5,Angle\_4\_35];
- %2D plot
- figure(2)
- plot(theta/pi\*180,10\*log10(AF\_4\_25))

hold on

- plot(theta/pi\*180,10\*log10(AF\_4\_25\_5))
- plot(theta/pi\*180,10\*log10(AF\_4\_26))
- plot(theta/pi\*180,10\*log10(AF\_4\_26\_5))
- plot(theta/pi\*180,10\*log10(AF\_4\_27))
- plot(theta/pi\*180,10\*log10(AF\_4\_27\_5))
- plot(theta/pi\*180,10\*log10(AF\_4\_28))
- plot(theta/pi\*180,10\*log10(AF\_4\_28\_5))
- plot(theta/pi\*180,10\*log10(AF\_4\_29))
- plot(theta/pi\*180,10\*log10(AF\_4\_29\_5))
- plot(theta/pi\*180,10\*log10(AF\_4\_30))
- plot(theta/pi\*180,10\*log10(AF\_4\_30\_5))
- plot(theta/pi\*180,10\*log10(AF\_4\_31))
- plot(theta/pi\*180,10\*log10(AF\_4\_31\_5))
- plot(theta/pi\*180,10\*log10(AF\_4\_32))
- plot(theta/pi\*180,10\*log10(AF\_4\_32\_5))
- plot(theta/pi\*180,10\*log10(AF\_4\_33))
- plot(theta/pi\*180,10\*log10(AF\_4\_33\_5))
- plot(theta/pi\*180,10\*log10(AF\_4\_34))
- plot(theta/pi\*180,10\*log10(AF\_4\_34\_5))
- plot(theta/pi\*180,10\*log10(AF\_4\_35))
- title("4 Element Array Factor: Shift from 25GHz to 35GHz")

ylabel("Array Factor (dB)")

xlabel("Angle (°)")

hold off

figure(56)

polarplot(theta,AF\_4\_25)

hold on

- polarplot(theta,AF\_4\_25\_5)
- polarplot(theta,AF\_4\_26)
- polarplot(theta,AF\_4\_26\_5)
- polarplot(theta,AF\_4\_27)
- polarplot(theta,AF\_4\_27\_5)
- polarplot(theta,AF\_4\_28)
- polarplot(theta,AF\_4\_28\_5)
- polarplot(theta,AF\_4\_29)
- polarplot(theta,AF\_4\_29\_5)
- polarplot(theta,AF\_4\_30)
- polarplot(theta,AF\_4\_30\_5)
- polarplot(theta,AF\_4\_31)
- polarplot(theta,AF\_4\_31\_5)
- polarplot(theta,AF\_4\_32)
- polarplot(theta,AF\_4\_32\_5)
- polarplot(theta,AF\_4\_33)
- polarplot(theta,AF\_4\_33\_5)

polarplot(theta,AF\_4\_34)

polarplot(theta,AF\_4\_34\_5)

polarplot(theta,AF\_4\_35)

title("4 Element Array Factor: Shift from 25GHz to 35GHz")

hold off

### %3D

 $AF_4 = [10*log10(AF_4 25);$ 

10\*log10(AF\_4\_25\_5);10\*log10(AF\_4\_26);10\*log10(AF\_4\_26\_5);10\*log10(AF\_4\_27);10\*log  $10(AF\ 4\ 27\ 5);10*log10(AF\ 4\ 28);$ 

10\*log10(AF\_4\_28\_5);10\*log10(AF\_4\_29);10\*log10(AF\_4\_29\_5);10\*log10(AF\_4\_30);10\*log

10(AF\_4\_30\_5);10\*log10(AF\_4\_31);

10\*log10(AF\_4\_31\_5);10\*log10(AF\_4\_32);10\*log10(AF\_4\_32\_5);10\*log10(AF\_4\_33);10\*log

10(AF\_4\_33\_5);10\*log10(AF\_4\_34);10\*log10(AF\_4\_34\_5);10\*log10(AF\_4\_35)];

%AF\_4 = [AF\_4\_25; AF\_4\_25\_5;AF\_4\_26;AF\_4\_26\_5;AF\_4\_27;AF\_4\_27\_5;AF\_4\_28; AF\_4\_28\_5;AF\_4\_29;AF\_4\_29\_5;AF\_4\_30;AF\_4\_30\_5;AF\_4\_31;

AF\_4\_31\_5;AF\_4\_32;AF\_4\_32\_5;AF\_4\_33;AF\_4\_33\_5;AF\_4\_34;AF\_4\_34\_5;AF\_4\_35];

figure $(12)$ 

surf(theta/pi\*180,F, $AF$  4)

hold on

title('4 Element Array Factor: Shift from 25GHz to 35GHz')

xlabel('Angle (°)')

ylabel('Frequency (GHz)')

zlabel('Array Factor (dB)')

hold off

figure(70)

mesh(theta/pi\*180,F,AF\_4)

hold on

title('4 Element Array Factor: Shift from 25GHz to 35GHz')

xlabel('Angle (°)')

```
ylabel('Frequency (GHz)')
```
zlabel('Array Factor (dB)')

hold off

%% 8 Element

phi 8 25 = [0.173112296175573,2.34615816341953,-

1.71554015216587,0.471173729074717,2.68588981268957,-

1.41773794876660,0.799455384319947,2.97687882275340];

lamb  $8\text{ }25 = 0.002056452580645;$ 

d  $8$  25 = 1.00000000000000000e-03;

 $[AF_8_25] = Array_Fact(phi_8_25,lambda_8_25);$ 

phi 8 25 5 = [0.540404303358071,2.46327525570085,-

1.80805628438369,0.171388946365696,2.13489270381454,-2.13337066901039,-

0.212147346727653,1.81777591264909];

lamb  $8\,25\,5 = 0.002043270192308;$ 

d  $8\overline{25} = 1.000000000000000000e-03$ ;

 $[AF_8_25_5] = Array_Fact(phi_8_25_5,lambda_8_25_5);$ 

phi 8 26 = [0.887863718330820,2.58932127976843,-1.90247044001532,-

0.128509163448800,1.59392550928737,-2.89188252718297,-

1.15362129647822,0.585855383127976];

lamb  $8\,26 = 0.002036742172524;$ 

d  $8\,26 = 1.00000000000000000e-03;$ 

[AF\_8\_26] = Array\_Fact(phi\_8\_26,lamb\_8\_26,d\_8\_26);

phi 8 26 5 = [1.22338637331251,2.71664217762238,-1.99843044899235,-

0.435096063033003,1.08030391116999,2.60035211825221,-2.10352557208130,-

0.582599270305962];

lamb  $8\,26\,5 = 0.002030255732484;$ 

d 8 26  $5 = 1.0000000000000000e-03$ ;

[AF\_8\_26\_5] = Array\_Fact(phi\_8\_26\_5,lamb\_8\_26\_5,d\_8\_26\_5);

phi 8 27 = [1.55371784119732,2.85074505529313,-2.09345287798921,-

0.753666147985266,0.567881383467574,1.85572414843154,-3.11344455293504,-

1.76916859341871];

lamb  $8\text{ }27 = 0.002027027980922$ ;

d  $8\text{ }27 = 1.00000000000000000e-03$ ;

 $[AF_8_27] = Array_Fact(phi_8_27,lambda_8_27,da_827);$ 

phi 8 27 5 = [1.89536440790651,2.99081473625460,-2.18517109289252,-

1.07759416619259,0.0292883034149129,1.12534098910879,2.21170369764490,-

2.97603185937538];

lamb  $8\,27\,5 = 0.002027027980922$ ;

d 8 27  $5 = 1.0000000000000000e-03$ ;

[AF  $[8\ 27\ 5] =$  Array Fact(phi  $[8\ 27\ 5,$ lamb $[8\ 27\ 5,$ d $[8\ 27\ 5);$ 

phi 8 28 = [2.24978431710837,3.12942994096968,-2.27410940072570,-1.39446253220688,-

0.514816004882035,0.364829773283484,1.24447568097769,2.12412202065147];

lamb  $8\,28 = 0.002027027980922$ ;

d  $8$  28 = 1.00000000000000000e-03;

[AF  $8\,28$ ] = Array Fact(phi  $8\,28,$ lamb $8\,28,$ d  $8\,28)$ ;

phi  $8\,28\,5 =$  [-

0.552825352324880,0.106885901466344,0.768506940725844,1.42972916503317,2.089099714 01639,2.74783379157489,-2.87536690315816,-2.21413184668271];

lamb  $8\,28\,5 = 0.002014218957346;$ 

d 8 28  $5 = 1.0000000000000000e-03;$ 

[AF  $8\,28\,5$ ] = Array Fact(phi  $8\,28\,5,$ lamb $8\,28\,5,$ d $8\,28\,5)$ ;

phi $_8_29 =$  [-

0.204204864217001,0.228965834333231,0.667383064223498,1.10923994762372,1.548996527

88566,1.98568924857819,2.42509002834010,2.87248026981661];

lamb  $8\text{ }29 = 0.002001570800628;$ 

d  $8\text{ }29 = 1.00000000000000000e-03;$ 

 $[AF_8 29] = Array_Fact(phi_8 29,lambda 8 29, d$ 

phi  $8295 =$ 

```
[0.155632332231460,0.356798043128517,0.568768934412447,0.795996901269239,1.0299939
```
8558239,1.26128674255768,1.48117124919194,1.69784111179126];

lamb 8 29 5 = 0.001992188437500;

d 8 29  $5 = 1.0000000000000000e-03$ ;

[AF\_8\_29\_5] = Array\_Fact(phi\_8\_29\_5,lamb\_8\_29\_5,d\_8\_29\_5);

phi  $8\,30 =$ 

[0.515867161718880,0.486234670830205,0.470036703942497,0.489630347004547,0.5173313

66111394,0.515867188967302,0.486234643384915,0.470036731744352];

lamb  $8\,30 = 0.001982893623639;$ 

d  $8\,30 = 1.000000000000000000000;$ 

 $[AF_8_30] = Array_Fact(phi_8_30,lambda_8_30, d_830);$ 

phi  $8\,30\,5 =$ 

```
[0.862887878800164,0.617171858547003,0.375652312531829,0.186691411914037,-
```
0.0167157802789208,-0.273748542356300,-0.508068092964602,-0.695469934055709];

lamb  $8\,30\,5 = 0.001976745116279;$ 

d 8 30  $5 = 1.00000000000000000e-03$ ;

[AF\_8\_30\_5] = Array\_Fact(phi\_8\_30\_5,lamb\_8\_30\_5,d\_8\_30\_5);

phi 8 31 = [1.19275946961384,0.745207247528148,0.289610191793846,-

0.126162141802421,-0.574262320592041,-1.03061981959431,-1.44963376022200,-

1.89687748839857];

lamb  $8\,31 = 0.001976745116279;$ 

d  $8\,31 = 1.00000000000000000000003;$ 

[AF  $8\,31$ ] = Array Fact(phi  $8\,31,$ lamb $8\,31,$ d  $8\,31)$ ;

phi 8 31 5 = [1.52756418217238,0.870553260325390,0.199297617408925,-

```
0.444012848329250,-1.11824189670576,-1.76807629779896,-2.43062176996940,-
```
3.09822136558873];

lamb  $8\,31\,5 = 0.001973685139319;$ 

d 8 31  $5 = 1.000000000000000000e-03$ ;

 $[AF 8 31 5] = Array Fact(phi 8 31 5,lambda 8 31 5);$ 

phi 8 32 = [1.87098137489006,0.991335778180549,0.111689067245839,-

0.767955254870435,-1.64760261878812,-

2.52724762927624,2.87629054617840,1.99664612337575];

lamb  $8\,32 = 0.001973685139319;$ 

d  $8\overline{32}$  =1.00000000000000000e-03;

 $[AF_8_32] = Array_Fact(phi_8_32,lambda_8_32,da_832);$ 

phi\_8\_32\_5 = [-0.934937594028017,-2.02109795395887,-

3.13104593989302,2.06011707191353,0.961510390323252,-0.143989898743114,-

- 1.23932659659586,-2.34592234995301];
- lamb  $8\,32\,5 = 0.001961539384615;$
- d 8 32  $5 = 1.000000000000000000e-03$ ;
- [AF  $8\,32\,5$ ] = Array Fact(phi  $8\,32\,5,$ lamb $8\,32\,5,$ d $8\,32\,5)$ ;
- phi\_8\_33 =[-0.599237410729017,-
- 1.89132418765237,3.05316169692274,1.73853480949895,0.440844530632130,-
- 0.913646300936953,-2.21028938884405,2.74615056937435];
- lamb  $8\,33 = 0.001949542201835;$

d  $8\,33 = 1.000000000000000000e-03;$ 

[AF  $8\,33$ ] = Array Fact(phi  $8\,33,$ lamb $8\,33,$ d  $8\,33)$ ;

phi  $8\,33\,5 = [-0.250886706802181, -]$ 

1.76502759044177,2.95819010285392,1.41515528345640,-0.0957188314223628,-

1.64865594754482,3.06827225087611,1.55741899678799];

lamb  $8\,33\,5 = 0.001940640182648;$ 

d 8 33  $5 = 1.00000000000000000e-03$ ;

 $[AF_8_33_5] = Array_Fact(phi_8_33_5,lambda_8_35,da_8_33_5);$ 

phi\_8\_34 = [0.105740803852157,-1.63994369776460,2.86445821396914,1.09643173275403,-

0.651572036483785,-2.38586221934003,2.11113792312959,0.336117949135037];

lamb  $8\,34 = 0.001934750531108;$ 

d  $8\,34 = 1.000000000000000000000$ 

[AF  $8\,34$ ] = Array Fact(phi\_8\_34,lamb\_8\_34,d\_8\_34);

phi  $8\,34\,5 = [0.460333686962226, -]$ 

1.52109152671313,2.77198713895972,0.788022109951291,-

1.19970195949454,3.11367036893811,1.14886524496596,-0.831058470368262];

lamb  $8\,34\,5 = 0.001928896520424;$ 

d 8 34  $5 = 1.00000000000000000e-03$ ;

[AF  $[8, 34, 5] =$  Array Fact(phi  $[8, 34, 5,$ lamb $[8, 34, 5, d, 8, 34, 5);$ 

phi\_8\_35 = [0.804211474171522,-1.40201692242000,2.67776538284935,0.479426588912734,-

1.72694713582639,2.34679490305013,0.148944284791511,-2.04188486172405];

lamb  $8\,35 = 0.001925982779456$ ;

- d  $8\,35 = 1.00000000000000000000003$ ;
- [AF  $8\,35$ ] = Array Fact(phi  $8\,35,$ lamb $8\,35,$ d  $8\,35)$ ;

[Peak\_8\_25,I\_8\_25] = max(AF\_8\_25);

- Angle  $8\text{ }25$ =theta(I\_8\_25);
- $[Peak_8_25_5, I_8_25_5] = max(AF_8_25_5);$
- Angle  $8\,25\,5 = \text{theta}(1\,8\,25\,5);$
- [Peak 8 26,I 8 26] = max(AF 8 26);
- Angle  $8\,26$ =theta(I  $8\,26$ );
- [Peak\_8\_26\_5,I\_8\_26\_5] = max(AF\_8\_26\_5);
- Angle  $8\,26\,5 = \text{theta}(1\,8\,26\,5);$
- [Peak  $8\,27,1\,8\,27$ ] = max(AF  $8\,27$ );
- Angle  $8\,27$ =theta(I  $8\,27$ );
- [Peak 8 27 5,I 8 27 5] = max(AF 8 27 5);
- Angle  $8\,27\,5$ =theta(I  $8\,27\,5$ );
- [Peak  $8\,28,1\,8\,28$ ] = max(AF  $8\,28$ );
- Angle  $8\,28$ =theta(I  $8\,28$ );
- [Peak 8 28 5,I 8 28 5] = max(AF 8 28 5);
- Angle  $8\,28\,5$ =theta(I  $8\,28\,5$ );
- [Peak  $8\,29,1\,8\,29$ ] = max(AF  $8\,29$ );
- Angle  $8\,29$ =theta(I  $8\,29$ );
- [Peak  $8\,29\,5,1\,8\,29\,5$ ] = max(AF  $8\,29\,5$ );
- Angle  $8\,29\,5$ =theta(I  $8\,29\,5$ );

[Peak 8 30,I 8 30] = max(AF 8 30);

- Angle  $8\,30$ =theta(I  $8\,30$ );
- [Peak 8 30 5,I 8 30 5] = max(AF 8 30 5);
- Angle  $8\,30\,5$ =theta(I  $8\,30\,5$ );
- [Peak  $[8\ 31,1\ 8\ 31] = max(AF_8\ 31);$
- Angle  $8\,31$ =theta(I  $8\,31$ );
- [Peak 8 31 5,I 8 31 5] = max(AF 8 31 5);
- Angle  $8\,31\,5$ =theta(I  $8\,31\,5$ );
- [Peak\_8\_32,I\_8\_32] = max(AF\_8\_32);
- Angle  $\overline{8}$  32=theta(I\_8\_32);
- [Peak 8 32 5,I 8 32 5] = max(AF 8 32 5);
- Angle  $8\,32\,5$ =theta(I  $8\,32\,5$ );
- [Peak  $8\,33,1\,8\,33$ ] = max(AF  $8\,33$ );
- Angle  $8\,33$  = theta(I  $8\,33$ );
- [Peak 8 33 5,I 8 33 5] = max(AF 8 33 5);
- Angle  $8\,33\,5$ =theta(I  $8\,33\,5$ );
- [Peak  $8\,34,1\,8\,34$ ] = max(AF  $8\,34$ );
- Angle  $8\,$  34=theta(I  $\,8\,$  34);
- [Peak 8 34 5,I 8 34 5] = max(AF 8 34 5);
- Angle  $8\,34\,5$ =theta(I  $8\,34\,5$ );
- [Peak  $8\,35,1\,8\,35$ ] = max(AF  $8\,35$ );
- Angle  $8\,35$ =theta(I  $8\,35$ );

## Angles\_ $8 =$ [Angle\_ $8$ \_25,

Angle\_8\_25\_5,Angle\_8\_26,Angle\_8\_26\_5,Angle\_8\_27,Angle\_8\_27\_5,Angle\_8\_28,Angle\_8\_2

8\_5,Angle\_8\_29,Angle\_8\_29\_5,Angle\_8\_30,Angle\_8\_30\_5,Angle\_8\_31,Angle\_8\_31\_5,Angle\_

8\_32,Angle\_8\_32\_5,Angle\_8\_33,Angle\_8\_33\_5,Angle\_8\_34,Angle\_8\_34\_5,Angle\_8\_35];

%2D plot

figure $(4)$ 

plot(theta/pi\*180,10\*log10(AF\_8\_25))

hold on

plot(theta/pi\*180,10\*log10(AF  $8\,25\,5$ ))

plot(theta/pi\*180,10\*log10(AF  $8\,26$ ))

- plot(theta/pi\*180,10\*log10(AF  $8\,26\,5$ ))
- plot(theta/pi\*180,10\*log10(AF  $8\,27$ ))
- plot(theta/pi\*180,10\*log10(AF  $8\,27\,5$ ))
- plot(theta/pi\*180,10\*log10(AF  $8\,28$ ))
- plot(theta/pi\*180,10\*log10(AF\_8\_28\_5))
- plot(theta/pi\*180,10\*log10(AF\_8\_29))
- plot(theta/pi\*180,10\*log10(AF  $8\,29\,5$ ))
- plot(theta/pi\*180,10\*log10(AF  $8\,30)$ )
- plot(theta/pi\*180,10\*log10(AF\_8\_30\_5))
- plot(theta/pi\*180,10\*log10(AF  $8\,31)$ )
- plot(theta/pi\*180,10\*log10(AF  $8\,31\,5$ ))
plot(theta/pi\*180,10\*log10(AF\_8\_32))

plot(theta/pi\*180,10\*log10(AF\_8\_32\_5))

plot(theta/pi\*180,10\*log10(AF\_8\_33))

plot(theta/pi\*180,10\*log10(AF\_8\_33\_5))

plot(theta/pi\*180,10\*log10(AF\_8\_34))

plot(theta/pi\*180,10\*log10(AF\_8\_34\_5))

plot(theta/pi\*180,10\*log10(AF\_8\_35))

title("8 Element Array Factor: Shift from 25GHz to 35GHz")

ylabel("Array Factor (dB)")

xlabel("Angle (°)")

hold off

figure $(5)$ 

polarplot(theta,AF\_8\_25)

hold on

polarplot(theta,AF\_8\_25\_5)

polarplot(theta,AF\_8\_26)

polarplot(theta,AF\_8\_26\_5)

polarplot(theta,AF\_8\_27)

polarplot(theta,AF\_8\_27\_5)

polarplot(theta,AF\_8\_28)

polarplot(theta,AF\_8\_28\_5)

polarplot(theta,AF\_8\_29)

polarplot(theta,AF\_8\_29\_5)

polarplot(theta,AF\_8\_30)

polarplot(theta,AF\_8\_30\_5)

polarplot(theta,AF\_8\_31)

polarplot(theta,AF\_8\_31\_5)

polarplot(theta,AF\_8\_32)

polarplot(theta,AF\_8\_32\_5)

polarplot(theta,AF\_8\_33)

polarplot(theta,AF\_8\_33\_5)

polarplot(theta,AF\_8\_34)

polarplot(theta,AF\_8\_34\_5)

polarplot(theta,AF\_8\_35)

title("8 Element Array Factor: Shift from 25GHz to 35GHz")

hold off

AF  $8 = [10*log10(AF 8 25);$ 

10\*log10(AF\_8\_25\_5);10\*log10(AF\_8\_26);10\*log10(AF\_8\_26\_5);10\*log10(AF\_8\_27);10\*log

10(AF\_8\_27\_5);10\*log10(AF\_8\_28);

10\*log10(AF\_8\_28\_5);10\*log10(AF\_8\_29);10\*log10(AF\_8\_29\_5);10\*log10(AF\_8\_30);10\*log

10(AF\_8\_30\_5);10\*log10(AF\_8\_31);

10\*log10(AF\_8\_31\_5);10\*log10(AF\_8\_32);10\*log10(AF\_8\_32\_5);10\*log10(AF\_8\_33);10\*log

10(AF\_8\_33\_5);10\*log10(AF\_8\_34);10\*log10(AF\_8\_34\_5);10\*log10(AF\_8\_35)];

```
%AF_8 = [AF_8_25; AF_8_25_5;AF_8_26;AF_8_26;AF_8_26_5;AF_8_27;AF_8_27_5;AF_8_28;AF_8_28_5;AF_8_29;AF_8_29_5;AF_8_30;AF_8_30_5;AF_8_31; 
AF_8_31_5;AF_8_32;AF_8_32_5;AF_8_33;AF_8_33_5;AF_8_34;AF_8_34_5;AF_8_35];
```
figure $(13)$ 

```
surf(theta/pi*180,F,AF_8,'FaceAlpha',0.5)
```
hold on

title('8 Element Array Factor: Shift from 25GHz to 35GHz')

xlabel('Angle (°)')

```
ylabel('Frequency (GHz)')
```
zlabel('Array Factor (dB)')

hold off

figure $(69)$ 

```
mesh(theta/pi*180,F,AF_8)
```
hold on

title('8 Element Array Factor: Shift from 25GHz to 35GHz')

xlabel('Angle (°)')

```
ylabel('Frequency (GHz)')
```
zlabel('Array Factor (dB)')

hold off

%% 16 Element

phi\_16\_25 = [1.26278105113276,-2.82300813991502,-

0.621822060704180,1.57493548412682,-2.50685375310158,-

0.311206287378631,1.89114652747666,-

2.19395762936831,0.00663821541477633,2.20189310199877,-

1.87881160245706,0.318584513674744,2.51977059288558,-

1.56665716946300,0.634738900488186,2.83038636621113];

d 16  $25 = 1.000000000000000e-03$ ;

lamb  $16\text{ }25 = 0.002066451539708$ ;

 $[AF 16_25] = Array_Fact(phi_16_25,lambda_16_25,da_16_25);$ 

[Peak\_16\_25,I\_16\_25] = max(AF\_16\_25);

Angle  $16 \t25$ =theta(I 16 25);

phi 16 25 5 = [1.59636025711395,-2.71053536012887,-

0.729736366961039,1.25015953216549,-3.05722419858464,-

1.07427358796196,0.901229669258620,2.88534775484502,-

1.42308011951155,0.558405429498390,2.53656574584162,-

1.76833028276828,0.215410050746540,2.18838768185994,-2.11005558519151,-

0.135854662613510];

d 16 25  $5 = 1.00000000000000000e-03$ ;

lamb  $16\,25\,5 = 0.002059774798061;$ 

[AF 16 25 5] = Array Fact(phi\_16 25 5,lamb\_16 25 5,d\_16 25 5);

[Peak 16 25 5,I 16 25 5] = max(AF 16 25 5);

Angle 16 25  $5 = \text{theta}(I_1 16 25 5);$ 

phi\_16\_26 = [1.93063720835130,-2.60112457006603,-

0.838493084980375,0.927715715941032,2.67177150734658,-1.84140506908808,-

0.0816408778428250,1.66973223069129,-2.84248596336802,-

1.09234839709398,0.664821910451594,2.43448495786850,-2.09618932421462,-

0.337906877268059,1.42877027654676,-3.10723749558711];

d 16  $26 = 1.000000000000000e-03$ ;

lamb  $16\text{ }26 = 0.002049840192926$ ;

 $[AF_16_26] =$  Array\_Fact(phi\_16\_26,lamb\_16\_26,d\_16\_26);

[Peak\_16\_26,I\_16\_26] = max(AF\_16\_26);

Angle 16 26=theta(I 16 26);

phi\_16\_26\_5 = [2.25885343544798,-2.49065052613938,-

0.948752229261120,0.599349732578323,2.12787098936081,-2.61794387135193,-

1.06969612151306,0.471650463229098,1.99964367785226,-2.73884553807324,-

1.19482119917627,0.339115664779357,1.87599810175320,-2.85798777351808,-

1.32377123786690,0.208349997026537];

d 16  $26\,5 = 1.00000000000000000e-03$ ;

lamb  $16\,26\,5 = 0.002043270192308;$ 

[AF\_16\_26\_5] = Array\_Fact(phi\_16\_26\_5,lamb\_16\_26\_5,d\_16\_26\_5);

[Peak 16 26 5,I 16 26 5] = max(AF 16 26 5);

Angle 16 26  $5 = \text{theta}(I_1 16 26 5);$ 

phi\_16\_27 = [2.58666285720566,-2.37755859873881,-

1.05774175944389,0.263196423465908,1.58225250600419,2.90025388003020,-

2.06341862947975,-0.742949764317164,0.577670644307798,1.89572295689573,-

3.06909867239340,-1.74895104086744,-

0.428142470177051,0.891661578893625,2.20914530596676,-2.75489912169955];

d 16  $27 = 1.000000000000000e-03$ ;

lamb 16 27 = 0.002040000960000;

[AF 16 27] = Array Fact(phi\_16\_27,lamb\_16\_27,d\_16\_27);

[Peak 16 27,I 16 27] = max(AF 16 27);

Angle\_16\_27=theta(I\_16\_27);

phi 16 27 5 = [2.91589482627884,-2.26771208600955,-1.16804175128642,-

0.0680254207405426,1.03186532516471,2.13119658543130,-3.05260882404889,-

1.95336124026603,-

0.854163559544963,0.245718437320111,1.34575436910165,2.44556265968536,-

2.73799252654865,-1.63905051123053,-0.540109409958962,0.559655849791804];

d 16 27  $5 = 1.0000000000000000e-03$ ;

lamb  $16\,27\,5 = 0.002033493779904$ ;

[AF\_16\_27\_5] = Array\_Fact(phi\_16\_27\_5,lamb\_16\_27\_5,d\_16\_27\_5);

[Peak 16 27 5,I 16 27 5] = max(AF 16 27 5);

Angle 16 27 5=theta(I 16 27 5);

phi 16 28 = [-3.03787251712466,-2.15822655626264,-1.27858000421308,-

0.398933803920224,0.480711929650086,1.36035836065315,2.24000507437004,3.1196510593 7486,-2.28388879777473,-1.40424300553096,-

0.524597354715060,0.355048073122249,1.23469383080261,2.11433989575037,2.9939855144 1885,-2.40955389977892];

d 16  $28 = 1.000000000000000e-03$ ;

lamb  $16\text{ }28 = 0.002027027980922$ ;

[AF 16 28] = Array Fact(phi 16 28,lamb 16 28,d 16 28);

[Peak\_16\_28,I\_16\_28] = max(AF\_16\_28);

Angle\_16\_28=theta(I\_16\_28);

phi 16 28 5 = [-2.70852317956127,-2.04894721275165,-1.38920463019641,-

0.729338131357553,-

0.0695582061944172,0.590059747605416,1.24966397783605,1.90940274957275,2.569225160

34105,-3.05421142847848,-2.39457769824718,-1.73494627416312,-1.07522118054210,-

0.415443201951348,0.244287178560418,0.903947377834660];

d 16 28  $5 = 1.0000000000000000e-03$ ;

lamb 16 28 5 = 0.002020603169572;

[AF\_16\_28\_5] = Array\_Fact(phi\_16\_28\_5,lamb\_16\_28\_5,d\_16\_28\_5);

[Peak 16 28 5, I 16 28 5] = max(AF 16 28 5);

Angle 16 28 5=theta(I 16 28 5);

phi  $16\,29 =$ 

[0.759310447233388,1.19898592219790,1.63846863461263,2.07736859402457,2.5167010818

3167,2.95768250309447,-2.88318844942611,-2.44127449820376,-2.00093964873122,-

1.56153118653167,-1.12161173019829,-0.680882829887696,-

0.240491932239408,0.198583613185746,0.636800165861997,1.07530221656169];

d 16  $29 = 1.000000000000000e-03$ ;

lamb  $16\text{ }29 = 0.002011041955836;$ 

[AF 16 29] = Array Fact(phi 16 29,lamb 16 29,d 16 29);

[Peak 16 29,I 16 29] = max(AF 16 29);

Angle\_16\_29=theta(I\_16\_29);

phi\_16\_29\_5

=[1.09028882364805,1.30877325098899,1.52821359141791,1.74844618553886,1.9695102153

3575,2.19118099633241,2.41232078402444,2.63156947560546,2.84900562074407,3.06660443

718530,-2.99669472111197,-2.77440242343005,-2.55169340620384,-2.33063502973843,-

2.11159273654471,-1.89347610081150];

d 16 29  $5 = 1.00000000000000000e-03$ ;

lamb  $16\,29\,5 = 0.002004717924528;$ 

[AF\_16\_29\_5] = Array\_Fact(phi\_16\_29\_5,lamb\_16\_29\_5,d\_16\_29\_5);

[Peak 16 29 5, I 16 29 5] = max(AF 16 29 5);

Angle 16 29 5=theta(I 16 29 5);

phi\_16\_30

=[1.42102433881405,1.41901667294220,1.41565595239571,1.42075297064464,1.4253042871 8987,1.42102436624400,1.41901664550077,1.41565597976823,1.42075294335954,1.42530431 450699,1.42102433881403,1.41901667294218,1.41565595239569,1.42075297064463,1.425304 28718985,1.42102436624398];

- d 16  $30 = 1.000000000000000e-03;$
- lamb  $16\,30 = 0.001998433542320;$
- [AF 16 30] = Array Fact(phi 16 30, lamb 16 30,d 16 30);
- [Peak 16 30,I 16 30] = max(AF 16 30);
- Angle\_16\_30=theta(I\_16\_30);

phi\_16\_30\_5

=[1.75149768816596,1.52988933805453,1.30961121609045,1.09198952743795,0.8718049711

69765,0.649348674788147,0.430346519853735,0.213045993535701,-0.00838224626646121,-

0.231049176605717,-0.449423969981092,-0.667164713990159,-0.888850416492290,-

1.11023465157904,-1.32816150087431,-1.54731146228054];

d 16 30  $5 = 1.00000000000000000e-03$ ;

lamb  $16\,30\,5 = 0.001992188437500;$ 

[AF\_16\_30\_5] = Array\_Fact(phi\_16\_30\_5,lamb\_16\_30\_5,d\_16\_30\_5);

[Peak 16 30 5, I 16 30 5] = max(AF 16 30 5);

Angle 16 30 5=theta(I 16 30 5);

phi\_16\_31=[2.08223101344503,1.64155983138690,1.20151876163556,0.763474593847976,0.3 21745629929670,-0.118547484551293,-0.556315447798092,-0.997606199607055,-

1.43759103860314,-1.87584350538791,-2.31735735513027,-

2.75672230676587,3.08827071655415,2.64620055409184,2.20645860999101,1.768189236464 50];

d 16  $31 = 1.0000000000000000e-03$ ;

lamb  $16\text{ }31 = 0.001985982242991;$ 

[AF 16 31] = Array Fact(phi 16 31, lamb 16 31,d 16 31);

[Peak 16 31,I 16 31] = max(AF 16 31);

Angle  $16 \text{ } 31$ =theta(I 16 31);

phi\_16\_31\_5

=[2.41402331065685,1.75418825380569,1.09437566385687,0.435339584193381,-

0.225774757784126,-0.884514209932815,-1.54463332456229,-2.20411477531888,-

2.86346130077784,2.75872356987010,2.10009819403607,1.43974982708380,0.780583831820

940,0.120877578222097,-0.539901321781209,-1.19851971936518];

d 16 31  $5 = 1.0000000000000000e-03$ ;

lamb  $16\,31\,5 = 0.001979814596273$ ;

[AF 16 31 5] = Array Fact(phi 16 31 5, lamb 16 31 5,d 16 31 5);

[Peak 16 31 5, I 16 31 5] = max(AF 16 31 5);

Angle 16 31 5=theta(I 16 31 5);

phi $16_32 =$ 

[2.74756916379502,1.86792363481630,0.988277071385303,0.108631717409989,-

0.771014962823882,-1.65066018449387,-

2.53030718452739,2.87323392092059,1.99358646051594,1.11394142150068,0.234294005858

352,-0.645349712727285,-1.52499740255203,-

2.40464210185246,2.99889567452992,2.11925150991633];

d 16  $32 = 1.0000000000000000e-03$ ;

lamb  $16\text{ }32 = 0.001973685139319$ ;

 $[AF 16_32] = Array_Fact(phi_16_32,lambda_16_32,d_16_32);$ 

 $[Peak_16_32,1_16_32] = max(AF_16_32);$ 

Angle 16 32=theta(I 16 32);

phi\_16\_32\_5 =[3.08315379448942,1.98290256965515,0.883319115023272,-

0.215830437772242,-1.31570431207285,-

2.41464134046388,2.76794431903955,1.66939900725703,0.568710308361355,-

0.529449441896678,-1.62998712110122,-

2.72922199561207,2.45426135676565,1.35456190557540,0.255655468879783,-

0.844581465443658];

d 16 32  $5 = 1.00000000000000000e-03$ ;

lamb  $16\,32\,5 = 0.001967593518519;$ 

[AF\_16\_32\_5] = Array\_Fact(phi\_16\_32\_5,lamb\_16\_32\_5,d\_16\_32\_5);

[Peak 16 32 5, I 16 32 5] = max(AF 16 32 5);

Angle 16 32 5=theta(I 16 32 5);

phi 16 33 = [0.273971030558906,-1.03994466955450,-

2.35892235082433,2.59917002117957,1.28595669227891,-0.0393014521839654,-

1.35598393219180,-2.67131011207386,2.28434278705870,0.971035843112990,-

0.351733652539646,-1.67180447828975,-

2.98487827249100,1.97108321023124,0.654942919689688,-0.663981737715697];

d 16  $33 = 1.0000000000000000e-03$ ;

lamb\_ $16$ \_33 = 0.001958526267281;

 $[AF_16_33] = Array_Fact(phi_16_33,lambda_16_33,da_16_33);$ 

[Peak 16 33,I 16 33] = max(AF 16 33);

Angle  $16\,33 = \text{theta}(I\,16\,33);$ 

phi\_16\_33\_5 =  $[0.613170203344584,-0.921415675739363,-$ 

2.46012585347110,2.27770650039815,0.742210435443507,-0.796350487452033,-

2.33867804281439,2.40658215378614,0.870748642334340,-0.674906544420974,-

2.21314259761955,2.53528116016130,0.993799678412218,-0.549294179387401,-

2.08377474087795,2.65798187687486];

d 16 33  $5 = 1.00000000000000000e-03$ ;

lamb  $16\,33\,5 = 0.001952527718224;$ 

[AF 16 33 5] = Array Fact(phi 16 33 5, lamb 16 33 5,d 16 33 5);

[Peak 16 33 5, I 16 33 5] = max(AF 16 33 5);

Angle 16 33 5=theta(I 16 33 5);

phi 16 34 = [0.954667121859333,-0.801393259644497,-

2.55999641472852,1.95943669817393,0.199790920295854,-

1.55620972736159,2.96887604658275,1.20707706432523,-0.554373885568348,-

2.31055765837989,2.21413834086137,0.453444044018335,-1.30776477879824,-

3.06479776489700,1.46048422398182,-0.301254599035611];

d 16  $34 = 1.000000000000000e-03$ ;

lamb  $16\text{ }34 = 0.001946565801527$ ;

 $[AF_16_34] = Array_Fact(phi_16_34,lambda_16_34,da_16_34);$ 

[Peak\_16\_34,I\_16\_34] = max(AF\_16\_34);

Angle 16 34=theta(I 16 34);

phi\_16\_34\_5 = [1.29771513647938,-0.679814731769685,-

2.65845008342612,1.64316745296346,-0.338074868720102,-

2.31640416522934,1.98931277938964,0.0118552843970693,-

1.96795950297836,2.33340508561456,0.353578012546350,-

1.62477618428149,2.68080773072899,0.702845931293683,-

1.27777512412675,3.02477996751944];

d 16 34  $5 = 1.00000000000000000e-03$ ;

lamb  $16\,34\,5 = 0.001940640182648;$ 

[AF 16 34 5] = Array Fact(phi 16 34 5, lamb 16 34 5,d 16 34 5);

[Peak 16 34 5, I 16 34 5] = max(AF 16 34 5);

Angle 16 34  $5$ =theta(I 16 34 5);

phi\_16\_35 = [1.64183926789448,-0.556625009693853,-2.75537638207658,1.32788477285450,-

0.872463477534371,-3.07186640222864,1.01233031737814,-

1.18700216808767,2.89719087691609,0.698740345095319,-

1.49975338569531,2.58496764389595,0.386216271513222,-

1.81370788073528,2.26912917605543,0.0697262513611558];

d 16  $35 = 1.0000000000000000e-03;$ 

lamb  $16\,35 = 0.001934750531108;$ 

 $[AF_16_35] =$  Array\_Fact(phi\_16\_35,lamb\_16\_35,d\_16\_35);

 $[Peak_16_35,1_16_35] = max(AF_16_35);$ 

Angle 16 35=theta(I 16 35);

Angles  $16 =$  [Angle 16 25,

Angle\_16\_25\_5,Angle\_16\_26,Angle\_16\_26\_5,Angle\_16\_27,Angle\_16\_27\_5,Angle\_16\_28,Ang le 16 28 5,Angle 16 29,Angle 16 29 5,Angle 16 30,Angle 16 30 5,Angle 16 31,Angle 1 6\_31\_5,Angle\_16\_32,Angle\_16\_32\_5,Angle\_16\_33,Angle\_16\_33\_5,Angle\_16\_34,Angle\_16\_3 4\_5,Angle\_16\_35];

figure $(6)$ 

plot(theta/pi\*180,10\*log10(AF\_16\_25))

hold on

plot(theta/pi\*180,10\*log10(AF\_16\_25\_5))

- plot(theta/pi\*180,10\*log10(AF\_16\_26))
- plot(theta/pi\*180,10\*log10(AF\_16\_26\_5))
- plot(theta/pi\*180,10\*log10(AF\_16\_27))
- plot(theta/pi\*180,10\*log10(AF\_16\_27\_5))
- plot(theta/pi\*180,10\*log10(AF\_16\_28))
- plot(theta/pi\*180,10\*log10(AF\_16\_28\_5))
- plot(theta/pi\*180,10\*log10(AF\_16\_29))
- plot(theta/pi\*180,10\*log10(AF\_16\_29\_5))
- plot(theta/pi\*180,10\*log10(AF\_16\_30))
- plot(theta/pi\*180,10\*log10(AF\_16\_30\_5))
- plot(theta/pi\*180,10\*log10(AF\_16\_31))
- plot(theta/pi\*180,10\*log10(AF\_16\_31\_5))
- plot(theta/pi\*180,10\*log10(AF\_16\_32))
- plot(theta/pi\*180,10\*log10(AF\_16\_32\_5))
- plot(theta/pi\*180,10\*log10(AF\_16\_33))
- plot(theta/pi\*180,10\*log10(AF\_16\_33\_5))
- plot(theta/pi\*180,10\*log10(AF\_16\_34))
- plot(theta/pi\*180,10\*log10(AF\_16\_34\_5))
- plot(theta/pi\*180,10\*log10(AF\_16\_35))
- title("16 Element Array Factor: Shift from 25GHz to 35GHz")
- ylabel("Array Factor (dB)")
- xlabel("Angle (°)")
- hold off

figure $(7)$ 

polarplot(theta,AF\_16\_25)

hold on

- polarplot(theta,AF\_16\_25\_5)
- polarplot(theta,AF\_16\_26)
- polarplot(theta,AF\_16\_26\_5)
- polarplot(theta,AF\_16\_27)
- polarplot(theta,AF\_16\_27\_5)
- polarplot(theta,AF\_16\_28)
- polarplot(theta,AF\_16\_28\_5)
- polarplot(theta,AF\_16\_29)
- polarplot(theta,AF\_16\_29\_5)
- polarplot(theta,AF\_16\_30)
- polarplot(theta,AF\_16\_30\_5)
- polarplot(theta,AF\_16\_31)
- polarplot(theta,AF\_16\_31\_5)
- polarplot(theta,AF\_16\_32)
- polarplot(theta,AF\_16\_32\_5)
- polarplot(theta,AF\_16\_33)
- polarplot(theta,AF\_16\_33\_5)
- polarplot(theta,AF\_16\_34)
- polarplot(theta,AF\_16\_34\_5)

polarplot(theta,AF\_16\_35)

title("16 Element Array Factor: Shift from 25GHz to 35GHz") hold off

AF  $16 = [10*log10(AF 16 25);$ 

10\*log10(AF\_16\_25\_5);10\*log10(AF\_16\_26);10\*log10(AF\_16\_26\_5);10\*log10(AF\_16\_27);10 \*log10(AF\_16\_27\_5);10\*log10(AF\_16\_28);

10\*log10(AF\_16\_28\_5);10\*log10(AF\_16\_29);10\*log10(AF\_16\_29\_5);10\*log10(AF\_16\_30);10

\*log10(AF\_16\_30\_5);10\*log10(AF\_16\_31);

10\*log10(AF\_16\_31\_5);10\*log10(AF\_16\_32);10\*log10(AF\_16\_32\_5);10\*log10(AF\_16\_33);10

\*log10(AF\_16\_33\_5);10\*log10(AF\_16\_34);10\*log10(AF\_16\_34\_5);10\*log10(AF\_16\_35)];

% $AF$  16 = [AF 16 25;

AF\_16\_25\_5;AF\_16\_26;AF\_16\_26\_5;AF\_16\_27;AF\_16\_27\_5;AF\_16\_28;

AF\_16\_28\_5;AF\_16\_29;AF\_16\_29\_5;AF\_16\_30;AF\_16\_30\_5;AF\_16\_31;

AF\_16\_31\_5;AF\_16\_32;AF\_16\_32\_5;AF\_16\_33;AF\_16\_33\_5;AF\_16\_34;AF\_16\_34\_5;AF\_16 \_35];

figure $(14)$ 

surf(theta/pi\*180,F,AF\_16,'FaceAlpha',0.5)

hold on

title('16 Element Array Factor: Shift from 25GHz to 35GHz')

xlabel('Angle (°)')

```
ylabel('Frequency (GHz)')
```
zlabel('Array Factor (dB)')

hold off

figure(73)

mesh(theta/pi\*180,F,AF\_16)

hold on

title('16 Element Array Factor: Shift from 25GHz to 35GHz')

xlabel('Angle (°)')

```
ylabel('Frequency (GHz)')
```

```
zlabel('Array Factor (dB)')
```
hold off

%% 32 Element

phi\_32\_25 = [-1.09415337815110,2.98991536254352,0.790802000368829,-

1.40831403551174,2.67575799688373,0.476640965099413,-

1.72247215877795,2.36159719741899,0.162483741978829,-

2.03663296187398,2.04743927543872,-0.151677291046243,-

2.35079065322093,1.73327861807809,-0.465834656706031,-

2.66495168849035,1.41912049481188,-0.779995456170770,-

2.97910891161093,1.10495969171584,-

1.09415337815104,2.98991536254358,0.790802000368892,-

1.40831403551168,0.476640965099476,2.67575799688379,-

1.72247215877788,2.36159719741905,0.162483741978892,-

2.03663296187392,2.04743927543878,-0.151677291046181];

d  $32$   $25 = 1.0000000000000000e-03$ ;

lamb 32 25 = 0.002068966490872;

 $[AF_32_25]$  = Array\_Fact(fliplr(phi\_32\_25),lamb\_32\_25,d\_32\_25);

phi 32 25 5 = [-2.94362801763378,1.35817546631419,-0.619111668168191,-

2.60013215398399,1.70469965620949,-0.273694371708683,-

2.25456451888925,2.05144970788599,0.0697468820479341,-

1.90741208344683,2.39575137450167,0.416752624783334,-

1.56219762346282,2.74054186859446,0.763037446611102,-

1.21772616714511,3.08814845747454,1.10698932086726,-0.871297283825865,-

2.85040258463150,1.45277626254379,-0.524419952521796,-

2.50639568393278,1.79978346790862,-2.15923601418053,-

0.180859727774810,2.14519915311890,0.164472812605775,-

1.81318568961368,2.48915026174480,0.511933152287472,-1.46875960805431];

d 32 25  $5 = 1.00000000000000000e-03$ ;

lamb  $32\,25\,5 = 0.002062690556117;$ 

[AF\_32\_25\_5] = Array\_Fact(fliplr(phi\_32\_25\_5),lamb\_32\_25\_5,d\_32\_25\_5);

phi\_32\_26 = [-1.65464174511567,2.86824338666554,1.11004484608812,-0.649454357671906,-2.40933021602707,2.11523173314375,0.355536363095480,- 1.40398310248831,3.12091739092123,1.36069386249323,-0.398612505132398,-

2.15713357540075,2.36571213439475,0.607353451076892,-1.15205276424328,- 2.91220181216059,1.61258367251481,-0.146940965020143,-

1.90655989560313,2.61807104083003,0.858084992564689,-0.901413873867872,- 2.65961556569969,1.86324535705166,-

1.65464177254619,0.104401193359109,2.86824341409886,1.11004481866502,- 0.649454330237255,-2.40933024346644,2.11523176057744,0.355536335662979]; d  $32\,26 = 1.0000000000000000e-03;$ lamb  $32\text{ }26 = 0.002054381631420;$ 

 $[AF_32_26] = \text{Array} \text{Fact(fliplr(phi32_26),lambda32_26,d_32_26)};$ 

phi\_32\_26\_5 = [2.77589576286695,1.23568605547085,-0.303043668145454,-1.84225078556871,2.90089737549871,1.36162289893910,-0.176876134514775,- 1.71692481380839,3.02627494528216,1.48770141303309,-0.0513147215578458,- 1.59157840597318,-3.13087120329328,1.61361737334880,0.0737097684613204,- 1.46595720414559,-3.00457505496240,1.73919917893793,0.198828693352062,- 1.34000449816763,-2.87869222375717,1.86450964520970,0.324567791405619,- 1.21390840294017,1.98983465068929,-2.75345063931944,0.450803480675044,- 1.08801084759565,-2.62841662447721,2.11550109767881,0.576927352579356,- 0.962548923153032];

d 32 26  $5 = 1.00000000000000000e-03$ ;

lamb 32 26  $5 = 0.002048193734940$ ;

[AF\_32\_26\_5] = Array\_Fact(fliplr(phi\_32\_26\_5),lamb\_32\_26\_5,d\_32\_26\_5);

phi\_32\_27 =[0.923473521574951,-0.391636440317976,-1.71699787955282,-

3.04158402687037,1.92582318096972,0.611542719799459,-0.706657115360654,-

2.03420348063097,2.92805871253594,1.61386407166891,0.298584833481828,-

1.02323647403888,-2.35028440046174,2.61594049991049,1.30160624731483,-

0.0158639884396555,-1.34044630271861,-

2.66451087097878,2.30446873126841,0.988326931555631,-0.331702146545003,-

1.65710716565550,-2.97687251557418,1.99262779561323,-

0.648289185265363,0.673684957508538,-

1.97225848490354,2.99512388269678,1.67953759772237,0.357857745138845,-

0.964688952099392,-2.28553264684677];

d  $32$   $27 = 1.000000000000000e-03$ ;

lamb 32 27 = 0.002044089138277;

[AF\_32\_27] = Array\_Fact(fliplr(phi\_32\_27),lamb\_32\_27,d\_32\_27);

phi\_32\_27\_5 =[2.20974782121382,1.11019013739962,0.0106326567042710,-1.08892521186212,-

2.18848354809873,2.99514466935010,1.89558806268004,0.796030993380177,-

0.303525977407109,-1.40308424835065,-

2.50264282644653,2.68098527867659,1.58142837509658,0.481871563346380,-

0.617685178014648,-1.71724340265165,-

2.81680157212407,2.36682631034973,1.26726871055223,0.167711794167490,-

0.931844832375988,-2.03140251619018,-3.13095999688553,2.05266744172766,-

0.146447984239709,0.953109105491053,-1.24600459090976,-

2.34556166020963,2.83806667618267,1.73850840523913,0.638949827143255,- 0.460607374913213];

d 32 27  $5 = 1.00000000000000000e-03$ ;

lamb  $32\,27\,5 = 0.002033899262213$ ;

 $[AF_32_27_5] = \text{Array} \text{Fact(fliplr} (\text{phi}_32_27_5), \text{lambda}_32_27_5, \text{d}_32_27_5);$ 

phi\_32\_28\_1 = [0.356487800807601,-0.522933029478595,-1.40328736691838,-

2.28384411086515,3.11954957985041,2.23990578286917,1.35970099442510,0.479679211454

935,-0.399566796135495,-1.27860429756669,-2.15772684416312,-

3.03675513909629,2.36705959248713,1.48709454564541,0.607291778866970,-

0.272198719912767,-1.15234800056408,-2.03310664869256,-

2.91321738217148,2.49065020188711,1.61123448026698,0.731723163772598,-

0.147443056030348,-1.02660003137662,-2.78510488019898,-

1.90593650898023,2.61865965154719,1.73830525921549,0.857748570158046,-

0.0220431011476003,-0.901686843292978,-1.78189168661608];

phi 32 28 = [0.359390807337732,-0.519457993768241,-1.40158293128756,-

2.28442890965814,3.11859696591313,2.23895504846952,1.35734882748110,0.476394538974

989,-0.401844834608989,-1.27936259298550,-2.15717833694312,-

3.03466381320964,2.36984592151105,1.48908797088953,0.608891540060913,-

0.270210517240080,-1.15162274039727,-2.03517852232504,-

2.91644816805926,2.48824492764186,1.60940597239000,0.730234988328556,-

0.147731845486835,-1.02566704912986,-2.78220187362936,-

1.90422853348435,2.62213468726568,1.74000969478778,0.857163771366919,-

0.0229957150238152,-0.902637577705060,-1.78424385360718];

d  $32$   $28 = 1.0000000000000000e-03$ ;

lamb  $32\,28 = 0.002029851701493;$ 

[AF\_32\_28] = Array\_Fact(fliplr(phi\_32\_28\_1),lamb\_32\_28,d\_32\_28);

phi\_32\_28\_5 = [1.64267919639329,0.983042079017854,0.323405610319378,-

0.336385758419156,-0.996265144851189,-1.65605771902355,-2.31572714781786,-

2.97540651368256,2.64798609602220,1.98813704939631,1.32834995462434,0.668642472583

032,0.00892932641291094,-0.650850928147301,-1.31066766871976,-1.97045819388500,-

2.63020552618465,2.99324508051525,2.33349003827886,1.67370418503437,1.013901867227

19,0.354116585578481,-0.305625107772701,-0.965344857662239,-2.28492559055551,-

1.62510406038295,-

2.94474297955575,2.67870867528192,2.01903104364786,1.35929142624210,0.699445364762 354,0.0396046478331804];

d 32 28  $5 = 1.0000000000000000e-03$ ;

lamb  $32\,28\,5 = 0.002029851701493;$ 

[AF\_32\_28\_5] = Array\_Fact(fliplr(phi\_32\_28\_5),lamb\_32\_28\_5,d\_32\_28\_5);

phi\_32\_29 = [-0.211833127427026,-0.651456380052641,-1.09135489693539,-

1.53132312401514,-1.97119014686007,-2.41102384304500,-

2.85098830150338,2.99210345088465,2.55205647637383,2.11215843494495,1.672302379422

57,1.23235071219665,0.792377318324776,0.352611373017664,-0.0868680389022195,-

0.526276863996463,-0.965895019465963,-1.40574756452495,-1.84560828113582,-

2.28531549962533,-

2.72497845382014,3.11836949073980,2.67832204182072,2.23823882067100,1.358301044994

86,1.79825400352451,0.918265942105030,0.478218086188411,0.0383670902405309,-

0.401218672349248,-0.840738423756113,-1.28043231965453];

d  $32\,29 = 1.00000000000000000e-03;$ 

lamb  $32\text{ }29 = 0.002013821283317$ ;

[AF\_32\_29] = Array\_Fact(fliplr(phi\_32\_29),lamb\_32\_29,d\_32\_29);

phi\_32\_29\_5 = [-2.06624612810584,-2.28958629853223,-2.51199397977118,-

2.73093823545187,-

2.94639718884729,3.12152351098541,2.90275522948331,2.67994914382682,2.455981847920 97,2.23400052193949,2.01471536430715,1.79677685905491,1.57884642560966,1.3604346504 0306,1.14099190025391,0.919532466734930,0.696053529257863,0.472801865141623,0.25287 5371644007,0.0369599884135575,-0.177914755650867,-0.395701605481893,-

0.617583902348870,-0.841294498736565,-1.28432122664744,-1.06388566203029,-

1.50327141245063,-1.72144794600647,-1.93918256415926,-2.15744852796165,-

2.37794313768972,-2.60121902309564];

d 32 29  $5 = 1.00000000000000000e-03$ ;

lamb  $32\,29\,5 = 0.002009853162562;$ 

[AF\_32\_29\_5] = Array\_Fact(fliplr(phi\_32\_29\_5),lamb\_32\_29\_5,d\_32\_29\_5);

phi\_32\_30 = [-0.778820756835124,-0.778821730829277,-0.778821752229104,-

0.778820863279061,-0.778820220658878,-0.778820784267737,-0.778821703396655,- 0.778821779661701,-0.778820835846432,-0.778820248091495,-0.778820756835102,- 0.778821730829257,-0.778821752229084,-0.778820863279039,-0.778820220658856,- 0.778820784267717,-0.778821703396634,-0.778821779661679,-0.778820835846410,- 0.778820248091475,-0.778820756835081,-0.778821730829234,-0.778821752229062,- 0.778820863279018,-0.778820784267694,-0.778820220658836,-0.778821703396612,- 0.778821779661659,-0.778820835846389,-0.778820248091452,-0.778820756835060,- 0.778821730829214];

d  $32\,30 = 1.0000000000000000e-03;$ 

lamb  $32\,30 = 0.002000000941176$ ;

 $[AF 32 30] = Array Fact(fliplr(phi32 30),lambda32 30,d32 30);$ 

phi\_32\_30\_5 = [-2.62800386345566,-2.41377430393208,-2.19628700777810,-

1.97096741285172,-1.75031112544057,-1.53485930461771,-1.31299646646849,-

1.08848802273599,-0.872215777539216,-0.656352683382928,-0.431231101685723,-

0.207880851298056,0.00548899223393242,0.222006591490562,0.448108362868604,0.669952

538388323,0.883922159721312,1.10336409930591,1.32864225614660,1.54750200906206,1.76

352238027539,1.98704562963783,2.21047069431428,2.42522052744842,2.86849674385752,2.

64234336365392,3.09016023705741,-2.98034305968822,-2.76198826417515,-

2.53557538010271,-2.31550906900884,-2.10122056641226];

d 32 30  $5 = 1.00000000000000000e-03$ ;

lamb  $32\,30\,5 = 0.001996087045010$ ;

[AF\_32\_30\_5] = Array\_Fact(fliplr(phi\_32\_30\_5),lamb\_32\_30\_5,d\_32\_30\_5);

phi\_32\_31 =[-1.34209744687622,-0.903091269774678,-0.463241277765023,-

0.0223149633099917,0.416653025094194,0.856305145014887,1.29693928389554,1.73594509

071061,2.17591605301383,2.61644133567386,3.05521569416214,-2.78785038076748,-

2.34712166507028,-1.90820945741428,-1.46821828670870,-1.02801648447521,-

0.589206687455122,-

0.148698365548373,0.291822983907342,0.730587237676591,1.17078489364073,1.610918323 07646,2.04984016538429,2.49042605146097,-2.91393030913989,2.93048233071311,-

2.47330487248003,-2.03318275771496,-1.59424577700127,-1.15376081638327,-

0.714103409619154,-0.275106167793659];

d  $32$   $31 = 1.0000000000000000e-03$ ;

lamb  $32\,31 = 0.001986368997079$ ;

 $[AF 32 31] = Array Fact(fliplr(phi32 31),lambda32 31,d32 31);$ 

phi\_32\_31\_5 = [3.09016789234808,-2.53388477747353,-1.87437677074132,-

1.21396271534152,-

0.555155984408524,0.105734518927658,0.764611230218103,1.42450053205460,2.084599873 37025,2.74353956359630,-2.87874684679248,-2.22004091729174,-1.55980151654291,- 0.900064010720901,-

0.240904281282914,0.419905918919164,1.07854312096430,1.73906689955391,2.3984311116 3733,3.05787622953465,-2.56467575719320,-1.90599871651514,-1.24528395440424,-

0.586268164129453,0.733885368161744,0.0734999951270385,1.39270714657990,2.05350054 774905,2.71222708421201,-2.91086118625145,-2.25077032935215,-1.59171326432219];

d 32 31  $5 = 1.00000000000000000e-03$ ;

lamb  $32\,31\,5 = 0.001980583456311;$ 

[AF\_32\_31\_5] = Array\_Fact(fliplr(phi\_32\_31\_5),lamb\_32\_31\_5,d\_32\_31\_5);

phi\_32\_32 = [1.23976837190270,2.12027564081434,2.99932287441566,-2.40548572835337,-1.52429612290464,-

0.645227522451134,0.235837350190882,1.11274443668382,1.99493630814334,2.8720209974 6802,-2.52838355485773,-1.65166833719258,-

0.768812722457205,0.106633108580703,0.989864690198307,1.86697377086453,2.750170079 68187,-2.65764140334401,-1.77509445412323,-0.897704943926987,-

0.0151310348340627,0.861930147692106,1.74346206950633,2.62126300194233,-

1.90182430911477,-2.78122820670652,-1.02131698532276,-

0.142269806616633,0.736106952670458,1.61729650326018,2.49636515854952,-

2.90575533082988];

d  $32\,32 = 1.00000000000000000e-03;$ 

lamb 32 32 = 0.001974831519845;

[AF\_32\_32] = Array\_Fact(fliplr(phi\_32\_32),lamb\_32\_32,d\_32\_32);

phi\_32\_32\_5 =[2.53317407751696,-2.65045473274255,-1.55089689840741,- 0.451338572447899,0.648217344332053,1.74777614967900,2.84733204264573,- 2.33629436217382,-1.23673787289837,-

0.137179387235844,0.962376613555153,2.06193483637302,-3.12169292379670,- 2.02213607436059,-

0.922577317357839,0.176978159734816,1.27653709623544,2.37609346548881,- 2.80753304584118,-1.70797696745222,-

0.608418576072909,0.491137920847171,1.59069575518231,2.69025408114182,-

1.39381650391087,-2.49337530925781,-

0.294260610944142,0.805298291415896,1.90485478069135,3.00441326635388,-

2.17921604003471,-1.07965781721685];

d 32 32  $5 = 1.00000000000000000e-03$ ;

lamb\_32\_32\_5 =0.001967214040501;

[AF\_32\_32\_5] = Array\_Fact(fliplr(phi\_32\_32\_5),lamb\_32\_32\_5,d\_32\_32\_5);

phi\_32\_33 = [0.687470797737882,2.00600468461709,-2.95847112280538,-

1.63758539994715,-0.320026268792876,1.00109261513689,2.32094351813581,-

2.64492273536569,-1.32328770920522,-

0.00549390074473338,1.31460239586157,2.63565353753824,-2.33090908880401,-

1.00945995744104,0.309268675422104,1.62824747326213,2.94992450172712,-

2.01637360819621,-0.695974851521637,0.624030414650355,1.94222418529801,-

3.01947073802097,-1.70145921110077,-

0.382575479291668,2.25660270995080,0.938560792808155,-2.70601990692333,-

1.38645506508565,-0.0689723609661003,1.25271815257514,2.57129990046519,-

2.39263839956503];

d  $32\,33 = 1.00000000000000000e-03$ ;

lamb  $32\,33 = 0.001961539384615$ ;

 $[AF 32 33] = Array Fact(fliplr(phi 32 33),lambda 32 33, d 32 33);$ 

phi\_32\_33\_5 =[1.98332526245908,-2.76124013327083,-

1.22197279649743,0.318632334457005,1.85728051834055,-2.88716861325208,- 1.34696851727060,0.192495225815338,1.73111884648943,-3.01192468895595,- 1.47251113225972,0.0658738355697341,1.60584720512598,-3.13715374411287,- 1.59876242942826,-0.0595584643286369,1.48069869616747,3.01950585611105,- 1.72448146170737,-0.184254664017230,1.35467073863597,2.89318211914078,- 1.84948814807069,-0.309974019295847,2.76817645648147,1.22851182046153,- 1.97504842476189,-0.436616562545165,1.10328292140659,2.64324506142094,- 2.10140363379867,-0.562452991738305];

d 32 33  $5 = 1.000000000000000000e-03$ ;

lamb 32 33  $5 = 0.001954023908046$ ;

[AF\_32\_33\_5] = Array\_Fact(fliplr(phi\_32\_33\_5),lamb\_32\_33\_5,d\_32\_33\_5);

phi\_32\_34 = [0.140047758764659,1.89868826798599, -2.62567188589740, -

0.865586743577467,0.893842953978754,2.65276125549776,-1.87156359388724,-

0.111656913682276,1.64791595598424,-2.87662195254492,-

1.11753752574581,0.642223535976324,2.40214407236731,-2.12258927871164,-

0.363750395918602,1.39605750418231,-3.12702986230103,-

1.36818255555402,0.390089450181599,2.14982851378125,-2.37326792451397,- 0.613861781132128,1.14430755272072,2.90358983722365,0.140047731344475,- 1.61949194066903,1.89868829542553,-2.62567191333650,-

0.865586716141180,0.893842926552350,2.65276128291998,-1.87156362132703];

d  $32\,34 = 1.00000000000000000e-03;$ 

lamb  $32\,34 = 0.001948424985673;$ 

[AF\_32\_34] = Array\_Fact(fliplr(phi\_32\_34),lamb\_32\_34,d\_32\_34);

phi\_32\_34\_5 = [-1.70244867099323,0.278627646311367,2.25828374416867,-

2.04799059808343,-0.0700718312086037,1.90949828897338,-2.39337824960068,-

0.412467635547045,1.56627885977713,-2.73918321340512,-

0.760523915289807,1.21828486582961,-3.08451232667345,-

1.10397176703689,0.874899948257956,2.85358484926307,-

1.45179013305664,0.526724877699022,2.50754826292397,-

1.79522697581291,0.184398682291518,2.16254211592018,-2.14381507258403,-

0.164451461931367,-2.48586124931003,1.81662297004230,-

0.506329123751478,1.47039774780720,-2.83543301794570,-

0.855111606669645,1.12591639906268,3.10674164626140];

d 32 34  $5 = 1.00000000000000000e-03$ ;

lamb  $32\,34\,5 = 0.001942858057143;$ 

[AF\_32\_34\_5] = Array\_Fact(fliplr(phi\_32\_34\_5),lamb\_32\_34\_5,d\_32\_34\_5);

phi\_32\_35 =[-0.400401765961208,1.79871327752466,-2.28535713148212,- 0.0862419357997771,2.11287268229751,-

1.97119891560109,0.227915529707824,2.42703073494784,-

1.65703958662065,0.542075410090806,2.74119088762857,-

1.34287937606514,0.856235522107660,3.05535071779001,-

1.02871997129229,1.17039373798869,-2.91367712388198,-

0.714561918641969,1.48455306696913,-2.59951724349900,-

0.400401765961228,1.79871327752464,-2.28535713148214,-0.0862419357997973,-

1.97119891560111,2.11287268229749,0.227915529707803,2.42703073494782,-

1.65703958662067,0.542075410090786,2.74119088762855,-1.34287937606516];

d  $32\,35 = 1.00000000000000000e-03$ ;

lamb 32 35 = 0.00193548478178368;

 $[AF_32_35] = \text{Array} \text{Fact(fliplr(phi32_35),lambda32_35,d32_35)};$ 

[Peak 32 25,I\_32 25] = max(AF\_32\_25);

Angle 32 25=theta(I\_32 25);

[Peak 32 25 5, I 32 25 5] = max(AF 32 25 5);

Angle 32 25  $5 = \text{theta}(I\ 32\ 25\ 5);$ 

[Peak 32 26,I 32\_26] = max(AF\_32\_26);

Angle 32 26=theta(I\_32 26);

[Peak 32\_26\_5,I\_32\_26\_5] = max(AF\_32\_26\_5);

Angle 32 26  $5 = \text{theta}(I\ 32\ 26\ 5);$ 

[Peak 32 27,I\_32 27] = max(AF\_32 27);

Angle 32 27=theta(I 32 27);

[Peak 32 27 5, I 32 27 5] = max(AF 32 27 5);

Angle 32 27 5=theta(I 32 27 5);

- [Peak 32 28,I\_32 28] = max(AF\_32\_28);
- Angle 32 28=theta(I 32 28);
- [Peak 32\_28\_5,I\_32\_28\_5] = max(AF\_32\_28\_5);
- Angle 32 28 5=theta(I\_32\_28\_5);
- [Peak\_32\_29,I\_32\_29] = max(AF\_32\_29);
- Angle 32 29=theta(I 32 29);
- [Peak 32 29 5, I 32 29 5] = max(AF 32 29 5);
- Angle 32 29 5=theta(I 32 29 5);
- $[Peak_32_30,1_32_30] = max(AF_32_30);$
- Angle\_32\_30=theta(I\_32\_30);
- [Peak 32 30 5, I 32 30 5] = max(AF 32 30 5);
- Angle 32 30 5=theta(I 32 30 5);
- [Peak 32 31,I\_32 31] = max(AF\_32\_31);
- Angle 32 31=theta(I 32 31);
- [Peak 32\_31\_5,I\_32\_31\_5] = max(AF\_32\_31\_5);
- Angle 32 31 5=theta(I 32 31 5);
- [Peak 32 32,I\_32 32] = max(AF\_32\_32);
- Angle 32 32=theta(I 32 32);
- [Peak 32 32 5,I\_32 32 5] = max(AF\_32\_32\_5);
- Angle 32 32 5=theta(I 32 32 5);
- [Peak 32 33,I 32 33] = max(AF 32 33);
- Angle  $32\,33 = \text{theta}(1\,32\,33);$
- [Peak 32 33 5, I 32 33 5] = max(AF 32 33 5);

Angle 32 33 5=theta(I 32 33 5);

[Peak 32 34,I\_32 34] = max(AF\_32\_34);

Angle 32 34=theta(I 32 34);

 $[Peak_32_34_5,1_32_34_5] = max(AF_32_34_5);$ 

Angle 32 34 5=theta(I 32 34 5);

 $[Peak_32_35, I_32_35] = max(AF_32_35);$ 

Angle 32 35=theta(I 32 35);

Angles  $32 =$ 

[Angle\_32\_25,Angle\_32\_25\_5,Angle\_32\_26,Angle\_32\_26\_5,Angle\_32\_27,Angle\_32\_27\_5,An gle\_32\_28,Angle\_32\_28\_5,Angle\_32\_29,Angle\_32\_29\_5,Angle\_32\_30,Angle\_32\_30\_5,Angle\_ 32\_31,Angle\_32\_31\_5,Angle\_32\_32,Angle\_32\_32\_5,Angle\_32\_33,Angle\_32\_33\_5,Angle\_32\_ 34,Angle\_32\_34\_5,Angle\_32\_35];

%2D Plot

figure $(8)$ 

plot(theta/pi\*180,10\*log10(AF\_32\_25))

hold on

plot(theta/pi\*180,10\*log10(AF\_32\_25\_5))

plot(theta/pi\*180,10\*log10(AF\_32\_26))

plot(theta/pi\*180,10\*log10(AF\_32\_26\_5))

plot(theta/pi\*180,10\*log10(AF\_32\_27))

plot(theta/pi\*180,10\*log10(AF\_32\_27\_5))

plot(theta/pi\*180,10\*log10(AF\_32\_28))

- plot(theta/pi\*180,10\*log10(AF\_32\_28\_5))
- plot(theta/pi\*180,10\*log10(AF\_32\_29))
- plot(theta/pi\*180,10\*log10(AF\_32\_29\_5))
- plot(theta/pi\*180,10\*log10(AF\_32\_30))
- plot(theta/pi\*180,10\*log10(AF\_32\_30\_5))
- plot(theta/pi\*180,10\*log10(AF\_32\_31))
- plot(theta/pi\*180,10\*log10(AF\_32\_31\_5))
- plot(theta/pi\*180,10\*log10(AF\_32\_32))
- plot(theta/pi\*180,10\*log10(AF\_32\_32\_5))
- plot(theta/pi\*180,10\*log10(AF\_32\_33))
- plot(theta/pi\*180,10\*log10(AF\_32\_33\_5))
- plot(theta/pi\*180,10\*log10(AF\_32\_34))
- plot(theta/pi\*180,10\*log10(AF\_32\_34\_5))
- plot(theta/pi\*180,10\*log10(AF\_32\_35))
- title("32 Element Array Factor: Shift from 25GHz to 35GHz")
- ylabel("Array Factor (dB)")
- xlabel("Angle (°)")
- hold off

figure $(17)$ 

polarplot(theta,AF\_32\_25)

hold on

- polarplot(theta,AF\_32\_25\_5)
- polarplot(theta,AF\_32\_26)
- polarplot(theta,AF\_32\_26\_5)
- polarplot(theta,AF\_32\_27)
- polarplot(theta,AF\_32\_27\_5)
- polarplot(theta,AF\_32\_28)
- polarplot(theta,AF\_32\_28\_5)
- polarplot(theta,AF\_32\_29)
- polarplot(theta,AF\_32\_29\_5)
- polarplot(theta,AF\_32\_30)
- polarplot(theta,AF\_32\_30\_5)
- polarplot(theta,AF\_32\_31)
- polarplot(theta,AF\_32\_31\_5)
- polarplot(theta,AF\_32\_32)
- polarplot(theta,AF\_32\_32\_5)
- polarplot(theta,AF\_32\_33)
- polarplot(theta,AF\_32\_33\_5)
- polarplot(theta,AF\_32\_34)
- polarplot(theta,AF\_32\_34\_5)
- polarplot(theta,AF\_32\_35)
- title("32 Element Array Factor: Shift from 25GHz to 35GHz")

hold off

AF  $32 = [10*log10(AF 32 25);$ 

10\*log10(AF\_32\_25\_5);10\*log10(AF\_32\_26);10\*log10(AF\_32\_26\_5);10\*log10(AF\_32\_27);10 \*log10(AF\_32\_27\_5);10\*log10(AF\_32\_28);

10\*log10(AF\_32\_28\_5);10\*log10(AF\_32\_29);10\*log10(AF\_32\_29\_5);10\*log10(AF\_32\_30);10 \*log10(AF\_32\_30\_5);10\*log10(AF\_32\_31);

10\*log10(AF\_32\_31\_5);10\*log10(AF\_32\_32);10\*log10(AF\_32\_32\_5);10\*log10(AF\_32\_33);10 \*log10(AF\_32\_33\_5);10\*log10(AF\_32\_34);10\*log10(AF\_32\_34\_5);10\*log10(AF\_32\_35)];

% $AF_32 = [AF_32_25;$ 

AF\_32\_25\_5;AF\_32\_26;AF\_32\_26\_5;AF\_32\_27;AF\_32\_27\_5;AF\_32\_28;

AF\_32\_28\_5;AF\_32\_29;AF\_32\_29\_5;AF\_32\_30;AF\_32\_30\_5;AF\_32\_31;

AF\_32\_31\_5;AF\_32\_32;AF\_32\_32\_5;AF\_32\_33;AF\_32\_33\_5;AF\_32\_34;AF\_32\_34\_5;AF\_32 \_35];

figure $(15)$ 

surf(theta,F,AF\_32)

hold on

title('32 Element Array Factor: Shift from 25GHz to 35GHz')

xlabel('Angle (°)')

ylabel('Frequency (GHz)')

zlabel('Array Factor (dB)')

hold off

figure(74)
mesh(theta/pi\*180,F,AF\_32)

hold on

title('32 Element Array Factor: Shift from 25GHz to 35GHz')

xlabel('Angle (°)')

ylabel('Frequency (GHz)')

zlabel('Array Factor (dB)')

hold off

#### Steering\_Angle.m

tau IF = 7\*(10^-11);

tau LO =  $1.75*(10^{\wedge}-11);$ 

f IF= linspace(25,35,100);

f IF  $10=$  linspace(25,35,11);

angles2\_0=asin(0.14\*(f\_IF-30))/pi\*180;

theta = linspace $(-1,1)$ ;

f IF  $21 = \text{linspace}(25,35,21);$ 

 $w_0 = 2*pi*30*(10^{9})$ ;

w\_IF =  $2*pi*f$ \_IF\*(10^9);

w\_LO = $2*pi*120*(10^9)$ ;

part1 =  $((-1 * \tan I)F.*(w_0-w I)F)./(pi));$ 

part2 =((tau\_IF.\*w\_LO)./((tau\_IF.\*(w\_0-w\_IF))+(w\_LO\*(tau\_IF+tau\_LO))));

steering angle theory = asin(part1.\*part2);

steering =  $a\sin(((2^0.5)/2)*theta)$ ;

figure $(21)$ 

```
%plot(f IF,(steering angle theory.*180)./(pi))
```
plot(f IF 21,((Angles  $4.*180$ )./(pi)),'\*', 'markersize', 10)

hold on

plot(f IF,angles2 0')

plot(f\_IF,8\*(f\_IF-30),'--')

title("4 Element Steering Angle: Simulation vs Theory")

```
ylabel("Angle (°)")
```

```
xlabel("Frequency (GHz)")
```
legend("Simulation","Theory","Derivative at Center Frequency")

hold off

```
figure(22)
```

```
plot(f IF 21,((Angles 8.*180)./(pi)),'*', 'markersize', 10)
```
hold on

```
plot(f_IF,angles2_0')
```
plot(f\_IF,8\*(f\_IF-30),'--')

```
title("8 Element Steering Angle: Simulation vs Theory")
```

```
ylabel("Angle (°)")
```

```
xlabel("Frequency (GHz)")
```
legend("Simulation","Theory","Derivative at Center Frequency")

hold off

figure $(23)$ 

```
plot(f IF 21,((Angles 16.*180)./(pi)),'*', 'markersize', 10)
```
hold on

```
plot(f_IF,angles2_0')
```
plot(f\_IF,8\*(f\_IF-30),'--')

title("16 Element Steering Angle: Simulation vs Theory")

```
ylabel("Angle (°)")
```

```
xlabel("Frequency (GHz)")
```
legend("Simulation","Theory","Derivative at Center Frequency")

hold off

figure $(24)$ 

plot(f\_IF\_21,((Angles\_32.\*180)./(pi)),'\*', 'markersize', 10)

hold on

plot(f IF,angles2 0')

plot(f\_IF,8\*(f\_IF-30),'--')

title("32 Element Steering Angle: Simulation vs Theory")

ylabel("Angle (°)")

```
xlabel("Frequency (GHz)")
```
legend("Simulation","Theory","Derivative at Center Frequency")

hold off

# Beamwidth.m

```
function [Width] = Beamwidth(AF)
```
theta =linspace(-pi/2,pi/2,10001);

 $M = max(AF);$ 

M

```
I = \text{find}(abs(AF-M+3) < 0.1);
```
theta(I)

```
Width = abs(theta(I(1))).*2;
```
End

### Array\_Factor.m

function  $[A1] = \text{Array} \text{Fact}(phi, lambda, d)$ 

```
theta = linspace(-pi/2,pi/2,10001);
```
if (length(phi)  $== 4$ )

phi $1 = phi(1)+0*pi/lamda*sin(theta)*d;$ 

phi  $2 = \frac{pi(2)+2*pi/lamda*sin(\theta) * d;$ 

phi $3 = phi(3)+4*pi/lamda*sin(theta)*d;$ 

phi $4 = phi(4) + 6*pi/lamda*sin(theta)*d;$ 

% $AF = (abs(exp(1i*phi_1)+exp(1i*phi_2)+exp(1i*phi_3)+exp(1i*phi_4))).$ 

 $new1 = chebwin(4,20);$ 

```
A1 = (abs(exp(1i*phi_1)+exp(1i*phi_2)+exp(1i*phi_3)+exp(1i*phi_4))).^2;
```

$$
\% \qquad \qquad A2 =
$$

 $(abs(new1(1)*exp(1i*phi_1)+new1(2)*exp(1i*phi_2)+new1(3)*exp(1i*phi_3)+new1(4)*exp(1i*exp(1i*phi_3)+new1(4)*exp(1i*phi_3)+new1(5)*exp(1i*phi_3)+new1(5)*exp(1i*phi_3)+new1(6)*exp(1i*phi_3)+new1(6)*exp(1i*phi_3)+new1(7)*exp(1i*phi_3)+new1(7)*exp(1i*phi_3)+new1(8)*exp(1i*phi_3)+new1(8)*exp(1i*phi_3)+new1(9)*exp(1i*phi_3)+new1(9)*exp(1i*phi_3)+new1(9$ 

```
*phi 4))).^2;
```

```
% newl = chebwin(4,40);
```

```
\% A3 =
```
 $(abs(new1(1)*exp(1i*phi_1)+new1(2)*exp(1i*phi_2)+new1(3)*exp(1i*phi_3)+new1(4)*exp(1i*exp(1i*phi_3)+new1(4)*exp(1i*phi_3)+new1(5)*exp(1i*phi_3)+new1(5)*exp(1i*phi_3)+new1(6)*exp(1i*phi_3)+new1(6)*exp(1i*phi_3)+new1(7)*exp(1i*phi_3)+new1(7)*exp(1i*phi_3)+new1(8)*exp(1i*phi_3)+new1(8)*exp(1i*phi_3)+new1(9)*exp(1i*phi_3)+new1(9)*exp(1i*phi_3)+new1(9$ 

```
*phi_4))).^2;
```

```
% newl = chebwin(4,50);
```

```
\% A4 =
```

```
(abs(new1(1)*exp(1i*phi_1)+new1(2)*exp(1i*phi_2)+new1(3)*exp(1i*phi_3)+new1(4)*exp(1i*exp(1i*phi_2))*phi_4))).^2;
```
 $\frac{0}{0}$ 

 $e$ lseif (length(phi) == 8)

phi $1 = phi(1)+0*pi/lamda*sin(theta)*d;$ 

phi $2 = phi(2)+2*pi/lamda*sin(theta)*d;$ 

phi $3 = \frac{phi(3)+4*pi/lamda*sin(\theta) *d;$ 

phi $4 = \pi(4) + 6* \pi/$ lamda\*sin(theta)\*d;

phi  $5 = phi(5)+8*pi/lamda*sin(theta)*d;$ 

phi $6 = phi(6)+10*pi/lamda*sin(theta)*d;$ 

phi $7 = phi(7)+12*pi/lamda*sin(theta)*d;$ 

phi  $8 = phi(8)+14*pi/lamda*sin(theta)*d;$ 

$$
\%AF =
$$

 $(abs(exp(1i *phi_1)+exp(1i *phi_2)+exp(1i *phi_3)+exp(1i *phi_4)+exp(1i *phi_5)+exp(1i *phi_6)$ +exp(1i\*phi\_7)+exp(1i\*phi\_8))).^2;

 $new1 = chebwin(8,18);$ 

```
A1 =
```
(abs(exp(1i\*phi\_1)+exp(1i\*phi\_2)+exp(1i\*phi\_3)+exp(1i\*phi\_4)+exp(1i\*phi\_5)+exp(1i\*phi\_6) +exp(1i\*phi\_7)+exp(1i\*phi\_8))).^2;

 $\%$  A2 =

 $(abs(new1(1)*exp(1i*phi_1)+new1(2)*exp(1i*phi_2)+new1(3)*exp(1i*phi_3)+new1(4)*exp(1i*phi_2)$ \*phi\_4)+new1(5)\*exp(1i\*phi\_5)+new1(6)\*exp(1i\*phi\_6)+new1(7)\*exp(1i\*phi\_7)+new1(8)\*ex  $p(1i^*phi 8))$ .^2;

% newl = chebwin(8,22);

 $\frac{0}{0}$ 

 $\%$  A3 =

 $(abs(new1(1)*exp(1i*phi_1)+new1(2)*exp(1i*phi_2)+new1(3)*exp(1i*phi_3)+new1(4)*exp(1i*phi_3)$ \*phi\_4)+new1(5)\*exp(1i\*phi\_5)+new1(6)\*exp(1i\*phi\_6)+new1(7)\*exp(1i\*phi\_7)+new1(8)\*ex  $p(1i^*phi 8))$ .^2;

- $\%$  newl = chebwin(8,30);
- $\%$  A4 =

 $(abs(new1(1)*exp(1i*phi_1)+new1(2)*exp(1i*phi_2)+new1(3)*exp(1i*phi_3)+new1(4)*exp(1i*phi_3)$ \*phi\_4)+new1(5)\*exp(1i\*phi\_5)+new1(6)\*exp(1i\*phi\_6)+new1(7)\*exp(1i\*phi\_7)+new1(8)\*ex  $p(1i^*phi 8))$ .^2;

#### $\frac{0}{0}$

elseif (length(phi)  $== 16$ )

phi $1 = phi(1)+0*pi/lamda*sin(theta)*d;$ 

phi $2 = phi(2)+2*pi/lamda*sin(theta)*d;$ 

phi $3 = phi(3)+4*pi/lamda*sin(theta)*d;$ 

phi $4 = phi(4) + 6*pi/lamda*sin(theta)*d;$ 

phi $5 = phi(5)+8*pi/lamda*sin(theta)*d;$ 

phi $6 = phi(6)+10*pi/lamda*sin(theta)*d;$ 

phi $7 = phi(7)+12*pi/lamda*sin(theta)*d;$ 

phi  $8 = phi(8)+14*pi/lamda*sin(theta)*d;$ 

phi  $9 = phi(9)+16*pi/lamda*sin(theta)*d;$ 

phi $10 = \frac{pi(10)+18*pi/lamda*sin(\theta) * d;$ 

phi $11 = phi(11)+20*pi/lamda*sin(theta)*d;$ 

phi $12 = phi(12)+22*pi/lamda*sin(theta)*d;$ 

phi\_13 = phi(13)+24\*pi/lamda\*sin(theta)\*d;

phi $14 = phi(14)+26*pi/lamda*sin(theta)*d;$ 

phi\_15 = phi(15)+28\*pi/lamda\*sin(theta)\*d;

phi\_16 = phi(16)+30\*pi/lamda\*sin(theta)\*d;

```
%AF =
```
 $(abs(exp(1i *phi_1)+exp(1i *phi_2)+exp(1i *phi_3)+exp(1i *phi_4)+exp(1i *phi_5)+exp(1i *phi_6)$ +exp(1i\*phi\_7)+exp(1i\*phi\_8)+exp(1i\*phi\_9)+exp(1i\*phi\_10)+exp(1i\*phi\_11)+exp(1i\*phi\_12) +exp(1i\*phi\_13)+exp(1i\*phi\_14)+exp(1i\*phi\_15)+exp(1i\*phi\_16))).^2;

 $new = chebwin(16,18);$ 

 $A1 =$ 

(abs(exp(1i\*phi\_1)+exp(1i\*phi\_2)+exp(1i\*phi\_3)+exp(1i\*phi\_4)+exp(1i\*phi\_5)+exp(1i\*phi\_6) +exp(1i\*phi\_7)+exp(1i\*phi\_8)+exp(1i\*phi\_9)+exp(1i\*phi\_10)+exp(1i\*phi\_11)+exp(1i\*phi\_12) +exp(1i\*phi\_13)+exp(1i\*phi\_14)+exp(1i\*phi\_15)+exp(1i\*phi\_16))).^2;

 $\%$  A2 =

 $(abs((new(1)*exp(1)*phi-1))+(new(2)*exp(1i*phi-2))+(new(3)*exp(1i*phi-3))+(new(4)*exp(1i*exp(1i*phi-2)))$ \*phi\_4))+(new(5)\*exp(1i\*phi\_5))+(new(6)\*exp(1i\*phi\_6))+(new(7)\*exp(1i\*phi\_7))+(new(8)\*e  $xp(1i^*phi 8)+(new(9)^*exp(1i^*phi 9))+(new(10)^*exp(1i^*phi 10))+(new(11)^*exp(1i^*phi 11))+$  $(new(12)*exp(1i*phi 12))+(new(13)*exp(1i*phi 13))+(new(14)*exp(1i*phi 14))+(new(15)*exp(15))$ p(1i\*phi\_15))+(new(16)\*exp(1i\*phi\_16)))).^2;

% new = chebwin(16,22);

```
\% A3 =
```
 $(abs((new(1)*exp(1)*phi-1))+(new(2)*exp(1i*phi-2))+(new(3)*exp(1i*phi-3))+(new(4)*exp(1i*exp(1i*phi-2)))$ \*phi\_4))+(new(5)\*exp(1i\*phi\_5))+(new(6)\*exp(1i\*phi\_6))+(new(7)\*exp(1i\*phi\_7))+(new(8)\*e

 $xp(1i^*phi 8)+(new(9)^*exp(1i^*phi 9))+(new(10)^*exp(1i^*phi 10))+(new(11)^*exp(1i^*phi 11))+$  $(new(12)*exp(1i*phi_112))+(new(13)*exp(1i*phi_113))+(new(14)*exp(1i*phi_114))+(new(15)*exp(1i*phi_114))$ p(1i\*phi\_15))+(new(16)\*exp(1i\*phi\_16)))).^2;

% new = chebwin(16,30);

```
\% A4 =
```
 $(abs((new(1)*exp(1)*phi_1))+(new(2)*exp(1)*phi_2))+(new(3)*exp(1)*phi_3))+(new(4)*exp(1i*p+1))+(new(2)*exp(1)*exp(1i)*p+1))$ \*phi\_4))+(new(5)\*exp(1i\*phi\_5))+(new(6)\*exp(1i\*phi\_6))+(new(7)\*exp(1i\*phi\_7))+(new(8)\*e  $xp(1i^*phi 8)+(new(9)^*exp(1i^*phi 9))+(new(10)^*exp(1i^*phi 10))+(new(11)^*exp(1i^*phi 11))+$  $(new(12)*exp(1i*phi 12))+(new(13)*exp(1i*phi 13))+(new(14)*exp(1i*phi 14))+(new(15)*ex)$  $p(1i *phi_1 15))+(new(16)*exp(1i *phi_1 16)))$ . ^2;

```
\frac{0}{0}
```
elseif (length(phi)  $== 32$ ) phi $1 = phi(1)+0*pi/lamda*sin(theta)*d;$ phi $2 = phi(2)+2*pi/lamda*sin(theta)*d;$ phi $3 = phi(3)+4*pi/lamda*sin(theta)*d;$ phi $4 = \pi(4) + 6* \pi/$ lamda\*sin(theta)\*d; phi  $5 = phi(5)+8*pi/lamda*sin(theta)*d;$ phi $6 = phi(6)+10*pi/lamda*sin(theta)*d;$ phi $7 = phi(7)+12*pi/lamda*sin(theta)*d;$ phi  $8 = phi(8)+14*pi/lamda*sin(theta)*d;$ phi  $9 = \frac{pi(9)+16*pi/lamda*sin(theta)*d;$ phi $10 = \frac{pi(10)+18*pi/lamda*sin(\theta) * d;$ phi $11 = \frac{phi(11)+20\cdot\pi}{\text{pi}/\text{lambda}*\text{sin}(\text{theta})\cdot\text{d}}$ ; phi  $12 = phi(12)+22*pi/lamda*sin(theta)*d;$ 

phi $13 = \frac{pi(13)+24*pi/lamda*sin(\theta) *d;$ 

phi $14 = \frac{pi(14)+26*pi/lamda*sin(\theta) * d;$ 

phi  $15 = \pi/15 + 28 \pi/2$ amda\*sin(theta)\*d;

phi $16 = phi(16) + 30*pi/lamda*sin(theta)*d;$ 

phi $17 = \frac{pi(17)+32*pi/lamda*sin(\theta) *d;$ 

phi $18 = \pi/18 + 34* \pi/$ lamda\*sin(theta)\*d;

phi $19 = \frac{pi(19)+36*pi/lamda*sin(\theta) * d;$ 

phi $20=$  phi $(20)+38*$ pi/lamda\*sin(theta)\*d;

phi  $21 = \frac{pi(21)+40*pi/lamda*sin(\theta) *d;$ 

phi  $22 = \pi \text{pi}(22) + 42 \text{pi/lamda} \cdot \text{sin}(\theta) \cdot \text{eta}$ ;

phi  $23 = \frac{phi(23) + 44*pi/lamda*sin(\theta) *d;$ 

phi $24 = \pi \text{pi}(24) + 46* \pi \text{pi/lamda}$ \*sin(theta)\*d;

phi $25 = \pi/25 + 48* \pi/$ lamda\*sin(theta)\*d;

phi $26 = \pi/26 + 50* \pi/$ lamda\*sin(theta)\*d;

phi  $27 = \frac{pi(27) + 52*pi/lamda*sin(\theta) * d;$ 

phi $28 = \pi/28$ +54\*pi/lamda\*sin(theta)\*d;

phi $29 = \frac{phi(29)}{56\text{*pi/lamda}}$ \*sin(theta)\*d;

phi $30 = \pi/30$ +58\*pi/lamda\*sin(theta)\*d;

phi $31 = \frac{phi(31)}{60*pi/lamda}$ \*sin(theta)\*d;

phi  $32 = \pi\frac{32}{+62*}\pi$ i/lamda\*sin(theta)\*d;

%AF

 $=(abs(exp(1i*phi_1)+exp(1i*phi_2)+exp(1i*phi_3)+exp(1i*phi_4)+exp(1i*phi_5)+exp(1i*phi_1)$ 

6)+exp(1i\*phi\_7)+exp(1i\*phi\_8)+exp(1i\*phi\_9)+exp(1i\*phi\_10)+exp(1i\*phi\_11)+exp(1i\*phi\_1 2)+exp(1i\*phi\_13)+exp(1i\*phi\_14)+exp(1i\*phi\_15)+exp(1i\*phi\_16)+exp(1i\*phi\_17)+exp(1i\*p hi\_18)+exp(1i\*phi\_19)+exp(1i\*phi\_20)+exp(1i\*phi\_21)+exp(1i\*phi\_22)+exp(1i\*phi\_23)+exp(  $1i^*phi_2^2$  + exp(1i\*phi\_25)+exp(1i\*phi\_26)+exp(1i\*phi\_27)+exp(1i\*phi\_28)+exp(1i\*phi\_29)+  $exp(1i *phi_30) + exp(1i *phi_331) + exp(1i *phi_332))$ .^2;

 $new = chebwin(32,18);$ 

 $A1 =$ 

(abs(exp(1i\*phi\_1)+exp(1i\*phi\_2)+exp(1i\*phi\_3)+exp(1i\*phi\_4)+exp(1i\*phi\_5)+exp(1i\*phi\_6) +exp(1i\*phi\_7)+exp(1i\*phi\_8)+exp(1i\*phi\_9)+exp(1i\*phi\_10)+exp(1i\*phi\_11)+exp(1i\*phi\_12) +exp(1i\*phi\_13)+exp(1i\*phi\_14)+exp(1i\*phi\_15)+exp(1i\*phi\_16)+exp(1i\*phi\_17)+exp(1i\*phi 18)+exp(1i\*phi\_19)+exp(1i\*phi\_20)+exp(1i\*phi\_21)+exp(1i\*phi\_22)+exp(1i\*phi\_23)+exp(1i \*phi 24)+exp(1i\*phi 25)+exp(1i\*phi 26)+exp(1i\*phi 27)+exp(1i\*phi 28)+exp(1i\*phi 29)+ex p(1i\*phi\_30)+exp(1i\*phi\_31)+exp(1i\*phi\_32))).^2;

 $\%$  A2 =

 $(abs((new(1)*exp(1)*phi-1))+(new(2)*exp(1i*phi-2))+(new(3)*exp(1i*phi-3))+(new(4)*exp(1i*exp(1i*phi-2)))$ \*phi\_4))+(new(5)\*exp(1i\*phi\_5))+(new(6)\*exp(1i\*phi\_6))+(new(7)\*exp(1i\*phi\_7))+(new(8)\*e  $xp(1i^*phi 8)+(new(9)^*exp(1i^*phi 9))+(new(10)^*exp(1i^*phi 10))+(new(11)^*exp(1i^*phi 11))+$  $(new(12)*exp(1i*phi_112))+(new(13)*exp(1i*phi_113))+(new(14)*exp(1i*phi_114))+(new(15)*exp(1i*phi_114))$ p(1i\*phi\_15))+(new(16)\*exp(1i\*phi\_16)+(new(17)\*exp(1i\*phi\_17))+(new(18)\*exp(1i\*phi\_18))  $+(new(19)*exp(1i*pin-19))+(new(20)*exp(1i*pin-20))+(new(21)*exp(1i*pin-21))+(new(22)*e)$  $xp(1i^*phi 22))+(new(23)^*exp(1i^*phi 23))+(new(24)^*exp(1i^*phi 24))+(new(25)^*exp(1i^*phi 25))$ 5))+(new(26)\*exp(1i\*phi\_26))+(new(27)\*exp(1i\*phi\_27))+(new(28)\*exp(1i\*phi\_28))+(new(29

)\*exp(1i\*phi\_29))+(new(30)\*exp(1i\*phi\_30))+(new(31)\*exp(1i\*(31)))+(new(32)\*exp(1i\*phi\_3  $(2))))$ ).^2;

% new = chebwin(32,22);

 $\%$  A3 =

 $(abs((new(1)*exp(1)*phi_1))+(new(2)*exp(1)*phi_2))+(new(3)*exp(1)*phi_3))+(new(4)*exp(1i*p4))$ \*phi\_4))+(new(5)\*exp(1i\*phi\_5))+(new(6)\*exp(1i\*phi\_6))+(new(7)\*exp(1i\*phi\_7))+(new(8)\*e  $xp(1i *phi_8)+(new(9) * exp(1i *phi_9))+(new(10) * exp(1i *phi_110))+(new(11) * exp(1i *phi_11)) +$  $(new(12)*exp(1i*phi_112))+(new(13)*exp(1i*phi_113))+(new(14)*exp(1i*phi_114))+(new(15)*exp(1i*phi_114))$ p(1i\*phi\_15))+(new(16)\*exp(1i\*phi\_16)+(new(17)\*exp(1i\*phi\_17))+(new(18)\*exp(1i\*phi\_18)) +(new(19)\*exp(1i\*phi\_19))+(new(20)\*exp(1i\*phi\_20))+(new(21)\*exp(1i\*phi\_21))+(new(22)\*e  $xp(1i^*phi 22))+(new(23)^*exp(1i^*phi 23))+(new(24)^*exp(1i^*phi 24))+(new(25)^*exp(1i^*phi 25))$ 5))+(new(26)\*exp(1i\*phi\_26))+(new(27)\*exp(1i\*phi\_27))+(new(28)\*exp(1i\*phi\_28))+(new(29 )\*exp(1i\*phi\_29))+(new(30)\*exp(1i\*phi\_30))+(new(31)\*exp(1i\*(31)))+(new(32)\*exp(1i\*phi\_3  $(2))))$ ).^2;

```
% new = chebwin(32,30);
```

```
\% A4 =
```
 $(abs((new(1)*exp(1)*phi-1))+(new(2)*exp(1i*phi-2))+(new(3)*exp(1i*phi-3))+(new(4)*exp(1i*exp(1i*phi-2)))$ \*phi\_4))+(new(5)\*exp(1i\*phi\_5))+(new(6)\*exp(1i\*phi\_6))+(new(7)\*exp(1i\*phi\_7))+(new(8)\*e  $xp(1i *phi 8)+(new(9) * exp(1i *phi 9))+(new(10) * exp(1i *phi 10))+(new(11) * exp(1i *phi 11))+$  $(new(12)*exp(1i*phi 12))+(new(13)*exp(1i*phi 13))+(new(14)*exp(1i*phi 14))+(new(15)*ex)$ p(1i\*phi\_15))+(new(16)\*exp(1i\*phi\_16)+(new(17)\*exp(1i\*phi\_17))+(new(18)\*exp(1i\*phi\_18))  $+(new(19)*exp(1i*pin-19))+(new(20)*exp(1i*pin-20))+(new(21)*exp(1i*pin-21))+(new(22)*e$  $xp(1i^*phi 22))+(new(23)^*exp(1i^*phi 23))+(new(24)^*exp(1i^*phi 24))+(new(25)^*exp(1i^*phi 25))$ 

5))+(new(26)\*exp(1i\*phi\_26))+(new(27)\*exp(1i\*phi\_27))+(new(28)\*exp(1i\*phi\_28))+(new(29 )\*exp(1i\*phi\_29))+(new(30)\*exp(1i\*phi\_30))+(new(31)\*exp(1i\*(31)))+(new(32)\*exp(1i\*phi\_3  $2))))).^2;$ 

else

AF ="NOT WORKING"

end

end

#### Array\_Factor\_4.m

```
function [A1, A2, A3, A4] = Array Fact 4(phi,lamda,d)
```
theta = linspace(-pi/2,pi/2,10001);

if (length(phi)  $== 4$ )

phi\_1 = phi(1)+0\*pi/lamda\*sin(theta)\*d;

phi  $2 = \frac{pi(2)+2*pi/lamda*sin(\theta) * d;$ 

phi $3 = \frac{pi(3)+4*pi/lamda*sin(\theta) * d;$ 

phi $4 = phi(4) + 6*pi/lamda*sin(theta)*d;$ 

 $\%AF = (abs(exp(1i *phi_1) + exp(1i *phi_2) + exp(1i *phi_3) + exp(1i *phi_4))$ . ^2;

 $new1 = chebwin(4,20);$ 

A1 = (abs(exp(1i\*phi\_1)+exp(1i\*phi\_2)+exp(1i\*phi\_3)+exp(1i\*phi\_4))).^2;

$$
A2 =
$$

 $(abs(new1(1)*exp(1i*phi_1)+new1(2)*exp(1i*phi_2)+new1(3)*exp(1i*phi_3)+new1(4)*exp(1i*phi_2)$ 

\*phi 4))).^2;

```
new1 = chebwin(4,40);
```
 $A3 =$ 

 $(abs(new1(1)*exp(1i*phi_1)+new1(2)*exp(1i*phi_2)+new1(3)*exp(1i*phi_3)+new1(4)*exp(1i*phi_2)$ 

```
*phi 4))).^2;
```

```
new1 = chebwin(4,50);
```
 $A4 =$ 

 $(abs(new1(1)*exp(1i*phi_1)+new1(2)*exp(1i*phi_2)+new1(3)*exp(1i*phi_3)+new1(4)*exp(1i*exp(1i*phi_3)+new1(4)*exp(1i*phi_3)+new1(5)*exp(1i*phi_3)+new1(5)*exp(1i*phi_3)+new1(6)*exp(1i*phi_3)+new1(6)*exp(1i*phi_3)+new1(7)*exp(1i*phi_3)+new1(7)*exp(1i*phi_3)+new1(8)*exp(1i*phi_3)+new1(8)*exp(1i*phi_3)+new1(9)*exp(1i*phi_3)+new1(9)*exp(1i*phi_3)+new1(9$ \*phi  $4)$ )).^2;

elseif (length(phi)  $== 8$ )

phi\_1 = phi(1)+0\*pi/lamda\*sin(theta)\*d;

phi\_2 = phi(2)+2\*pi/lamda\*sin(theta)\*d;

phi\_3 = phi(3)+4\*pi/lamda\*sin(theta)\*d;

phi\_4 = phi(4)+6\*pi/lamda\*sin(theta)\*d;

phi  $5 = phi(5)+8*pi/lamda*sin(theta)*d;$ 

phi\_6 = phi(6)+10\*pi/lamda\*sin(theta)\*d;

phi\_7 = phi(7)+12\*pi/lamda\*sin(theta)\*d;

phi\_8 = phi(8)+14\*pi/lamda\*sin(theta)\*d;

 $%AF =$ 

(abs(exp(1i\*phi\_1)+exp(1i\*phi\_2)+exp(1i\*phi\_3)+exp(1i\*phi\_4)+exp(1i\*phi\_5)+exp(1i\*phi\_6)

+exp(1i\*phi\_7)+exp(1i\*phi\_8))).^2;

 $new1 = chebwin(8,18);$ 

 $A1 =$ 

(abs(exp(1i\*phi\_1)+exp(1i\*phi\_2)+exp(1i\*phi\_3)+exp(1i\*phi\_4)+exp(1i\*phi\_5)+exp(1i\*phi\_6) +exp(1i\*phi\_7)+exp(1i\*phi\_8))).^2;

 $A2 =$ 

 $(abs(new1(1)*exp(1i*phi_1)+new1(2)*exp(1i*phi_2)+new1(3)*exp(1i*phi_3)+new1(4)*exp(1i*phi_1)$ \*phi\_4)+new1(5)\*exp(1i\*phi\_5)+new1(6)\*exp(1i\*phi\_6)+new1(7)\*exp(1i\*phi\_7)+new1(8)\*ex  $p(1i^*phi 8))$ .^2;

 $new1 = chebwin(8,22);$ 

 $A3 =$ 

 $(abs(new1(1)*exp(1i*phi_1)+new1(2)*exp(1i*phi_2)+new1(3)*exp(1i*phi_3)+new1(4)*exp(1i*phi_3)$ \*phi\_4)+new1(5)\*exp(1i\*phi\_5)+new1(6)\*exp(1i\*phi\_6)+new1(7)\*exp(1i\*phi\_7)+new1(8)\*ex  $p(1i^*phi_2(8)))$ .^2;

 $new1 = chebwin(8,30);$ 

 $AA =$ 

 $(abs(new1(1)*exp(1i*phi_1)+new1(2)*exp(1i*phi_2)+new1(3)*exp(1i*phi_3)+new1(4)*exp(1i*phi_3)$ \*phi\_4)+new1(5)\*exp(1i\*phi\_5)+new1(6)\*exp(1i\*phi\_6)+new1(7)\*exp(1i\*phi\_7)+new1(8)\*ex  $p(1i^*phi 8))$ .^2;

elseif (length(phi)  $== 16$ )

phi $1 = phi(1)+0*pi/lamda*sin(theta)*d;$ 

phi $2 = phi(2)+2*pi/lamda*sin(theta)*d;$ 

phi $3 = \frac{phi(3)+4*pi/lamda*sin(\theta) *d;$ 

phi $4 = phi(4) + 6*pi/lamda*sin(theta)*d;$ 

phi $5 = phi(5)+8*pi/lamda*sin(theta)*d;$ 

phi $6 = phi(6)+10*pi/lamda*sin(theta)*d;$ 

phi $7 = phi(7)+12*pi/lamda*sin(theta)*d;$ 

phi  $8 = phi(8)+14*pi/lamda*sin(theta)*d;$ 

phi  $9 = \frac{phi(9)+16*pi/lamda*sin(\theta)}{di;$ 

phi $10 = \frac{pi(10)+18*pi/lamda*sin(\theta) * d;$ 

phi $11 = phi(11)+20*pi/lamda*sin(theta)*d;$ 

phi $12 = phi(12)+22*pi/lamda*sin(theta)*d;$ 

phi\_13 = phi(13)+24\*pi/lamda\*sin(theta)\*d;

phi $14 = phi(14)+26*pi/lamda*sin(theta)*d;$ 

phi\_15 = phi(15)+28\*pi/lamda\*sin(theta)\*d;

phi\_16 = phi(16)+30\*pi/lamda\*sin(theta)\*d;

$$
\%AF =
$$

 $(abs(exp(1i *phi_1)+exp(1i *phi_2)+exp(1i *phi_3)+exp(1i *phi_4)+exp(1i *phi_5)+exp(1i *phi_6)$ +exp(1i\*phi\_7)+exp(1i\*phi\_8)+exp(1i\*phi\_9)+exp(1i\*phi\_10)+exp(1i\*phi\_11)+exp(1i\*phi\_12) +exp(1i\*phi\_13)+exp(1i\*phi\_14)+exp(1i\*phi\_15)+exp(1i\*phi\_16))).^2;

 $new = chebwin(16,18);$ 

 $A1 =$ 

(abs(exp(1i\*phi\_1)+exp(1i\*phi\_2)+exp(1i\*phi\_3)+exp(1i\*phi\_4)+exp(1i\*phi\_5)+exp(1i\*phi\_6) +exp(1i\*phi\_7)+exp(1i\*phi\_8)+exp(1i\*phi\_9)+exp(1i\*phi\_10)+exp(1i\*phi\_11)+exp(1i\*phi\_12) +exp(1i\*phi\_13)+exp(1i\*phi\_14)+exp(1i\*phi\_15)+exp(1i\*phi\_16))).^2;

 $A2 =$ 

 $(abs((new(1)*exp(1)*phi-1))+(new(2)*exp(1i*phi-2))+(new(3)*exp(1i*phi-3))+(new(4)*exp(1i*exp(1i*phi-2)))$ \*phi\_4))+(new(5)\*exp(1i\*phi\_5))+(new(6)\*exp(1i\*phi\_6))+(new(7)\*exp(1i\*phi\_7))+(new(8)\*e  $xp(1i^*phi 8)+(new(9)^*exp(1i^*phi 9))+(new(10)^*exp(1i^*phi 10))+(new(11)^*exp(1i^*phi 11))+$  $(new(12)*exp(1i*phi 12))+(new(13)*exp(1i*phi 13))+(new(14)*exp(1i*phi 14))+(new(15)*exp(15))$ p(1i\*phi\_15))+(new(16)\*exp(1i\*phi\_16)))).^2;

 $new = chebwin(16,22);$ 

 $A3 =$ 

 $(abs((new(1)*exp(1)*phi-1))+(new(2)*exp(1i*phi-2))+(new(3)*exp(1i*phi-3))+(new(4)*exp(1i*exp(1i*phi-2)))$ \*phi\_4))+(new(5)\*exp(1i\*phi\_5))+(new(6)\*exp(1i\*phi\_6))+(new(7)\*exp(1i\*phi\_7))+(new(8)\*e

 $xp(1i *phi_8)+(new(9) * exp(1i *phi_9))+(new(10) * exp(1i *phi_110))+(new(11) * exp(1i *phi_11)) +$  $(new(12)*exp(1i*phi_112))+(new(13)*exp(1i*phi_113))+(new(14)*exp(1i*phi_114))+(new(15)*exp(1i*phi_114))$ p(1i\*phi\_15))+(new(16)\*exp(1i\*phi\_16)))).^2;

 $new = chebwin(16,30);$ 

 $A4 =$ 

 $(abs((new(1)*exp(1)*phi_1))+(new(2)*exp(1)*phi_2))+(new(3)*exp(1)*phi_3))+(new(4)*exp(1i*p4))$ \*phi\_4))+(new(5)\*exp(1i\*phi\_5))+(new(6)\*exp(1i\*phi\_6))+(new(7)\*exp(1i\*phi\_7))+(new(8)\*e  $xp(1i^*phi 8)+(new(9)^*exp(1i^*phi 9))+(new(10)^*exp(1i^*phi 10))+(new(11)^*exp(1i^*phi 11))+$  $(new(12)*exp(1i*phi 12))+(new(13)*exp(1i*phi 13))+(new(14)*exp(1i*phi 14))+(new(15)*ex)$ p(1i\*phi\_15))+(new(16)\*exp(1i\*phi\_16)))).^2;

elseif (length(phi)  $== 32$ )

phi $1 = phi(1)+0*pi/lamda*sin(theta)*d;$ 

phi $2 = phi(2)+2*pi/lamda*sin(theta)*d;$ 

phi $3 = \frac{phi(3)+4*pi/lamda*sin(\theta) *d;$ 

phi $4 = phi(4) + 6*pi/lamda*sin(theta)*d;$ 

phi $5 = \frac{phi(5)+8*pi}/lamda*sin(\theta) *d;$ 

phi $6 = phi(6)+10*pi/lamda*sin(theta)*d;$ 

phi $7 = \frac{phi(7)+12*pi}{lamda*sin(theta)*d};$ 

phi  $8 = phi(8)+14*pi/lamda*sin(theta)*d;$ 

phi  $9 = phi(9)+16*pi/lamda*sin(theta)*d;$ 

phi $10 = \frac{pi(10)+18*pi/lamda*sin(\theta) * d;$ 

phi $11 = phi(11)+20*pi/lamda*sin(theta)*d;$ 

phi  $12 = phi(12)+22*pi/lamda*sin(theta)*d;$ 

phi $13 = \frac{pi(13)+24*pi/lamda*sin(\theta) *d;$ 

phi $14 = \frac{pi(14)+26*pi/lamda*sin(\theta) *d;$ 

phi $15 = \pi/15 + 28* \pi/$ lamda\*sin(theta)\*d;

phi $16 = \frac{phi}{16} + 30*pi/l$ amda<sup>\*</sup>sin(*theta*)<sup>\*</sup>d;

phi $17 = \frac{pi(17)+32*pi/lamda*sin(\theta) *d;$ 

phi $18 = \pi/18 + 34* \pi/$ lamda\*sin(theta)\*d;

phi $19 = \frac{pi(19)+36*pi/lamda*sin(\theta) * d;$ 

phi $20=$  phi $(20)+38*$ pi/lamda\*sin(theta)\*d;

phi  $21 = \frac{pi(21)+40*pi/lamda*sin(\theta) *d;$ 

phi  $22 = \pi \text{pi}(22) + 42 \text{pi/lamda} \cdot \text{sin}(\theta) \cdot \text{eta}$ ;

phi  $23 = \frac{phi(23) + 44*pi/lamda*sin(\theta) *d;$ 

phi $24 = \pi \text{pi}(24) + 46* \pi \text{pi/lamda}$ \*sin(theta)\*d;

phi $25 = \pi/25 + 48* \pi/$ lamda\*sin(theta)\*d;

phi $26 = \pi/26 + 50* \pi/$ lamda\*sin(theta)\*d;

phi  $27 = \frac{pi(27) + 52*pi/lamda*sin(\theta) * d;$ 

phi $28 = \pi/28 + 54* \pi/$ lamda\*sin(theta)\*d;

phi $29 = \frac{phi(29)}{56\text{*pi/lamda}}$ \*sin(theta)\*d;

phi $30 = \pi/30$ +58\*pi/lamda\*sin(theta)\*d;

phi $31 = \frac{phi(31)}{60*pi/lamda}$ \*sin(theta)\*d;

phi  $32 = \pi\frac{32}{+62*}\pi$ i/lamda\*sin(theta)\*d;

%AF

 $=(abs(exp(1i*phi_1)+exp(1i*phi_2)+exp(1i*phi_3)+exp(1i*phi_4)+exp(1i*phi_5)+exp(1i*phi_1)$ 

6)+exp(1i\*phi\_7)+exp(1i\*phi\_8)+exp(1i\*phi\_9)+exp(1i\*phi\_10)+exp(1i\*phi\_11)+exp(1i\*phi\_1 2)+exp(1i\*phi\_13)+exp(1i\*phi\_14)+exp(1i\*phi\_15)+exp(1i\*phi\_16)+exp(1i\*phi\_17)+exp(1i\*p hi\_18)+exp(1i\*phi\_19)+exp(1i\*phi\_20)+exp(1i\*phi\_21)+exp(1i\*phi\_22)+exp(1i\*phi\_23)+exp(  $1i^*phi_2^2$  + exp(1i\*phi\_25)+exp(1i\*phi\_26)+exp(1i\*phi\_27)+exp(1i\*phi\_28)+exp(1i\*phi\_29)+  $exp(1i *phi_30) + exp(1i *phi_31) + exp(1i *phi_32))$ . ^2;

 $new = chebwin(32,18);$ 

 $A1 =$ 

(abs(exp(1i\*phi\_1)+exp(1i\*phi\_2)+exp(1i\*phi\_3)+exp(1i\*phi\_4)+exp(1i\*phi\_5)+exp(1i\*phi\_6) +exp(1i\*phi\_7)+exp(1i\*phi\_8)+exp(1i\*phi\_9)+exp(1i\*phi\_10)+exp(1i\*phi\_11)+exp(1i\*phi\_12) +exp(1i\*phi\_13)+exp(1i\*phi\_14)+exp(1i\*phi\_15)+exp(1i\*phi\_16)+exp(1i\*phi\_17)+exp(1i\*phi 18)+exp(1i\*phi\_19)+exp(1i\*phi\_20)+exp(1i\*phi\_21)+exp(1i\*phi\_22)+exp(1i\*phi\_23)+exp(1i \*phi 24)+exp(1i\*phi 25)+exp(1i\*phi 26)+exp(1i\*phi 27)+exp(1i\*phi 28)+exp(1i\*phi 29)+ex p(1i\*phi\_30)+exp(1i\*phi\_31)+exp(1i\*phi\_32))).^2;

 $A2 =$ 

 $(abs((new(1)*exp(1)*phi-1))+(new(2)*exp(1i*phi-2))+(new(3)*exp(1i*phi-3))+(new(4)*exp(1i*exp(1i*phi-2)))$ \*phi\_4))+(new(5)\*exp(1i\*phi\_5))+(new(6)\*exp(1i\*phi\_6))+(new(7)\*exp(1i\*phi\_7))+(new(8)\*e  $xp(1i^*phi 8)+(new(9)^*exp(1i^*phi 9))+(new(10)^*exp(1i^*phi 10))+(new(11)^*exp(1i^*phi 11))+$  $(new(12)*exp(1i*phi 12))+(new(13)*exp(1i*phi 13))+(new(14)*exp(1i*phi 14))+(new(15)*exp(15))$ p(1i\*phi\_15))+(new(16)\*exp(1i\*phi\_16)+(new(17)\*exp(1i\*phi\_17))+(new(18)\*exp(1i\*phi\_18))  $+(new(19)*exp(1i*pin-19))+(new(20)*exp(1i*pin-20))+(new(21)*exp(1i*pin-21))+(new(22)*e)$  $xp(1i^*phi 22))+(new(23)^*exp(1i^*phi 23))+(new(24)^*exp(1i^*phi 24))+(new(25)^*exp(1i^*phi 25))$ 5))+(new(26)\*exp(1i\*phi\_26))+(new(27)\*exp(1i\*phi\_27))+(new(28)\*exp(1i\*phi\_28))+(new(29

)\*exp(1i\*phi\_29))+(new(30)\*exp(1i\*phi\_30))+(new(31)\*exp(1i\*(31)))+(new(32)\*exp(1i\*phi\_3  $(2))))$ ).^2;

 $new = chebwin(32,22);$ 

 $A3 =$ 

 $(abs((new(1)*exp(1)*phi_1))+(new(2)*exp(1)*phi_2))+(new(3)*exp(1)*phi_3))+(new(4)*exp(1i*)+(new(5)*exp(1i*phi_3))+(new(6)*exp(1i*phi_4))+(new(7)*exp(1i*phi_4))+(new(8)*exp(1i*phi_5))+(new(9)*exp(1i*phi_5))+(new(9)*exp(1i*phi_6))+(new(1)*exp(1i*phi_6))+(new(1)*exp(1i*phi_7))+(new(1)*exp(1i*phi_7))+(new(1)*exp(1i*phi_7))+(new(1)*exp(1i*phi_7))+(new$ \*phi\_4))+(new(5)\*exp(1i\*phi\_5))+(new(6)\*exp(1i\*phi\_6))+(new(7)\*exp(1i\*phi\_7))+(new(8)\*e  $xp(1i *phi_8)+(new(9) * exp(1i *phi_9))+(new(10) * exp(1i *phi_110))+(new(11) * exp(1i *phi_11)) +$  $(new(12)*exp(1i*phi_112))+(new(13)*exp(1i*phi_113))+(new(14)*exp(1i*phi_114))+(new(15)*exp(1i*phi_114))$ p(1i\*phi\_15))+(new(16)\*exp(1i\*phi\_16)+(new(17)\*exp(1i\*phi\_17))+(new(18)\*exp(1i\*phi\_18)) +(new(19)\*exp(1i\*phi\_19))+(new(20)\*exp(1i\*phi\_20))+(new(21)\*exp(1i\*phi\_21))+(new(22)\*e  $xp(1i^*phi 22))+(new(23)^*exp(1i^*phi 23))+(new(24)^*exp(1i^*phi 24))+(new(25)^*exp(1i^*phi 25))$ 5))+(new(26)\*exp(1i\*phi\_26))+(new(27)\*exp(1i\*phi\_27))+(new(28)\*exp(1i\*phi\_28))+(new(29 )\*exp(1i\*phi\_29))+(new(30)\*exp(1i\*phi\_30))+(new(31)\*exp(1i\*(31)))+(new(32)\*exp(1i\*phi\_3  $(2))))$ ).^2;

 $new = chebwin(32,30);$ 

 $A4 =$ 

 $(abs((new(1)*exp(1)*phi-1))+(new(2)*exp(1i*phi-2))+(new(3)*exp(1i*phi-3))+(new(4)*exp(1i*exp(1i*phi-2)))$ \*phi\_4))+(new(5)\*exp(1i\*phi\_5))+(new(6)\*exp(1i\*phi\_6))+(new(7)\*exp(1i\*phi\_7))+(new(8)\*e  $xp(1i *phi 8)+(new(9) * exp(1i *phi 9))+(new(10) * exp(1i *phi 10))+(new(11) * exp(1i *phi 11))+$  $(new(12)*exp(1i*phi 12))+(new(13)*exp(1i*phi 13))+(new(14)*exp(1i*phi 14))+(new(15)*ex)$ p(1i\*phi\_15))+(new(16)\*exp(1i\*phi\_16)+(new(17)\*exp(1i\*phi\_17))+(new(18)\*exp(1i\*phi\_18))  $+(new(19)*exp(1i*pin-19))+(new(20)*exp(1i*pin-20))+(new(21)*exp(1i*pin-21))+(new(22)*e)$  $xp(1i^*phi 22))+(new(23)^*exp(1i^*phi 23))+(new(24)^*exp(1i^*phi 24))+(new(25)^*exp(1i^*phi 25))$ 

5))+(new(26)\*exp(1i\*phi\_26))+(new(27)\*exp(1i\*phi\_27))+(new(28)\*exp(1i\*phi\_28))+(new(29 )\*exp(1i\*phi\_29))+(new(30)\*exp(1i\*phi\_30))+(new(31)\*exp(1i\*(31)))+(new(32)\*exp(1i\*phi\_3  $2))))).^2;$ 

else

AF ="NOT WORKING"

end

end

% 4 Element

%SLL4 $20 =$ 

- Beam4\_20 =18.612000000000002;
- $\%$ SLL4\_25 =
- Beam4\_25 = 19.512000000000000;

%SLL4 $30 =$ 

Beam4 30 =20.160000000000000;

 $\%$ SLL4\_35 =

Beam4\_35 = 20.592000000000000;

 $\%$ SLL4  $40 =$ 

Beam4  $40 = 20.91600000000000;$ 

%SLL4 $45 =$ 

Beam4\_45 = 21.132000000000000;

%SLL4 $50 =$ 

Beam4 50 = 21.276000000000000;

 $\%$ SLL4\_55 =

Beam4  $55 = 21.38400000000000$ ;

%SLL4 $60 =$ 

Beam4\_60 = 21.456000000000000;

Beam4

=[Beam4\_20,Beam4\_25,Beam4\_30,Beam4\_35,Beam4\_40,Beam4\_45,Beam4\_50,Beam4\_55,Be am4\_60];

 $n = 4$ 

 $lambda = 0.002$ ;

 $d = 1.0000000000000000e-03;$ 

 $L = n * d;$ 

theta $_0 = \pi i/2$ ;

 $SLL = \text{linspace}(20,60);$ 

SLL  $9 = \text{linspace}(20,60,9);$ 

 $Ro = 10.^{\circ} (SLL/20)$ 

theta\_h =  $acos((cos(theta_0))-(0.443.*((lambda)/(L+d))))$  -

 $a\cos((\cos(\theta))+(0.443.*((\theta)))(L+d)))$ 

 $f = 1 + 0.636.*(((2./Ro).*cosh(((acosh(Ro).^2)-(pi.^2)).^0.5)).^2)$ 

Directivity =  $(2.*(Ro.^{2}))/(1+(((Ro.^{2}) - 1).*f.*((lambda)./(L))))$ 

tape  $E =$ Directivity./n;

Beamwidth = theta  $h*f*(180/pi)$ 

figure $(30)$ 

plot(SLL,Beamwidth);

hold on

plot(SLL\_9,Beam4,'\*');

title("4 Element Beamwidth")

```
xlabel("Side Lobe Level(dB)")
```
ylabel("Angle (°)")

legend("Theory","Data")

hold off

% 8 Element

 $\frac{9}{6}$ SLL8\_20 =

Beam8  $20 = 10.224000000000002$ ;

%SLL8 $25 =$ 

Beam8 25 = 11.088000000000001;

 $\%$ SLL $8$  30 =

Beam8\_30 = 11.880000000000000;

%SLL8 $35 =$ 

Beam8\_35 = 12.527999999999999;

%SLL8 $40 =$ 

Beam8\_40 = 13.104000000000000;

 $\frac{6}{5}$ SLL8\_45 =

Beam8\_45 = 13.607999999999999;

%SLL8 $50 =$ 

Beam8  $50 = 14.04000000000000$ ;

 $\%$ SLL $8$ \_55 =

Beam8 55 = 14.400000000000002;

%SLL8 $60 =$ 

Beam8\_60 = 14.724000000000000;

Beam8

=[Beam8\_20,Beam8\_25,Beam8\_30,Beam8\_35,Beam8\_40,Beam8\_45,Beam8\_50,Beam8\_55,Be am8\_60];

 $n = 8$ 

 $lambda = 0.002$ ;

 $d = 1.00000000000000000e-03;$ 

 $L = n * d;$ 

theta  $0 = \pi i/2$ ;

 $SLL = \text{linspace}(20,60);$ 

SLL  $9 = \text{linspace}(20,60,9);$ 

 $Ro = 10.^{\circ} (SLL/20)$ 

theta  $h = a\cos((\cos(\theta)) - (0.443.*)(\theta)) - (0.443.*)(\theta))$ ) -

 $a\cos((\cos(\theta))+(0.443.*((\theta)))(L+d)))$ 

 $f = 1 + 0.636.*(((2./Ro).*cosh(((acosh(Ro).^2)-(pi.^2)).^0.5)).^2)$ 

Directivity =  $(2.*(Ro.^{2}))/(1+(((Ro.^{2}) - 1).*f.*((lambda).)/(L))))$ 

tape  $E =$ Directivity./n;

Beamwidth = theta\_h\*f\*(180/pi)

figure $(31)$ 

plot(SLL,Beamwidth);

hold on

plot(SLL\_9,Beam8,'\*');

title("8 Element Beamwidth")

xlabel("Side Lobe Level(dB)")

ylabel("Angle (°)")

legend("Theory","Data")

hold off

% 32 Element

 $\%$ SLL32 20 =

Beam32\_20 = 2.340000000000000;

 $% SLL32_25 =$ 

Beam32\_25 = 2.556000000000001;

 $\%$ SLL32 30 =

Beam32 30 = 2.772000000000000;

 $% SLL32_35 =$ 

Beam32\_35 = 2.952000000000000;

 $\frac{6}{5}$ SLL32\_40 =

Beam32  $40 = 3.132000000000000;$ 

 $\frac{6}{5}$ SLL32\_45 =

Beam32\_45 = 3.312000000000000;

%SLL32 $50 =$ 

Beam32 50 = 3.492000000000000;

 $\%$ SLL32\_55 =

Beam32\_55 = 3.636000000000000;

%SLL32 $60 =$ 

Beam32 60 = 3.780000000000000;

Beam32=[Beam32\_20,Beam32\_25,Beam32\_30,Beam32\_35,Beam32\_40,Beam32\_45,Beam32\_

50,Beam32\_55,Beam32\_60];

 $n = 32$ 

 $lambda = 0.002;$ 

 $d = 1.0000000000000000e-03;$ 

 $L = n * d;$ 

theta $_0 = \pi i/2$ ;

 $SLL = \text{linspace}(20,60);$ 

SLL  $9 = \text{linspace}(20,60,9);$ 

 $Ro = 10.^{\circ} (SLL/20)$ 

theta\_h =  $acos((cos(theta_0))-(0.443.*((lambda)/(L+d))))$  -

 $a\cos((\cos(\theta))+(0.443.*((\theta)))(L+d))))$ 

 $f = 1 + 0.636.*(((2./Ro).*cosh(((acosh(Ro).^2)-(pi.^2)).^0.5)).^2)$ 

Directivity =  $(2.*(Ro.^{2}))./(1+(((Ro.^{2}) - 1).*f.*((lambda)./(L))))$ 

tape  $E =$ Directivity./n;

Beamwidth = theta\_h\*f\*(180/pi)

figure(32)

plot(SLL,Beamwidth);

hold on

plot(SLL\_9,Beam32,'\*');

```
title("32 Element Beamwidth")
```

```
xlabel("Side Lobe Level(dB)")
```

```
ylabel("Angle (°)")
```

```
legend("Theory","Data")
```
hold off

% 16 Element

%SLL16 $20 =$ 

Beam16\_20 = 4.932000000000000;

%SLL16 $205 =$ 

- Beam16  $25 = 5.36400000000000$ ;
- %SLL16 $30 =$

Beam16\_30 = 5.760000000000000;

%SLL16 $305 =$ 

Beam16  $35 = 6.12000000000000$ ;

%SLL16 $40 =$ 

Beam16\_40 = 6.480000000000000;

 $\frac{\%SLL16_40_5 =}{}$ 

Beam16\_45 = 6.803999999999999;

 $\frac{\%}{\%}$ SLL16\_50 =

Beam16\_50 = 7.092000000000000;

 $\frac{\%SLL16\_50\_5}{}$  =

Beam16\_55 =7.380000000000000;

%SLL16 $60 =$ 

Beam16\_60 = 7.632000000000001;

Beam16=[Beam16\_20,Beam16\_25,Beam16\_30,Beam16\_35,Beam16\_40,Beam16\_45,Beam16\_

50,Beam16\_55,Beam16\_60];

 $n = 16$ 

 $lambda = 0.002$ ;

 $d = 1.00000000000000000e-03;$ 

 $L = n * d;$ 

theta  $0 = \pi i/2$ ;

 $SLL = \text{linspace}(20,60);$ 

SLL\_9= linspace(20,60,9);

 $Ro = 10.^{\circ} (SLL/20)$ 

```
theta_h = a\cos((\cos(theta_0))-(0.443.*((lambda)/(L+d)))) -
```

```
a\cos((\cos(\theta))+(0.443.*((\theta)))(L+d)))
```

```
f = 1 + 0.636.*(((2./Ro).*cosh(((acosh(Ro).^2)-(pi.^2)).^0.5)).^2)
```

```
Directivity = (2.*(Ro.^{2}))/(1+(((Ro.^{2}) - 1).*f.*((lambda)./L))))
```

```
tape_E =Directivity./n;
```

```
Beamwidth = theta_h*f*(180/pi)
```
figure $(33)$ 

plot(SLL,Beamwidth);

hold on

```
plot(SLL_9,Beam16,'*');
```

```
title("16 Element Beamwidth")
```

```
xlabel("Side Lobe Level(dB)")
```
ylabel("Angle (°)")

```
legend("Theory","Data")
```
hold off

#### BIBLIOGRAPHY

- [1] Schneider, David & Rosch, Markus & Tessmann, Axel & Zwick, Thomas. (2019). A Low-Loss W-Band Frequency-Scanning Antenna for Wideband Multichannel Radar Applications. IEEE Antennas and Wireless Propagation Letters. PP. 1-1. 10.1109/LAWP.2019.2904170.
- [2] W. Mayer, M. Wetzel and W. Menzel, "A novel direct-imaging radar sensor with frequency scanned antenna," IEEE MTT-S International Microwave Symposium Digest, 2003, Philadelphia, PA, USA, 2003, pp. 1941-1944 vol.3, doi: 10.1109/MWSYM.2003.1210538
- [3] H. V. Nguyen, S. Abielmona, A. Rennings and C. Caloz, "Pencil-Beam Full-Space Scanning 2D CRLH Leaky-Wave Antenna Array," 2007 International Symposium on Signals, Systems and Electronics, Montreal, QC, Canada, 2007, pp. 139-142, doi: 10.1109/ISSSE.2007.4294433.
- [4] P. Lu et al., "InP-Based THz Beam Steering Leaky-Wave Antenna," in IEEE Transactions on Terahertz Science and Technology, vol. 11, no. 2, pp. 218-230, March 2021, doi: 10.1109/TTHZ.2020.3039460.
- [5] A. Lai, T. Itoh and C. Caloz, "Composite right/left-handed transmission line metamaterials," in IEEE Microwave Magazine, vol. 5, no. 3, pp. 34-50, Sept. 2004, doi: 10.1109/MMW.2004.1337766.
- [6] T. Geibig, A. Shoykhetbrod, A. Hommes, R. Herschel and N. Pohl, "Compact 3D imaging radar based on FMCW driven frequency-scanning antennas," 2016 IEEE Radar Conference (RadarConf), Philadelphia, PA, USA, 2016, pp. 1-5, doi: 10.1109/RADAR.2016.7485168.
- [7] A. Taslimi, W. Alomar and A. Mortazawi, "Phase compensated serially fed array using the antenna as a part of negative group delay circuit," 2015 IEEE MTT-S International Microwave Symposium, Phoenix, AZ, USA, 2015, pp. 1-4, doi: 10.1109/MWSYM.2015.7166902.
- [8] J. H. Choi, J. S. Sun and T. Itoh, "Frequency-Scanning Phased-Array Feed Network Based on Composite Right/Left-Handed Transmission Lines," in IEEE Transactions on Microwave Theory and Techniques, vol. 61, no. 8, pp. 3148-3157, Aug. 2013, doi: 10.1109/TMTT.2013.2263508.
- [9] D. Ma et al., "Single-Shot Frequency-Diverse Near-Field Imaging Using High-Scanning-Rate Leaky-Wave Antenna," in IEEE Transactions on Microwave Theory and Techniques, doi: 10.1109/TMTT.2021.3065713.
- [10] Ghasempour, Y., Shrestha, R., Charous, A. et al. Single-shot link discovery for terahertz wireless networks. Nat Commun 11, 2017 (2020). https://doi.org/10.1038/s41467-020- 15761-4.
- [11] M. H. Rahmani and D. Deslandes, "Backward to Forward Scanning Periodic Leaky-Wave Antenna With Wide Scanning Range," in IEEE Transactions on Antennas and Propagation, vol. 65, no. 7, pp. 3326-3335, July 2017, doi: 10.1109/TAP.2017.2705021.

[12] Robert Mailloux, Phased Array Antenna Handbook, Third Edition , Artech, 2017.

# ACADEMIC VITA

# PROFESSIONAL EXPERIENCE

## NAVAL SURFACE WARFARE CENTER University Park, PA

Researcher

Jun 2021 – Present

- Joined Navy funded research group into
- Worked under the instruction of Dr. Yan Li
- Used applications such as Mininet and Wireshark to determine network latency

### SMART RESPONSIVE FACADES PROJECT University Park, PA

Part-Time Researcher Jun 2021 – Present

- Designed a circuit for actuating the façade in response to the light and temperature
- Assisted in creating the structure of the façade device

# PROJECT DRAWDOWN

#### University Park, PA Research Internship

Jun 2021 – Aug 2021

- ●Joined NSF funded research project to develop climate change solutions
- ●Worked with Dr. Urbina and researchers from Peru to help with existing solar filtration project

●Summarized findings in an online symposium

### WIND ENERGY RESEARCH University Park, PA

Research Internship May 2020 – Aug 2020

- Joined prestigious NSF funded research project
- Developed robust wind farm control systems in MATLAB and MATLAB Simulink
- Produced a comprehensive final report summarizing our findings

#### EDUCATION

# THE PENNSYLVANIA STATE UNIVERSITY University Park, PA

Electrical Engineering, May 2022

● Schreyer Honors College Member

Selected Courses:

RF and mmWave Integrated Circuits RF and Microwave Engineering Energy Conversion Linear Control Systems Fundamental Discrete Signal Processing

# ACTIVITIES

# ETA KAPPA NU - EPSILON CHAPTER University Park, PA

Secretary/Corporate Liaison Jan 2021 – Present
- Gained membership through being top 25% of class
- Organized corporate sponsored events and workshops
- Kept close contact with corporate affiliates

## ALPHA DELTA PHI FRATERNITY University Park, PA

Treasurer/Executive Board Member Dec 2019 – Jan 2021

- Managed and organized the fraternity finances with dues as well as utilities
- Developed ways to reduce cost and generate more income
- Coordinated with community to build outreach and philanthropic events

## TECHNICAL SKILLS

- Programming in Python and  $C++$
- Constructing simulations and MATLAB and MATLAB Simulink
- Building robust control systems in LabVIEW